# Package 'Gviz'

August 11, 2022

<span id="page-0-0"></span>Title Plotting data and annotation information along genomic coordinates

Version 1.41.1

Description Genomic data analyses requires integrated visualization of known genomic information and new experimental data. Gviz uses the biomaRt and the rtracklayer packages to perform live annotation queries to Ensembl and UCSC and translates this to e.g. gene/transcript structures in viewports of the grid graphics package. This results in genomic information plotted together with your data.

LazyLoad yes

Encoding UTF-8

RoxygenNote 7.1.2

Roxygen list(markdown = TRUE)

- **Depends** R ( $>= 4.2$ ), methods, S4Vectors ( $>= 0.9.25$ ), IRanges ( $>=$ 1.99.18), GenomicRanges (>= 1.17.20), grid
- **Imports** XVector  $(>= 0.5.7)$ , rtracklayer  $(>= 1.25.13)$ , lattice, RColorBrewer, biomaRt (>= 2.11.0), AnnotationDbi (>= 1.27.5), Biobase ( $> = 2.15.3$ ), GenomicFeatures ( $> = 1.17.22$ ), ensembldb  $(>= 2.11.3)$ , BSgenome  $(>= 1.33.1)$ , Biostrings  $(>= 2.33.11)$ , biovizBase ( $>= 1.13.8$ ), Rsamtools ( $>= 1.17.28$ ), latticeExtra  $(>= 0.6-26)$ , matrixStats  $(>= 0.8.14)$ , GenomicAlignments  $(>= 0.6-26)$ 1.1.16), GenomeInfoDb (>= 1.1.3), BiocGenerics (>= 0.11.3), digest(>= 0.6.8), graphics, grDevices, stats, utils
- Suggests BSgenome.Hsapiens.UCSC.hg19, xml2, BiocStyle, knitr, rmarkdown, testthat

biocViews Visualization, Microarray, Sequencing

URL <https://github.com/ivanek/Gviz>

BugReports <https://github.com/ivanek/Gviz/issues>

VignetteBuilder knitr

License Artistic-2.0

Collate 'utils.R' 'ImageMap-class.R' 'DisplayPars-class.R' 'GdObject-class.R' 'ReferenceTrack-class.R' 'SequenceTrack-class.R' 'RangeTrack-class.R' 'StackedTrack-class.R' 'NumericTrack-class.R' 'DataTrack-class.R' 'AlignmentsTrack-class.R' 'AnnotationTrack-class.R' 'GeneRegionTrack-class.R' 'BiomartGeneRegionTrack-class.R' 'CustomTrack-class.R' 'GenomeAxisTrack-class.R' 'Gviz-defunct.R' 'Gviz-deprecated.R' 'HighlightTrack-class.R' 'IdeogramTrack-class.R' 'OverlayTrack-class.R' 'UcscTrack.R' 'collapsing.R' 'datasets.R' 'exportTracks.R' 'grouping.R' 'plotTracks.R' 'settings.R' git\_url https://git.bioconductor.org/packages/Gviz

git\_branch master

git\_last\_commit 46c2a92

git\_last\_commit\_date 2022-05-03

Date/Publication 2022-08-11

Author Florian Hahne [aut], Steffen Durinck [aut], Robert Ivanek [aut, cre] (<<https://orcid.org/0000-0002-8403-056X>>), Arne Mueller [aut], Steve Lianoglou [aut], Ge Tan [aut], Lance Parsons [aut], Shraddha Pai [aut], Thomas McCarthy [ctb], Felix Ernst [ctb], Mike Smith [ctb]

Maintainer Robert Ivanek <robert.ivanek@unibas.ch>

## R topics documented:

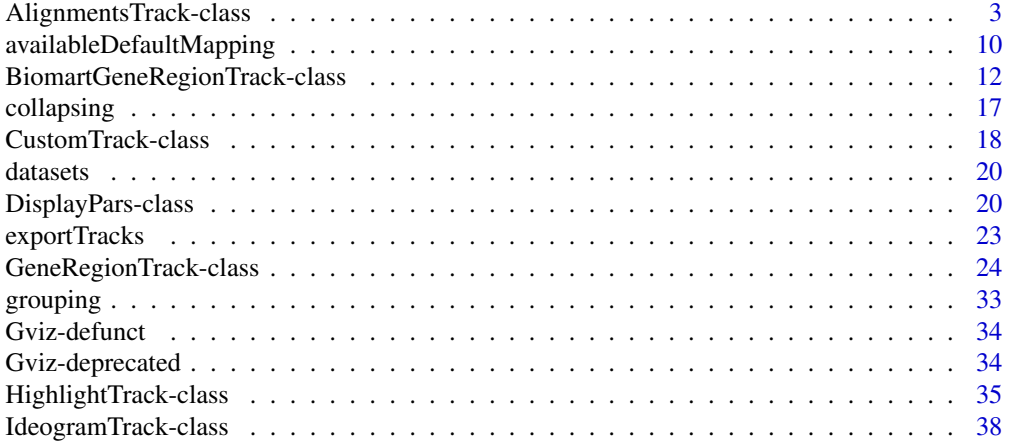

## <span id="page-2-0"></span>AlignmentsTrack-class 3

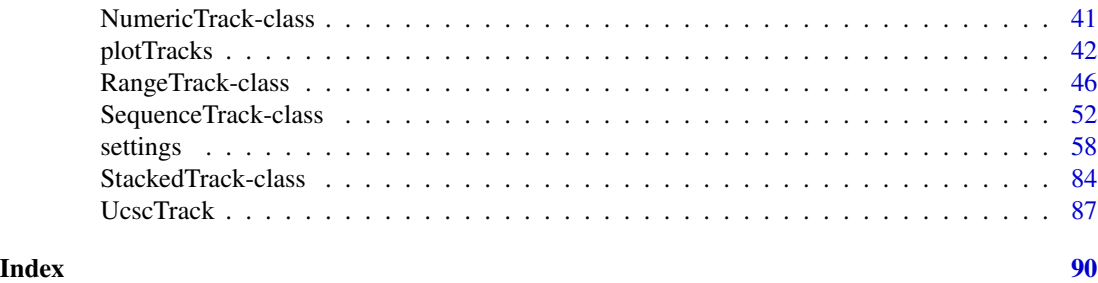

AlignmentsTrack-class *AlignmentsTrack class and methods*

## Description

A class to represent short sequences that have been aligned to a reference genome as they are typically generated in next generation sequencing experiments.

## Usage

```
## S4 method for signature 'AlignmentsTrack'
initialize(
  .Object,
  stackRanges = GRanges(),
  stacks = numeric(),
  sequences = DNAStringSet(),
  referenceSequence = NULL,
  ...
)
## S4 method for signature 'ReferenceAlignmentsTrack'
initialize(
  .Object,
  stream,
  reference,
 mapping = list(),
  args = list(),defaults = list(),stacks = numeric(),
  stackRanges = GRanges(),
  sequences = Biostrings::DNAStringSet(),
  referenceSequence = NULL,
  ...
\mathcal{L}AlignmentsTrack(
  range = NULL,
  start = NULL,
```

```
end = NULL,width = NULL,strand,
 chromosome,
  genome,
  stacking = "squish",
  id,
 cigar,
 mapq,
 flag = scanBamFlag(isUnmappedQuery = FALSE),
 isize,
  groupid,
 status,
 md,
  seqs,
  name = "AlignmentsTrack",
  isPaired = TRUE,
 importFunction,
 referenceSequence,
  ...
)
## S4 method for signature 'AlignmentsTrack'
values(x)
## S4 replacement method for signature 'AlignmentsTrack'
chromosome(GdObject) <- value
## S4 method for signature 'AlignmentsTrack'
stacks(GdObject)
## S4 method for signature 'AlignmentsTrack'
setStacks(GdObject, ...)
## S4 method for signature 'AlignmentsTrack'
subset(x, from = NULL, to = NULL, stacks = FALSE, use. defaults = TRUE, ...)## S4 method for signature 'ReferenceAlignmentsTrack'
subset(x, from, to, chromosome, ...)
## S4 method for signature 'AlignmentsTrack'
drawAxis(GdObject, ...)
## S4 method for signature 'AlignmentsTrack'
drawGD(GdObject, minBase, maxBase, prepare = FALSE, subset = TRUE, ...)
## S4 method for signature 'AlignmentsTrack'
show(object)
```
## S4 method for signature 'ReferenceAlignmentsTrack' show(object)

## Arguments

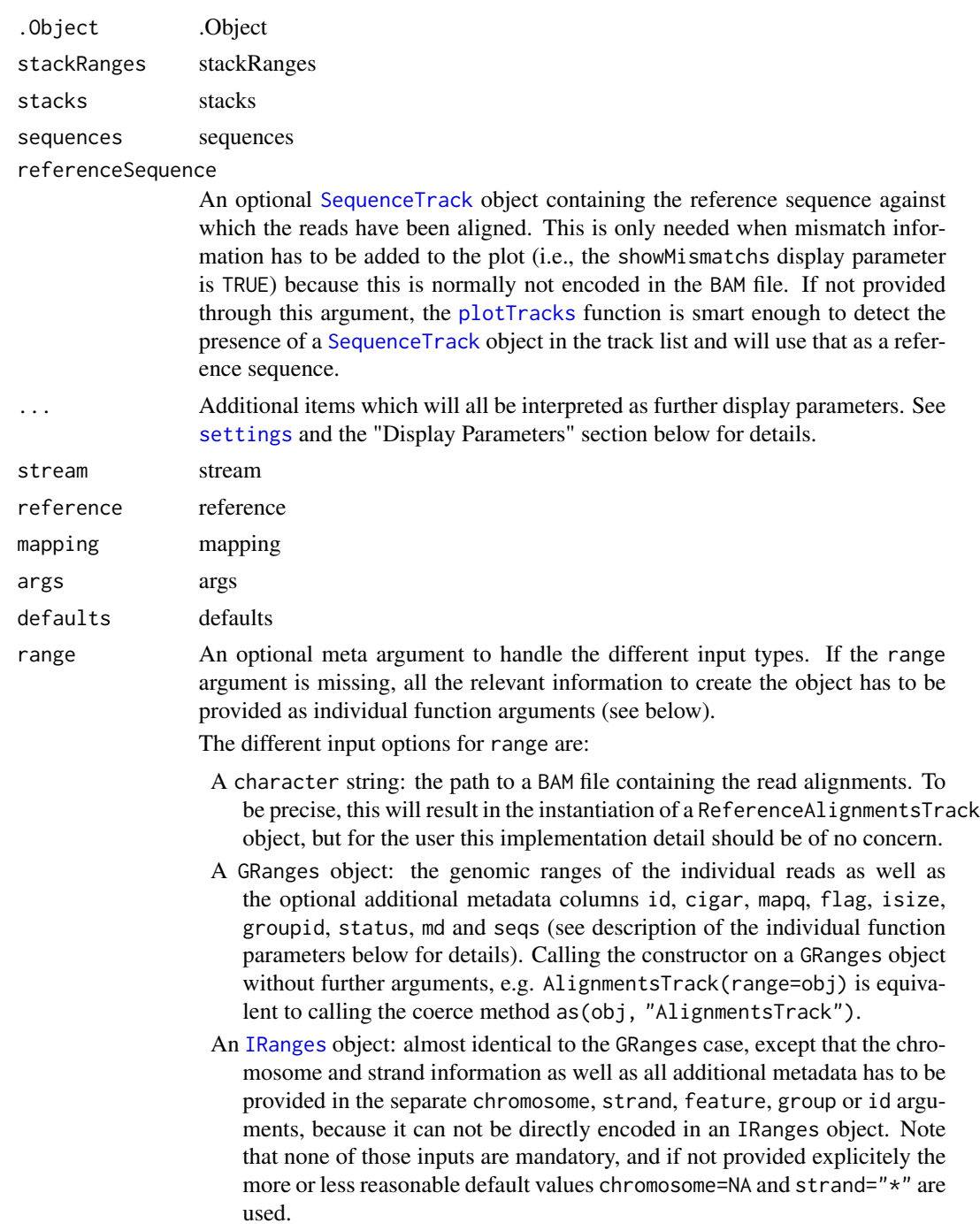

A data. frame object: the data. frame needs to contain at least the two mandatory columns start and end with the range coordinates. It may also contain a chromosome and a strand column with the chromosome and strand information for each range. If missing it will be drawn from the separate chromosome or strand arguments. In addition, the id, cigar, mapq, flag, isize, groupid, status, md and seqs data can be provided as additional columns. The above comments about potential default values also apply here.

```
start, end, width
```
Integer vectors, giving the start and the end coordinates for the individual track items, or their width. Two of the three need to be specified, and have to be of equal length or of length one, in which case this single value will be recycled. Otherwise, the usual R recycling rules for vectors do not apply here.

- strand Character vector, the strand information for the reads. It may be provided in the form  $+$  for the Watson strand,  $-$  for the Crick strand or  $*$  for either one of the two. Needs to be of equal length as the provided genomic coordinates, or of length 1. Please note that paired reads need to be on opposite strands, and erroneous entries will result in casting of an error.
- chromosome The chromosome on which the track's genomic ranges are defined. A valid UCSC chromosome identifier if options(ucscChromosomeNames=TRUE). Please note that in this case only syntactic checking takes place, i.e., the argument value needs to be an integer, numeric character or a character of the form chrx, where x may be any possible string. The user has to make sure that the respective chromosome is indeed defined for the the track's genome. If not provided here, the constructor will try to construct the chromosome information based on the available inputs, and as a last resort will fall back to the value chrNA. Please note that by definition all objects in the Gviz package can only have a single active chromosome at a time (although internally the information for more than one chromosome may be present), and the user has to call the chromosome< replacement method in order to change to a different active chromosome.
- genome The genome on which the track's ranges are defined. Usually this is a valid UCSC genome identifier, however this is not being formally checked at this point. If not provided here the constructor will try to extract this information from the provided input, and eventually will fall back to the default value of NA.
- stacking The stacking type for overlapping items of the track. One in c(hide, dense, squish, pack, full). Currently, only squish (make best use of the available space), dense (no stacking, collapse overlapping ranges), and hide (do not show any track items at all) are implemented.
- id Character vector of read identifiers. Those identifiers have to be unique, i.e., each range representing a read needs to have a unique id.
- cigar A character vector of valid CIGAR strings describing details of the alignment. Typically those include alignment gaps or insertions and deletions, but also hard and soft clipped read regions. If missing, a fully mapped read without gaps or indels is assumed. Needs to be of equal length as the provided genomic coordinates, or of length 1.
- mapq A numeric vector of read mapping qualities. Needs to be of equal length as the provided genomic coordinates, or of length 1.

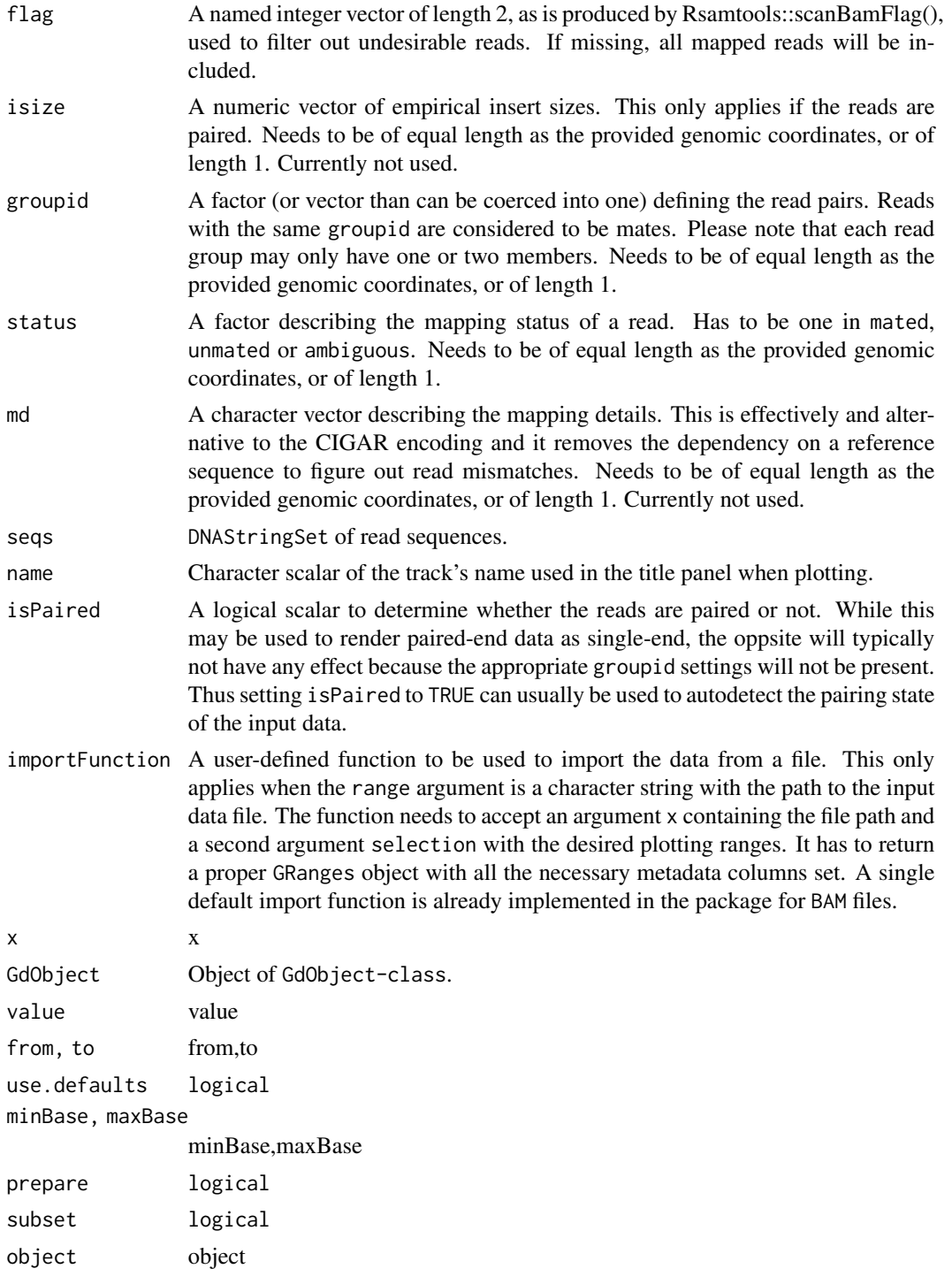

## Value

The return value of the constructor function is a new object of class AlignmentsTrack or ReferenceAlignmentsTrack.

### Functions

- initialize,AlignmentsTrack-method: Initialize.
- ReferenceAlignmentsTrack-class: The file-based version of the AlignmentsTrack-class.
- initialize,ReferenceAlignmentsTrack-method: Initialize.
- AlignmentsTrack: Constructor for AlignmentsTrack-class.
- values,AlignmentsTrack-method: Return all additional annotation information except for the genomic coordinates for the track items as a data.frame.
- chromosome<-,AlignmentsTrack-method: replace the value of the track's chromosome. This has to be a valid UCSC chromosome identifier or an integer or character scalar that can be reasonably coerced into one.
- stacks,AlignmentsTrack-method: return the stack indices for each track item.
- setStacks,AlignmentsTrack-method: recompute the stacks based on the available space and on the object's track items and stacking settings.
- subset,AlignmentsTrack-method: Subset a AlignmentsTrack by coordinates and sort if necessary.
- subset,ReferenceAlignmentsTrack-method: Subset a ReferenceAlignmentsTrack by coordinates and sort if necessary.
- drawAxis,AlignmentsTrack-method: add a y-axis to the title panel of a track.
- drawGD,AlignmentsTrack-method: plot the object to a graphics device. The return value of this method is the input object, potentially updated during the plotting operation. Internally, there are two modes in which the method can be called. Either in 'prepare' mode, in which case no plotting is done but the object is preprocessed based on the available space, or in 'plotting' mode, in which case the actual graphical output is created. Since subsetting of the object can be potentially costly, this can be switched off in case subsetting has already been performed before or is not necessary.
- show,AlignmentsTrack-method: Show method.
- show,ReferenceAlignmentsTrack-method: Show method.

#### Objects from the Class

Objects can be created using the constructor function AlignmentsTrack.

#### Author(s)

Florian Hahne

#### See Also

**[DisplayPars](#page-19-1)** [GdObject](#page-0-0) [GRanges](#page-0-0) [HighlightTrack](#page-34-1) [ImageMap](#page-0-0)

[IRanges](#page-0-0) [RangeTrack](#page-45-1) [DataTrack](#page-0-0) [collapsing](#page-16-1) [grouping](#page-32-1) [panel.grid](#page-0-0) [plotTracks](#page-41-1)

[settings](#page-57-1)

## Examples

```
## Creating objects
afrom <- 2960000
ato <- 3160000
alTrack <- AlignmentsTrack(system.file(
    package = "Gviz", "extdata",
    "gapped.bam"
), isPaired = TRUE)
plotTracks(alTrack, from = afrom, to = ato, chromosome = "chr12")
## Omit the coverage or the pile-ups part
plotTracks(alTrack,
    from = afrom, to = ato, chromosome = "chr12",
    type = "coverage"
)
plotTracks(alTrack,
    from = afrom, to = ato, chromosome = "chr12",
    type = "pileup"
\lambda## Including sequence information with the constructor
if (require(BSgenome.Hsapiens.UCSC.hg19)) {
    strack <- SequenceTrack(Hsapiens, chromosome = "chr21")
    afrom <- 44945200
    ato <- 44947200
    alTrack <- AlignmentsTrack(system.file(
        package = "Gviz", "extdata",
        "snps.bam"
    ), isPaired = TRUE, referenceSequence = strack)
    plotTracks(alTrack, chromosome = "chr21", from = afrom, to = ato)
    ## Including sequence information in the track list
    alTrack <- AlignmentsTrack(system.file(
        package = "Gviz", "extdata",
        "snps.bam"
    ), isPaired = TRUE)
    plotTracks(c(alTrack, strack),
        chromosome = "chr21", from = 44946590,
        to = 44946660\mathcal{L}
```
<span id="page-9-0"></span>}

```
availableDefaultMapping
```
*ReferenceTrack class and methods*

## Description

A class allow for on-demand streaming of data off the file system.

#### Usage

```
availableDefaultMapping(file, trackType)
## S4 method for signature 'ReferenceTrack'
initialize(
  .Object,
 stream,
 reference,
 mapping = list(),
 args = list(),defaults = list())
```
#### Arguments

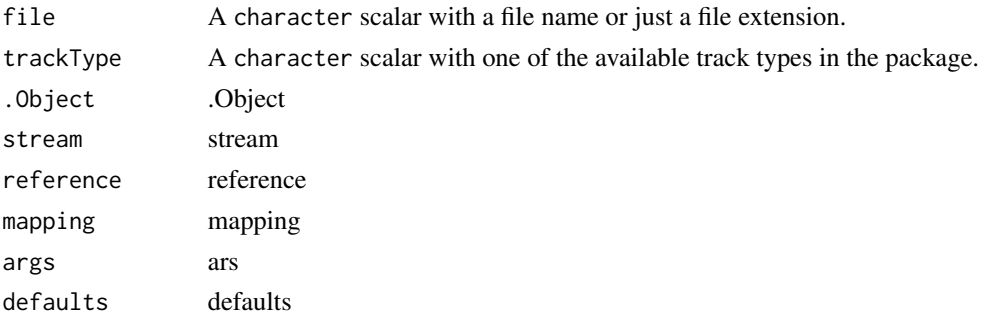

#### Details

The availableDefaultMappings function can be used to find out whether the package defines a mapping scheme between one of the many supported input file types and the metadata columns of the tracks' GRanges objects.

#### Value

Constructor functions of AnnotationTrack, DataTrack, SequenceTrack and AlignmentsTrack`` can create a special erence\*Track' subclass with pointer to the referenced file.

A virtual class: No objects may be created from it.

### Functions

- availableDefaultMapping: Function to find out whether the package defines a mapping scheme between one of the many supported input file types and the metadata columns of the tracks's GRanges objects.
- initialize,ReferenceTrack-method: Initialize.

#### **Slots**

- stream Object of class function. The import function to stream data of the file system. Needs to be able to handle the two mandatory arguments file (a character containing a valid file path) and selection (a GRanges object with the genomic region to plot).
- reference Object of class "character", the path to the file containing the data.
- mapping Object of class list, a default mapping between the metadata columns of the returned GRanges object from the import function and the elemenMetadata columns that make up the final track object.
- args Object of class list, the passed in constructor arguments during object instantiation. Those will be needed when fetching the data in order to fill all necessary slots.
- defaults Object of class list, the relevant default values to be used when neither mapping nor args provides the necessary information.

#### Author(s)

Florian Hahne

#### See Also

[DisplayPars](#page-19-1) [GdObject](#page-0-0)

[GRanges](#page-0-0)

[HighlightTrack](#page-34-1)

[ImageMap](#page-0-0)

[IRanges](#page-0-0)

[RangeTrack](#page-45-1)

[DataTrack](#page-0-0)

[collapsing](#page-16-1)

[grouping](#page-32-1)

[panel.grid](#page-0-0)

[plotTracks](#page-41-1)

[settings](#page-57-1)

#### Examples

```
# This is a reference class, below example from AlignmentsTrack
```

```
afrom <- 2960000
ato <- 3160000
alTrack <- AlignmentsTrack(system.file(
   package = "Gviz", "extdata",
    "gapped.bam"
), isPaired = TRUE)
plotTracks(alTrack, from = afrom, to = ato, chromosome = "chr12")
```
<span id="page-11-1"></span>BiomartGeneRegionTrack-class

*BiomartGeneRegionTrack class and methods*

#### Description

A class to hold gene model data for a genomic region fetched dynamically from EBI's Biomart Ensembl data source.

#### Usage

```
## S4 method for signature 'BiomartGeneRegionTrack'
initialize(
  .Object,
  start = NULL,
  end = NULL,biomart,
  filter = list(),
  range,
  genome = NULL,
  chromosome = NULL,
  strand = NULL,
  featureMap = NULL,
  symbol = NULL,
  gene = NULL,
  transcript = NULL,
 entrez = NULL,...
)
BiomartGeneRegionTrack(
  start = NULL,
  end = NULL,biomart,
  chromosome = NULL,
  strand,
```
<span id="page-11-0"></span>

```
genome = NULL,
 stacking = "squish",
 filters = list(),
 featureMap = NULL,
  name = "BiomartGeneRegionTrack",
  symbol = NULL,
 gene = NULL,
 entrez = NULL,
  transcript = NULL,
  ...
\mathcal{L}
```
## S4 method for signature 'BiomartGeneRegionTrack'  $subset(x, from, to, chromosome, use.de faults = TRUE, ...)$ 

## Arguments

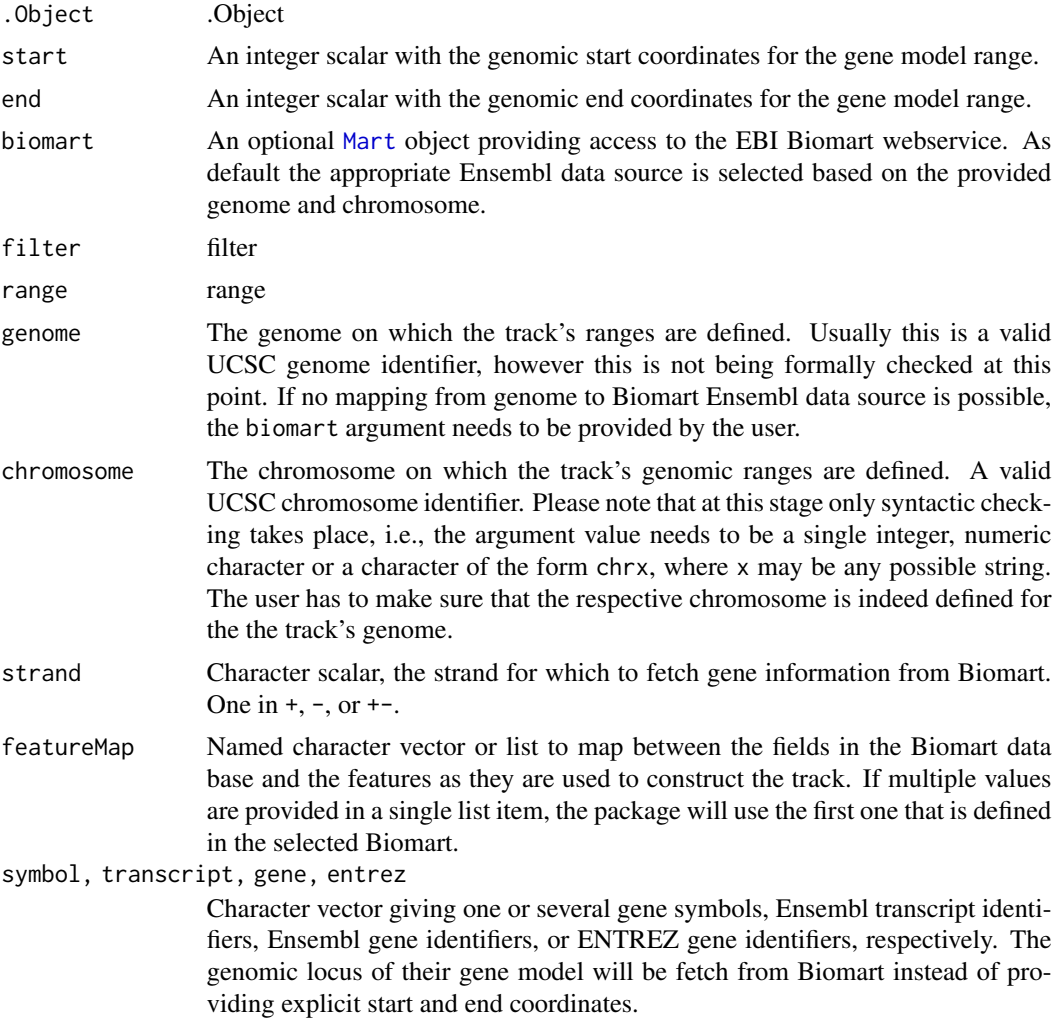

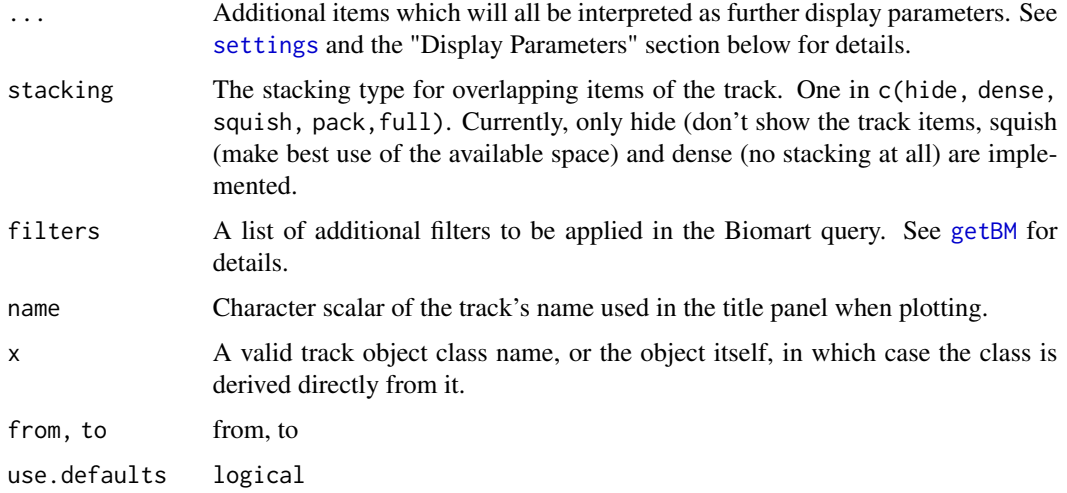

## Details

A track containing all gene models in a particular region as fetched from EBI's Biomart service. Usually the user does not have to take care of the Biomart connection, which will be established automatically based on the provided genome and chromosome information. However, for full flexibility a valid [Mart](#page-0-0) object may be passed on to the constructor. Please note that this assumes a connection to one of the Ensembl gene data sources, mapping the available query data back to the internal object slots.

#### Value

The return value of the constructor function is a new object of class BiomartGeneRegionTrack.

#### Functions

- initialize,BiomartGeneRegionTrack-method: Initialize.
- BiomartGeneRegionTrack: Constructor function for BiomartGeneRegionTrack-class.
- subset,BiomartGeneRegionTrack-method: subset a BiomartGeneRegionTrack by coordinates and sort if necessary.

#### Objects from the class

Objects can be created using the constructor function BiomartGeneRegionTrack.

#### Author(s)

Florian Hahne

#### References

EBI Biomart webservice at <http://www.biomart.org>.

## See Also

[DisplayPars](#page-19-1) [GdObject](#page-0-0) [GRanges](#page-0-0) [HighlightTrack](#page-34-1) [ImageMap](#page-0-0) [IRanges](#page-0-0) [RangeTrack](#page-45-1) [DataTrack](#page-0-0) [collapsing](#page-16-1) [grouping](#page-32-1) [panel.grid](#page-0-0) [plotTracks](#page-41-1) [settings](#page-57-1)

## Examples

```
## Construct the object
## Not run:
bmTrack <- BiomartGeneRegionTrack(
   start = 26682683, end = 26711643,
    chromosome = 7, genome = "mm9"
\lambda## End(Not run)
## Plotting
plotTracks(bmTrack)
## Track names
names(bmTrack)
names(bmTrack) <- "foo"
plotTracks(bmTrack)
## Subsetting and splitting
subTrack <- subset(bmTrack, from = 26700000, to = 26705000)
length(subTrack)
subTrack <- bmTrack[transcript(bmTrack) == "ENSMUST00000144140"]
split(bmTrack, transcript(bmTrack))
## Accessors
start(bmTrack)
end(bmTrack)
width(bmTrack)
```

```
position(bmTrack)
width(subTrack) <- width(subTrack) + 100
strand(bmTrack)
strand(subTrack) <- "-"
chromosome(bmTrack)
chromosome(subTrack) <- "chrX"
genome(bmTrack)
genome(subTrack) <- "hg19"
range(bmTrack)
ranges(bmTrack)
## Annotation
identifier(bmTrack)
identifier(bmTrack, "lowest")
identifier(subTrack) <- "bar"
feature(bmTrack)
feature(subTrack) <- "foo"
exon(bmTrack)
exon(subTrack) <- letters[1:2]
gene(bmTrack)
gene(subTrack) <- "bar"
symbol(bmTrack)
symbol(subTrack) <- "foo"
transcript(bmTrack)
transcript(subTrack) <- c("foo", "bar")
chromosome(subTrack) <- "chr7"
plotTracks(subTrack)
values(bmTrack)
## Grouping
group(bmTrack)
group(subTrack) <- "Group 1"
transcript(subTrack)
plotTracks(subTrack)
## Stacking
stacking(bmTrack)
stacking(bmTrack) <- "dense"
plotTracks(bmTrack)
## coercion
as(bmTrack, "data.frame")
as(bmTrack, "UCSCData")
```
#### <span id="page-16-0"></span>collapsing the collapsing the collapsing the collapsing the collapsing the collapsing the collapsing the collapsing the collapsing the collapsing the collapsing the collapsing the collapsing the collapsing the collapsing t

## HTML image map coords(bmTrack) tags(bmTrack) bmTrack <- plotTracks(bmTrack)\$foo coords(bmTrack) tags(bmTrack)

<span id="page-16-1"></span>

collapsing *Dynamic content based on the available resolution*

## Description

When plotting features linearly along genomic coordinates one frequently runs into the problem of too little resolution to adequately display all details. Most genome browsers try to reasonably reduce the amount of detail that is shown based on the current zoom level.

#### Details

Most track classes in this package define an internal collapseTrack method which tries to adjust the plotted content to the available resolution, aims at reducing over-plotting and prevents rendering issues, e.g. when lines are too thin to be plotted. This feature can be toggled on or off using the collapse display parameter (see settings for details on setting these parameters).

In the simplest case (for AnnotationTrack objects) this involves expanding all shown features to a minimum pixel width and height (using display parameters min.width and min.heigh) and collapsing overlapping annotation items (as defined by the parameter min.distance into one single item to prevent over-plotting.

For objects of class DataTrack, the data values underlying collapsed regions will be summarized based on the summary display parameter. See the class' documentation for more details.

## See Also

[AnnotationTrack](#page-0-0) [DataTrack](#page-0-0) [settings](#page-57-1)

## <span id="page-17-0"></span>Description

A fully customizable track object to be populated via a user-defined plotting function.

#### Usage

```
## S4 method for signature 'CustomTrack'
initialize(.Object, plottingFunction, variables, ...)
CustomTrack(
 plottingFunction = function(GdObject, prepare = FALSE, ...) { },
 variables = list(),
 name = "CustomTrack",
  ...
)
## S4 method for signature 'CustomTrack'
drawGD(GdObject, minBase, maxBase, prepare = FALSE, ...)
## S4 method for signature 'CustomTrack'
show(object)
```
## Arguments

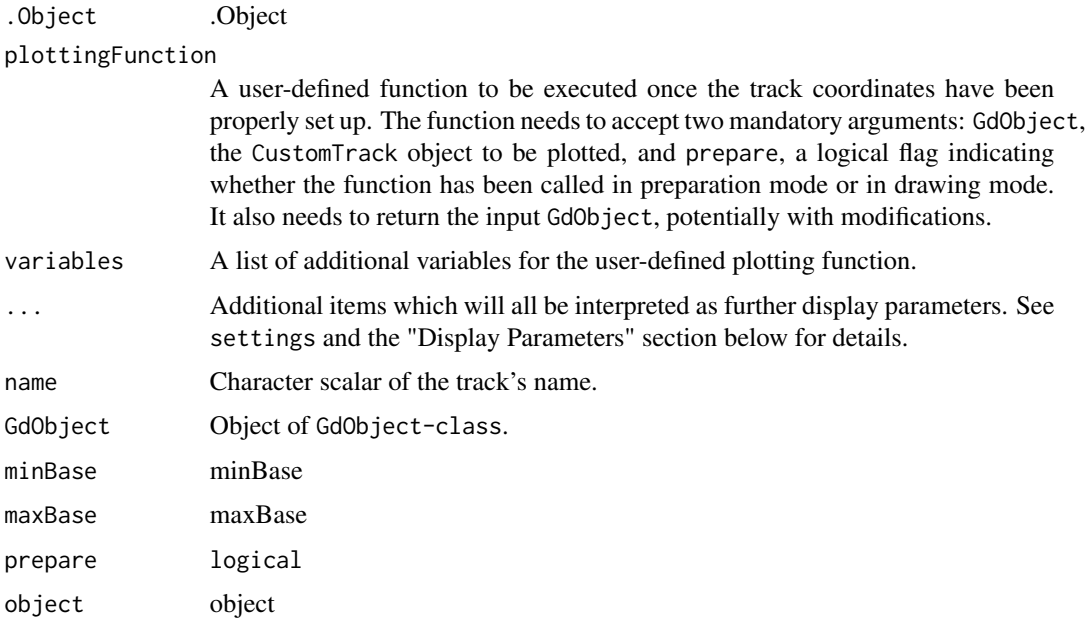

#### CustomTrack-class 19

#### Details

A track to allow for any sort of plotting, with the currently displayed genomic location set. Essentially this acts as a simple callback into the Gviz plotting machinery after all the track panels and coordinates have been set up. It is entirely up to the user what to plot in the track, or even to use the predefined coordinate system. The only prerequisite is that all plotting operations need to utilize Grid graphics.

## Value

The return value of the constructor function is a new object of class CustomTrack.

## Functions

- initialize,CustomTrack-method: Initialize.
- CustomTrack: Objects can be created using the constructor function.
- drawGD, CustomTrack-method: plot the object to a graphics device. The return value of this method is the input object, potentially updated during the plotting operation. Internally, there are two modes in which the method can be called. Either in 'prepare' mode, in which case no plotting is done but the object is preprocessed based on the available space, or in 'plotting' mode, in which case the actual graphical output is created. Since subsetting of the object can be potentially costly, this can be switched off in case subsetting has already been performed before or is not necessary.
- show,CustomTrack-method: Show method.

#### Author(s)

Florian Hahne

## See Also

[DisplayPars](#page-19-1) [GdObject](#page-0-0) [GRanges](#page-0-0) [HighlightTrack](#page-34-1) **[ImageMap](#page-0-0)** [IRanges](#page-0-0) [RangeTrack](#page-45-1) [DataTrack](#page-0-0) [collapsing](#page-16-1) [grouping](#page-32-1) [panel.grid](#page-0-0) [plotTracks](#page-41-1) [settings](#page-57-1)

#### Examples

## Object construction: ## An empty object

CustomTrack()

datasets *Data sets*

#### Description

Some sample data sets used for the illustrative examples and the vignette.

<span id="page-19-1"></span>DisplayPars-class *DisplayPars: A class to control the plotting parameters for GdObjects*

#### Description

All tracks within this package are highly customizable. The DisplayPars class facilitates this and provides a unified API to the customization parameters.

The individual parameters in a DisplayParameters class are stored as pointers in an environment. This has the upshot of not having to copy the whole track object when changing parameters, and parameters can be updated without the need to explicitly reassign the track to a symbol (i.e., updating of parameters happens in place). The downside is that upon copying of track objects, the parameter environment needs to be re-instantiated.

Objects can be created using the constructor function DisplayPars.

The default display parameters for a track object class can be queried using the availableDisplayPars function.

#### Usage

```
DisplayPars(...)
getPar(x, name, ...)
## S4 method for signature 'DisplayPars,character'
getPar(x, name, asIs = FALSE)
## S4 method for signature 'DisplayPars,missing'
getPar(x, hideInternal = TRUE)
displayPars(x, name, ...)
## S4 method for signature 'DisplayPars,missing'
```
<span id="page-19-0"></span>

## DisplayPars-class 21

```
displayPars(x, hideInternal = TRUE)
## S4 method for signature 'DisplayPars,character'
displayPars(x, name)
## S4 method for signature 'DisplayPars'
as.list(x)
setPar(x, value, ...)
## S4 method for signature 'DisplayPars,list'
setPar(x, value, interactive = TRUE)## S4 method for signature 'DisplayPars,character'
setPar(x, name, value, interactive = TRUE)
displayPars(x, recursive = FALSE) <- value
## S4 replacement method for signature 'DisplayPars,list'
displayPars(x, recursive = FALSE) <- value
## S4 method for signature 'DisplayPars'
show(object)
## S4 method for signature 'InferredDisplayPars'
as.list(x)
## S4 method for signature 'InferredDisplayPars'
show(object)
```
availableDisplayPars(class)

#### Arguments

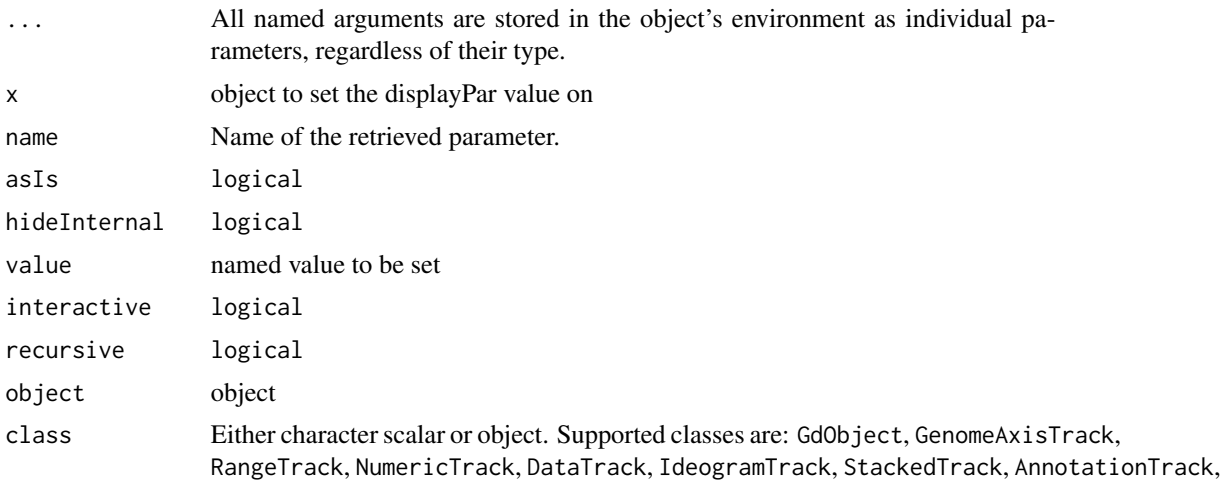

## 22 DisplayPars-class

DetailsAnnotationTrack, GeneRegionTrack, BiomartGeneRegionTrack, AlignmentsTrack, SequenceTrack, SequenceBSgenomeTrack, SequenceDNAStringSetTrack, SequenceRNAStringSetTr

#### Value

The return value of the constructor function is a new object of class DisplayPars.

availableDisplayPars returns a list of the default display parameters.

#### Functions

- DisplayPars: Constructor function.
- getPar: Generics for getPar.
- getPar,DisplayPars,character-method: Alias for the displayPars method.
- getPar,DisplayPars,missing-method: Alias for the displayPars method.
- displayPars: Generics for displayPars.
- displayPars,DisplayPars,missing-method: Returns all available display parameters.
- displayPars,DisplayPars,character-method: Returns the value of a subset of display parameters, as identified by name.
- as.list,DisplayPars-method: Converts DisplayPars to list.
- setPar: Generics for SetPar. SetPar generic function
- setPar,DisplayPars,list-method: Sets display parameters by the values of the named list in value. Note that display parameters in the DisplayPars-class are pass-by-reference, so no re-assignment to the symbol obj is necessary.
- setPar,DisplayPars,character-method: set the single display parameter name to value. Note that display parameters in the DisplayPars class are pass-by-reference, so no re-assignment to the symbol obj is necessary.
- displayPars<-: Generics for displayPars<-.
- displayPars<-,DisplayPars,list-method: Replaces or adds display parameters as provided by the named list items.
- show,DisplayPars-method: Show method.
- as.list,InferredDisplayPars-method: Return InferredDisplayPars as a list.
- show,InferredDisplayPars-method: Show method.
- availableDisplayPars: Get default display parameters.

#### **Slots**

pars an environment or a list containing parameter key value pairs.

#### Author(s)

Florian Hahne

## <span id="page-22-0"></span>exportTracks 23

### Examples

```
## Construct object
dp \leftarrow \text{DisplayParts}(\text{col} = "red", \text{ lwd} = 2, \text{ transformation} = \text{log2})dp
## Query parameters
displayPars(dp)
displayPars(dp, "col")
getPar(dp, c("col", "transformation"))
## Modify parameters
displayPars(dp) <- list(lty = 1, fontsize = 3)
setPar(dp, "pch", 20)
dp
## Default parameters
availableDisplayPars("GenomeAxisTrack")
```
exportTracks *Export Gviz tracks into an annotation file representation.*

#### Description

This function is still a bit experimental. Write all tracks provided as a list tracks into a single BED file. So far only BED export is supported.

#### Usage

```
exportTracks(tracks, range, chromosome, file)
```
## Arguments

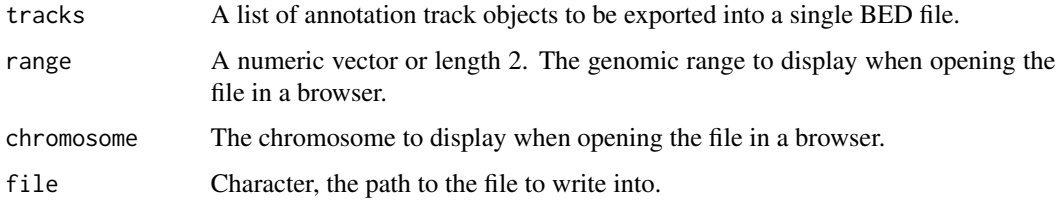

#### Value

The function is called for its side effect of writing to a file.

#### Author(s)

Florian Hahne

## Examples

```
## export AnnotationTrack to BED file
at \le AnnotationTrack(start = seq(1, 10), width = 1, chromosome = "chr1")
exportTracks(list(at),
    range = c(1, 10), chromosome = "chr1",
    file = paste0(tempfile(), ".bed")
\mathcal{L}
```
<span id="page-23-1"></span>GeneRegionTrack-class *GeneRegionTrack class and methods*

#### Description

A class to hold gene model data for a genomic region.

#### Usage

```
## S4 method for signature 'GeneRegionTrack'
initialize(.Object, start, end, ...)
## S4 method for signature 'ReferenceGeneRegionTrack'
initialize(
  .Object,
 stream,
 reference,
 mapping = list(),
 args = list(),
 defaults = list(),...
)
GeneRegionTrack(
 range = NULL,
 rstarts = NULL,
 rends = NULL,
 rwidths = NULL,
 strand,
  feature,
 exon,
  transcript,
 gene,
  symbol,
 chromosome,
  genome,
  stacking = "squish",
 name = "GeneRegionTrack",
 start = NULL,
```
<span id="page-23-0"></span>

```
end = NULL,importFunction,
  stream = FALSE,
  ...
\lambda## S4 method for signature 'GeneRegionTrack'
gene(GdObject)
## S4 replacement method for signature 'GeneRegionTrack,character'
gene(GdObject) <- value
## S4 method for signature 'GeneRegionTrack'
symbol(GdObject)
## S4 replacement method for signature 'GeneRegionTrack,character'
symbol(GdObject) <- value
## S4 method for signature 'GeneRegionTrack'
transcript(GdObject)
## S4 replacement method for signature 'GeneRegionTrack,character'
transcript(GdObject) <- value
## S4 method for signature 'GeneRegionTrack'
exon(GdObject)
## S4 replacement method for signature 'GeneRegionTrack,character'
exon(GdObject) <- value
## S4 method for signature 'GeneRegionTrack'
group(GdObject)
## S4 replacement method for signature 'GeneRegionTrack,character'
group(GdObject) <- value
## S4 method for signature 'GeneRegionTrack'
identifier(
 GdObject,
  type = .dpOrDefault(GdObject, "transcriptAnnotation", "symbol")
\mathcal{L}## S4 replacement method for signature 'GeneRegionTrack,character'
identifier(GdObject) <- value
## S4 method for signature 'ReferenceGeneRegionTrack'
subset(x, \ldots)
```

```
## S4 method for signature 'GeneRegionTrack'
drawGD(GdObject, ...)
## S4 method for signature 'GeneRegionTrack'
show(object)
## S4 method for signature 'ReferenceGeneRegionTrack'
show(object)
```
## Arguments

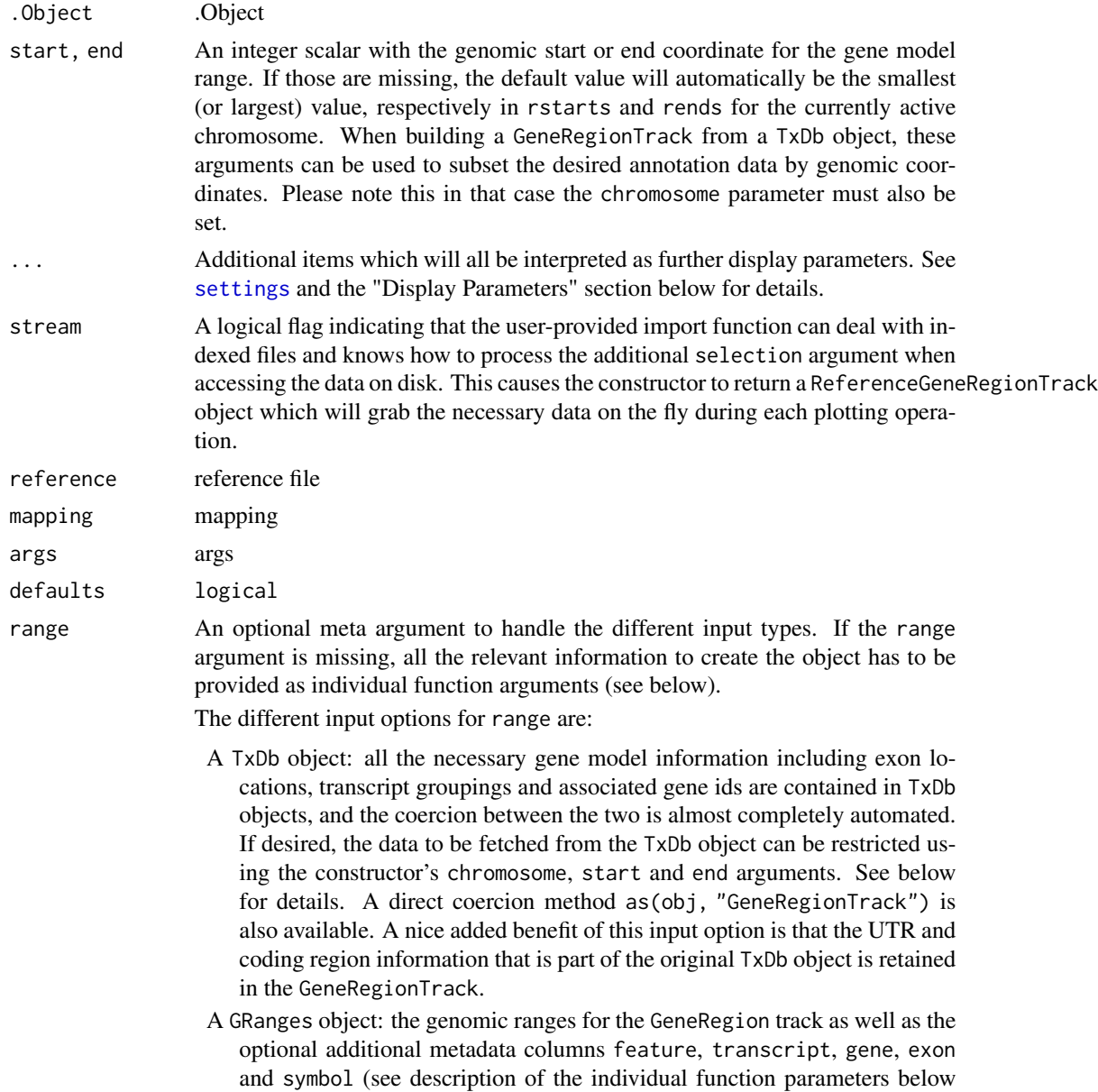

for details). Calling the constructor on a GRanges object without further arguments, e.g. GeneRegionTrack(range=obj) is equivalent to calling the coerce method as(obj, "GeneRegionTrack").

- A GRangesList object: this is very similar to the previous case, except that the grouping information that is part of the list structure is preserved in the GeneRegionTrack. I.e., all the elements within one list item receive the same group id. For consistancy, there is also a coercion method from GRangesLists as(obj,"GeneRegionTrack"). Please note that unless the necessary information about gene ids, symbols, etc. is present in the individual GRanges meta data slots, the object will not be particularly useful, because all the identifiers will be set to a common default value.
- An [IRanges](#page-0-0) object: almost identical to the GRanges case, except that the chromosome and strand information as well as all additional data has to be provided in the separate chromosome, strand, feature, transcript, symbol, exon or gene arguments, because it can not be directly encoded in an IRanges object. Note that only the former two are mandatory (if not provided explicitely the more or less reasonable default values chromosome=NA and strand= $*$  are used, but not providing information about the gene-totranscript relationship or the human-readble symbols renders a lot of the class' functionality useles.
- A data. frame object: the data. frame needs to contain at least the two mandatory columns start and end with the range coordinates. It may also contain a chromosome and a strand column with the chromosome and strand information for each range. If missing, this information will be drawn from the constructor's chromosome or strand arguments. In addition, the feature, exon, transcript, gene and symbol data can be provided as columns in the data.frame. The above comments about potential default values also apply here.
- A character scalar: in this case the value of the range argument is considered to be a file path to an annotation file on disk. A range of file types are supported by the Gviz package as identified by the file extension. See the importFunction documentation below for further details.
- rstarts An integer vector of the start coordinates for the actual gene model items, i.e., for the individual exons. The relationship between exons is handled via the gene and transcript factors. Alternatively, this can be a vector of comma-separated lists of integer coordinates, one vector item for each transcript, and each commaseparated element being the start location of a single exon within that transcript. Those lists will be exploded upon object instantiation and all other annotation arguments will be recycled accordingly to regenerate the exon/transcript/gene relationship structure. This implies the approriate number of items in all annotation and coordinates arguments. rends An integer vector of the end coordinates for the actual gene model items. Both rstarts and rends have to be of equal length. rwidths An integer vector of widths for the actual gene model items. This can be used
- instead of either rstarts or rends to specify the range coordinates. strand Character vector, the strand information for the individual track exons. It may
- be provided in the form + for the Watson strand,  $-$  for the Crick strand or  $*$  for

either one of the two. Please note that all items within a single gene or transcript model need to be on the same strand, and erroneous entries will result in casting of an error.

- feature Factor (or other vector that can be coerced into one), giving the feature types for the individual track exons. When plotting the track to the device, if a display parameter with the same name as the value of feature is set, this will be used as the track item's fill color. Additionally, the feature type defines whether an element in the GeneRegionTrack is considered to be coding or non-coding. The details section as well as the section about the thinBoxFeature display parameter further below has more information on this. See also [grouping](#page-32-1) for details.
- exon Character vector of exon identifiers. It's values will be used as the identifier tag when plotting to the device if the display parameter showExonId=TRUE.
- transcript Factor (or other vector that can be coerced into one), giving the transcript memberships for the individual track exons. All items with the same transcript identifier will be visually connected when plotting to the device. See [grouping](#page-32-1) for details. Will be used as labels when showId=TRUE, and geneSymbol=FALSE.
- gene Factor (or other vector that can be coerced into one), giving the gene memberships for the individual track exons.
- symbol A factor with human-readable gene name aliases which will be used as labels when showId=TRUE, and geneSymbol=TRUE.
- chromosome The chromosome on which the track's genomic ranges are defined. A valid UCSC chromosome identifier if options(ucscChromosomeNames=TRUE). Please note that in this case only syntactic checking takes place, i.e., the argument value needs to be an integer, numeric character or a character of the form chrx, where x may be any possible string. The user has to make sure that the respective chromosome is indeed defined for the the track's genome. If not provided here, the constructor will try to build the chromosome information based on the available inputs, and as a last resort will fall back to the value chrNA. Please note that by definition all objects in the Gviz package can only have a single active chromosome at a time (although internally the information for more than one chromosome may be present), and the user has to call the chromosome<- replacement method in order to change to a different active chromosome. When creating a GeneRegionTrack from a TxDb object, the value of this parameter can be used to subset the data to fetch only transcripts from a single chromosome.

genome The genome on which the track's ranges are defined. Usually this is a valid UCSC genome identifier, however this is not being formally checked at this point. If not provided here the constructor will try to extract this information from the provided inputs, and eventually will fall back to the default value of NA.

stacking The stacking type for overlapping items of the track. One in c(hide, dense, squish, pack, full). Currently, only hide (don't show the track items, squish (make best use of the available space) and dense (no stacking at all) are implemented.

name Character scalar of the track's name used in the title panel when plotting.

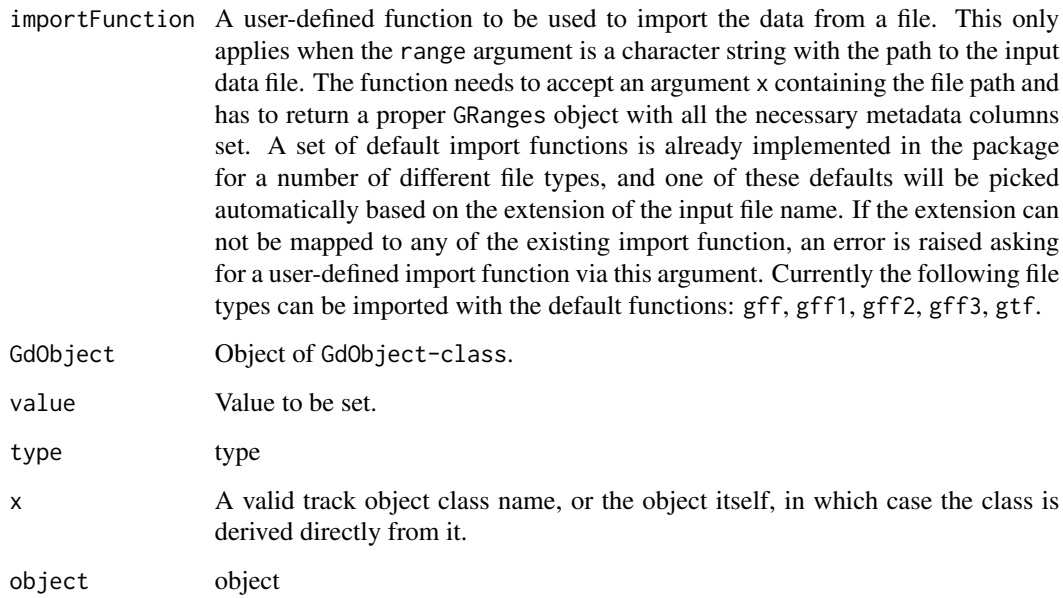

#### Details

A track containing all gene models in a particular region. The data are usually fetched dynamially from an online data store, but it is also possible to manully construct objects from local data. Connections to particular online data sources should be implemented as sub-classes, and GeneRegionTrack is just the commone denominator that is being used for plotting later on. There are several levels of data associated to a GeneRegionTrack:

- exon level: identifiers are stored in the exon column of the [GRanges](#page-0-0) object in the range slot. Data may be extracted using the exon method.
- **transcript level:** identifiers are stored in the transcript column of the [GRanges](#page-0-0) object. Data may be extracted using the transcript method.
- **gene level:** identifiers are stored in the gene column of the [GRanges](#page-0-0) object, more human-readable versions in the symbol column. Data may be extracted using the gene or the symbol methods.
- **transcript-type level:** information is stored in the feature column of the [GRanges](#page-0-0) object. If a display parameter of the same name is specified, the software will use its value for the coloring.

GeneRegionTrack objects also know about coding regions and non-coding regions (e.g., UTRs) in a transcript, and will indicate those by using different shapes (wide boxes for all coding regions, thinner boxes for non-coding regions). This is archived by setting the feature values of the object for non-coding elements to one of the options that are provided in the thinBoxFeature display parameters. All other elements are considered to be coding elements.

#### Value

The return value of the constructor function is a new object of class GeneRegionTrack.

## Functions

- initialize,GeneRegionTrack-method: Initialize.
- ReferenceGeneRegionTrack-class: The file-based version of the GeneRegionTrack-class.
- initialize,ReferenceGeneRegionTrack-method: Initialize.
- GeneRegionTrack: Constructor function for GeneRegionTrack-class.
- gene, GeneRegionTrack-method: Extract the gene identifiers for all gene models.
- gene<-,GeneRegionTrack,character-method: Replace the gene identifiers for all gene models. The replacement value must be a character of appropriate length or another vector that can be coerced into such.
- symbol, GeneRegionTrack-method: Extract the human-readble gene symbol for all gene models.
- symbol<-, GeneRegionTrack, character-method: Replace the human-readable gene symbol for all gene models. The replacement value must be a character of appropriate length or another vector that can be coerced into such.
- transcript,GeneRegionTrack-method: Extract the transcript identifiers for all transcripts in the gene models.
- transcript<-,GeneRegionTrack,character-method: Replace the transcript identifiers for all transcripts in the gene model. The replacement value must be a character of appropriate length or another vector that can be coerced into such.
- exon,GeneRegionTrack-method: Extract the exon identifiers for all exons in the gene models.
- exon<-, GeneRegionTrack, character-method: replace the exon identifiers for all exons in the gene model. The replacement value must be a character of appropriate length or another vector that can be coerced into such.
- group, GeneRegionTrack-method: extract the group membership for all track items.
- group<-, GeneRegionTrack, character-method: replace the grouping information for track items. The replacement value must be a factor of appropriate length or another vector that can be coerced into such.
- identifier, GeneRegionTrack-method: return track item identifiers. Depending on the setting of the optional argument lowest, these are either the group identifiers or the individual item identifiers. export
- identifier<-,GeneRegionTrack,character-method: Set the track item identifiers. The replacement value has to be a character vector of appropriate length. This always replaces the group-level identifiers, so essentially it is similar to groups<-.
- subset,ReferenceGeneRegionTrack-method: Subset a GeneRegionTrack by coordinates and sort if necessary.
- drawGD, GeneRegionTrack-method: plot the object to a graphics device. The return value of this method is the input object, potentially updated during the plotting operation. Internally, there are two modes in which the method can be called. Either in 'prepare' mode, in which case no plotting is done but the object is preprocessed based on the available space, or in 'plotting' mode, in which case the actual graphical output is created. Since subsetting of the object can be potentially costly, this can be switched off in case subsetting has already been performed before or is not necessary.
- show,GeneRegionTrack-method: Show method.
- show,ReferenceGeneRegionTrack-method: Show method.

## Objects from the class

Objects can be created using the constructor function GeneRegionTrack.

#### Author(s)

Florian Hahne, Steve Lianoglou

#### See Also

[DisplayPars](#page-19-1) [GdObject](#page-0-0) [GRanges](#page-0-0) [HighlightTrack](#page-34-1) [ImageMap](#page-0-0) [IRanges](#page-0-0) [RangeTrack](#page-45-1) [DataTrack](#page-0-0) [collapsing](#page-16-1) [grouping](#page-32-1) [panel.grid](#page-0-0) [plotTracks](#page-41-1) [settings](#page-57-1)

#### Examples

```
## The empty object
GeneRegionTrack()
## Load some sample data
data(cyp2b10)
## Construct the object
grTrack <- GeneRegionTrack(
   start = 26682683, end = 26711643,
   rstart = cyp2b10$start, rends = cyp2b10$end, chromosome = 7, genome = "mm9",
   transcript = cyp2b10$transcript, gene = cyp2b10$gene, symbol = cyp2b10$symbol,
   feature = cyp2b10$feature, exon = cyp2b10$exon,
   name = "Cyp2b10", strand = cyp2b10$strand
\mathcal{L}## Directly from the data.frame
grTrack <- GeneRegionTrack(cyp2b10)
## From a TxDb object
if (require(GenomicFeatures)) {
   samplefile <- system.file("extdata",
```

```
"hg19_knownGene_sample.sqlite",
                              package = "GenomicFeatures")
    txdb <- loadDb(samplefile)
    GeneRegionTrack(txdb)
   GeneRegionTrack(txdb, chromosome = "chr6", start = 35000000, end = 40000000)
}
## Plotting
plotTracks(grTrack)
## Track names
names(grTrack)
names(grTrack) <- "foo"
plotTracks(grTrack)
## Subsetting and splitting
subTrack <- subset(grTrack, from = 26700000, to = 26705000)
length(subTrack)
subTrack <- grTrack[transcript(grTrack) == "ENSMUST00000144140"]
split(grTrack, transcript(grTrack))
## Accessors
start(grTrack)
end(grTrack)
width(grTrack)
position(grTrack)
width(subTrack) <- width(subTrack) + 100
strand(grTrack)
strand(subTrack) <- "-"
chromosome(grTrack)
chromosome(subTrack) <- "chrX"
genome(grTrack)
genome(subTrack) <- "hg19"
range(grTrack)
ranges(grTrack)
## Annotation
identifier(grTrack)
identifier(grTrack, "lowest")
identifier(subTrack) <- "bar"
feature(grTrack)
feature(subTrack) <- "foo"
exon(grTrack)
exon(subTrack) <- letters[1:2]
gene(grTrack)
```
#### <span id="page-32-0"></span>grouping 33

```
gene(subTrack) <- "bar"
symbol(grTrack)
symbol(subTrack) <- "foo"
transcript(grTrack)
transcript(subTrack) <- c("foo", "bar")
chromosome(subTrack) <- "chr7"
plotTracks(subTrack)
values(grTrack)
## Grouping
group(grTrack)
group(subTrack) <- "Group 1"
transcript(subTrack)
plotTracks(subTrack)
## Collapsing transcripts
plotTracks(grTrack,
    collapseTranscripts = TRUE, showId = TRUE,
    extend.left = 10000, shape = "arrow"
)
## Stacking
stacking(grTrack)
stacking(grTrack) <- "dense"
plotTracks(grTrack)
## coercion
as(grTrack, "data.frame")
as(grTrack, "UCSCData")
## HTML image map
coords(grTrack)
tags(grTrack)
grTrack <- plotTracks(grTrack)$foo
coords(grTrack)
```
tags(grTrack)

<span id="page-32-1"></span>grouping *Grouping of annotation features*

#### Description

Many annotation tracks are actually composed of a number of grouped sub-features, for instance exons in a gene model. This man page highlights the use of grouping information to build informative annotation plots.

## Details

All track objects that inherit from class [AnnotationTrack](#page-0-0) support the grouping feature. The information is usually passed on to the constructor function (for AnnotationTrack via the groups argument and for [GeneRegionTrack](#page-23-1) objects via the exon argument) or automatically downloaded from an online annotation repository ([BiomartGeneRegionTrack](#page-11-1)). Group membership is specified by a factor vector with as many items as there are annotation items in the track (i.e., the value of length(track). Upon plotting, the grouped annotation features are displayed together and will not be separated in the stacking of track items.

#### Author(s)

Florian Hahne

#### See Also

[AnnotationTrack](#page-0-0) [BiomartGeneRegionTrack](#page-11-1) [GeneRegionTrack](#page-23-1)

Gviz-defunct *Defunct functions in package* Gviz

## **Description**

These functions are defunct and no longer available.

#### Defunct functions are::

(none)

Gviz-deprecated *Deprecated functions in package* Gviz

## Description

These functions are provided for compatibility with older versions of Gviz only, and will be defunct at the next release.

## The following functions are deprecated and will be made defunct (use the replacement indicated below)::

(none)

<span id="page-33-0"></span>

#### <span id="page-34-1"></span><span id="page-34-0"></span>**Description**

A container for other track objects from the Gviz package that allows for the addition of a common highlighting area across tracks.

#### Usage

```
## S4 method for signature 'HighlightTrack'
initialize(.Object, trackList, ...)
HighlightTrack(
  trackList = list(),
  range = NULL,
  start = NULL,
  end = NULL,width = NULL,
  chromosome,
  genome,
  name = "HighlightTrack",
  ...
)
## S4 replacement method for signature 'HighlightTrack, list'
displayPars(x, recursive = FALSE) <- value
## S4 method for signature 'HighlightTrack'
length(x)
## S4 replacement method for signature 'HighlightTrack'
chromosome(GdObject) <- value
## S4 method for signature 'HighlightTrack'
setStacks(GdObject, ...)
## S4 method for signature 'HighlightTrack'
consolidateTrack(GdObject, chromosome, ...)
## S4 method for signature 'HighlightTrack'
subset(x, \ldots)## S4 method for signature 'HighlightTrack'
show(object)
```
## Arguments

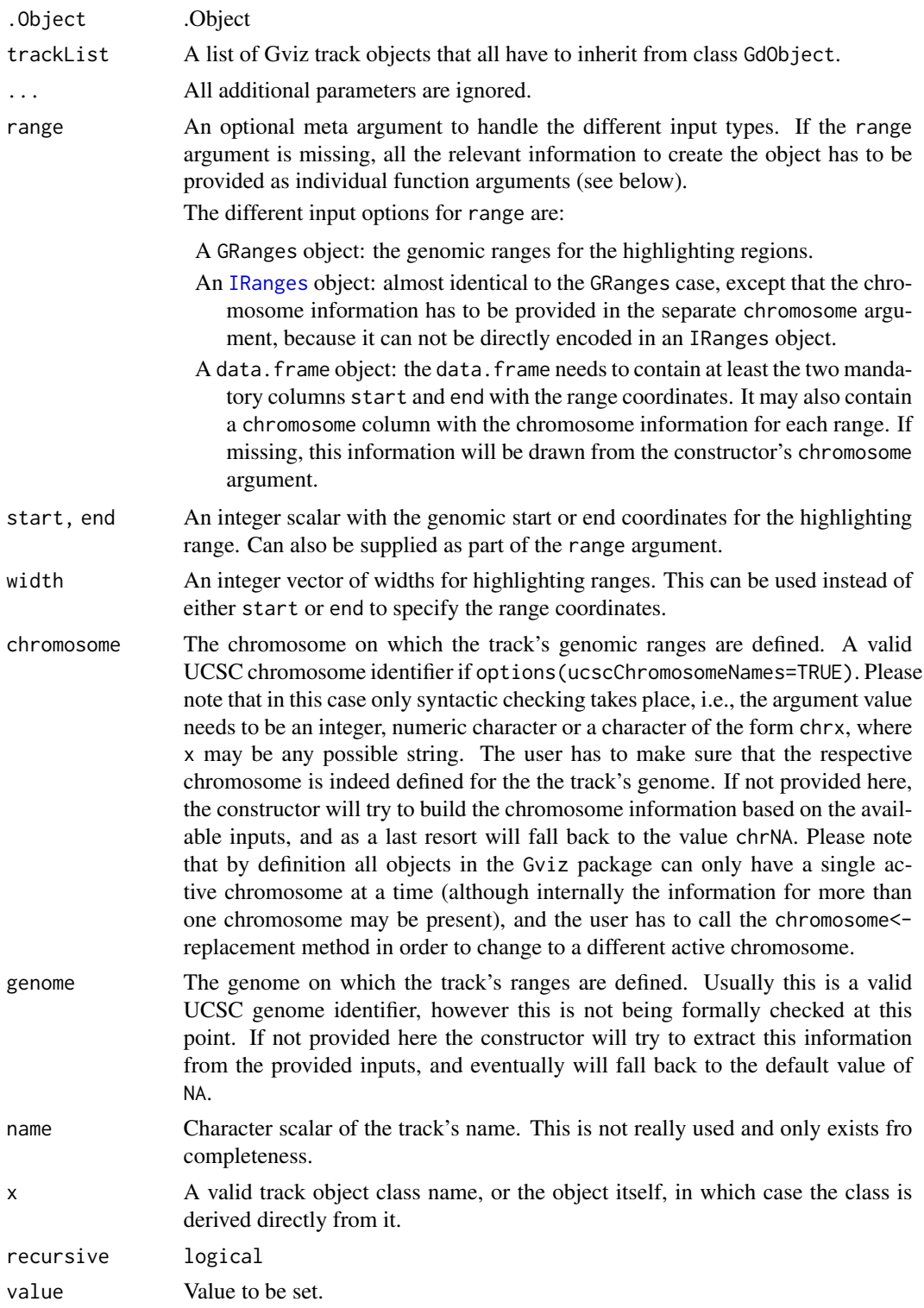
## HighlightTrack-class 37

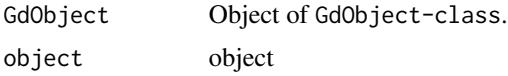

## Details

A track to conceptionally group other Gviz track objects into a meta track for the sole purpose of overlaying all the contained tracks with the same highlighting region as defined by the objects genomic ranges. During rendering the contained tracks will be treated as if they had been provided to the plotTracks function as individual objects.

## Value

The return value of the constructor function is a new object of class HighlightTrack.

## Functions

- initialize,HighlightTrack-method: Initialize.
- HighlightTrack: Constructor function for HighlightTrack-class.
- displayPars<-, HighlightTrack, list-method: set display parameters using the values of the named list in value. See [settings](#page-57-0) for details on display parameters and customization.
- length,HighlightTrack-method: return the number of subtracks.
- chromosome<-,HighlightTrack-method: replace the value of the track's chromosome. This has to be a valid UCSC chromosome identifier or an integer or character scalar that can be reasonably coerced into one.
- setStacks,HighlightTrack-method: Rrecompute the stacks based on the available space and on the object's track items and stacking settings. This really just calls the setStacks methods for the contained tracks and only exists for dispatching reasons.
- consolidateTrack,HighlightTrack-method: Consolidate For a HighlightTrack apply the method on each of the subtracks in the trackList slot
- subset,HighlightTrack-method: subset all the contained tracks in an HighlightTrack by coordinates and sort if necessary.
- show, HighlightTrack-method: Show method.

## Objects from the Class

Objects can be created using the constructor function HighlightTrack.

#### Author(s)

Florian Hahne

## See Also

[DisplayPars](#page-19-0) [GdObject](#page-0-0) [GRanges](#page-0-0)

[HighlightTrack](#page-34-0)

[ImageMap](#page-0-0) [IRanges](#page-0-0) [RangeTrack](#page-45-0) [DataTrack](#page-0-0) [collapsing](#page-16-0) [grouping](#page-32-0) [panel.grid](#page-0-0) [plotTracks](#page-41-0) [settings](#page-57-0)

## Examples

```
## Object construction:
set.seed(123)
dat \le runif(100, min = -2, max = 22)
gt <- GenomeAxisTrack()
dt <- DataTrack(data = dat, start = sort(sample(200, 100)), width = 1, genome = "hg19")
ht <- HighlightTrack(trackList = list(gt, dt))
```
IdeogramTrack-class *IdeogramTrack class and methods*

# Description

A class to represent the schematic display of a chromosome, also known as an ideogram. The respective information is typically directly fetched from UCSC.

## Arguments

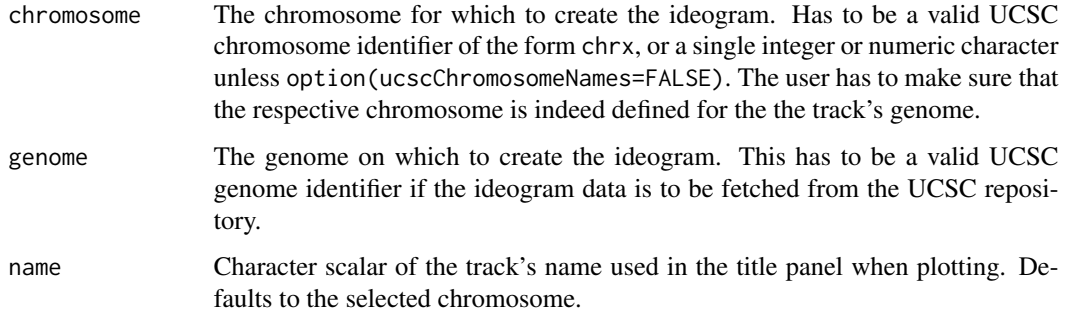

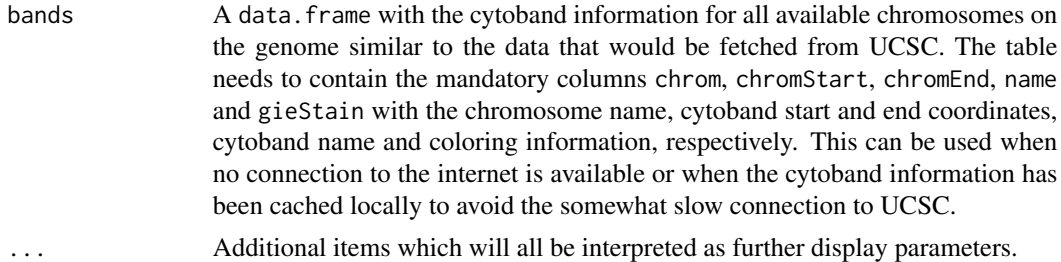

## Details

Ideograms are schematic depictions of chromosomes, including chromosome band information and centromere location. The relevant data for various species is stored in the UCSC data base. The initializer method of the class will automatically fetch the respective data for a given genome and chromosome from UCSC and fill the appropriate object slots. When plotting IdeogramTracks, the current genomic location is indicated on the chromosome by a colored box.

The Gviz.ucscUrl option controls which URL is being used to connect to UCSC. For instance, one could switch to the European UCSC mirror by calling options(Gviz.ucscUrl="http://genome-euro.ucsc.edu/cgi-bin

#### Value

The return value of the constructor function is a new object of class IdeogramTrack.

## Objects from the Class

Objects can be created using the constructor function IdeogramTrack.

## Note

When fetching ideogram data from UCSC the results are cached for faster acces. See [clearSessionCache](#page-86-0) on details to delete these cached items.

#### Author(s)

Florian Hahne

## See Also

[DisplayPars](#page-19-0) [GdObject](#page-0-0) [GRanges](#page-0-0) [HighlightTrack](#page-34-0) [ImageMap](#page-0-0) [IRanges](#page-0-0) [RangeTrack](#page-45-0) [DataTrack](#page-0-0) [collapsing](#page-16-0)

```
grouping
panel.grid
plotTracks
settings
```
# Examples

```
## Construct the object
## Not run:
idTrack <- IdeogramTrack(chromosome = 7, genome = "mm9")
## End(Not run)
## Plotting
plotTracks(idTrack, from = 5000000, to = 9000000)
## Track names
names(idTrack)
names(idTrack) <- "foo"
plotTracks(idTrack, from = 5000000, to = 9000000)
## Accessors
chromosome(idTrack)
## Not run:
chromosome(idTrack) <- "chrX"
## End(Not run)
genome(idTrack)
## Not run:
genome(id) <- "hg19"
## End(Not run)
range(idTrack)
ranges(idTrack)
## Annotation
values(idTrack)
## coercion
as(idTrack, "data.frame")
```
#### Description

The virtual parent class for all track items in the Gviz package designed to contain numeric data. This class merely exists for dispatching purpose.

### Usage

```
## S4 method for signature 'NumericTrack'
drawAxis(GdObject, from, to, ...)
```

```
## S4 method for signature 'NumericTrack'
drawGrid(GdObject, from, to)
```
## Arguments

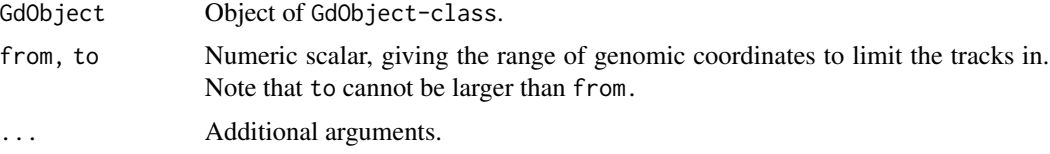

## Value

A virtual class: No objects may be created from it.

## Functions

- drawAxis,NumericTrack-method: add a y-axis to the title panel of a track.
- drawGrid,NumericTrack-method: superpose a grid on top of a track.

#### **Slots**

- dp Object of DisplayPars-class, the display settings controlling the look and feel of a track. See settings for details on setting graphical parameters for tracks.
- name Object of class character, a human-readable name for the track that will be used in the track's annotation panel if necessary.
- imageMap Object of ImageMap-class, containing optional information for an HTML image map. This will be created by the drawGD methods when the track is plotted to a device and is usually not set by the user.
- range Object of class GRanges, the genomic ranges of the track items as well as additional annotation information in its elementMetaData slot. Please not that the slot is actually implemented as a class union between GRanges and IRanges to increase efficiency, for instance for Data-Track objects. This usually does not concern the user.
- chromosome Object of class character, the chromosome on which the track is defined. There can only be a single chromosome for one track. For certain subclasses, the space of allowed chromosome names is limited (e.g., only those chromosomes that exist for a particular genome). Throughout the package, chromosome name have to be entered either as a single integer scalar or as a character scalar of the form chrXYZ, where XYZ may be an arbitrary character string.
- genome Object of class character, the genome for which the track is defined. For most sub-classes this has to be valid UCSC genome identifier, however this may not always be formally checked upon object instantiation.

#### Author(s)

Florian Hahne

### See Also

[DisplayPars](#page-19-0) [GdObject](#page-0-0) [GRanges](#page-0-0) [HighlightTrack](#page-34-0) [ImageMap](#page-0-0) [IRanges](#page-0-0) [RangeTrack](#page-45-0) [DataTrack](#page-0-0) [collapsing](#page-16-0) [grouping](#page-32-0) [panel.grid](#page-0-0) [plotTracks](#page-41-0) [settings](#page-57-0)

<span id="page-41-0"></span>plotTracks *The main plotting function for one or several Gviz tracks.*

### Description

plotTracks is the main interface when plotting single track objects, or lists of tracks linked together across the same genomic coordinates. Essentially, the resulting plots are very similar to the graphical output of the UCSC Genome Browser, except for all of the interactivity.

# plotTracks 43

# Usage

```
plotTracks(
  trackList,
  from = NULL,
  to = NULL,...,
  sizes = NULL,
  panel.only = FALSE,
  extend.right = 0,
  extend.left = 0,
  title.width = NULL,
  add = FALSE,main,
  cex.main = 2,fontface.main = 2,
  col.main = "black",
  margin = 6,
  chromosome = NULL,
  innerMargin = 3
\mathcal{L}
```
# Arguments

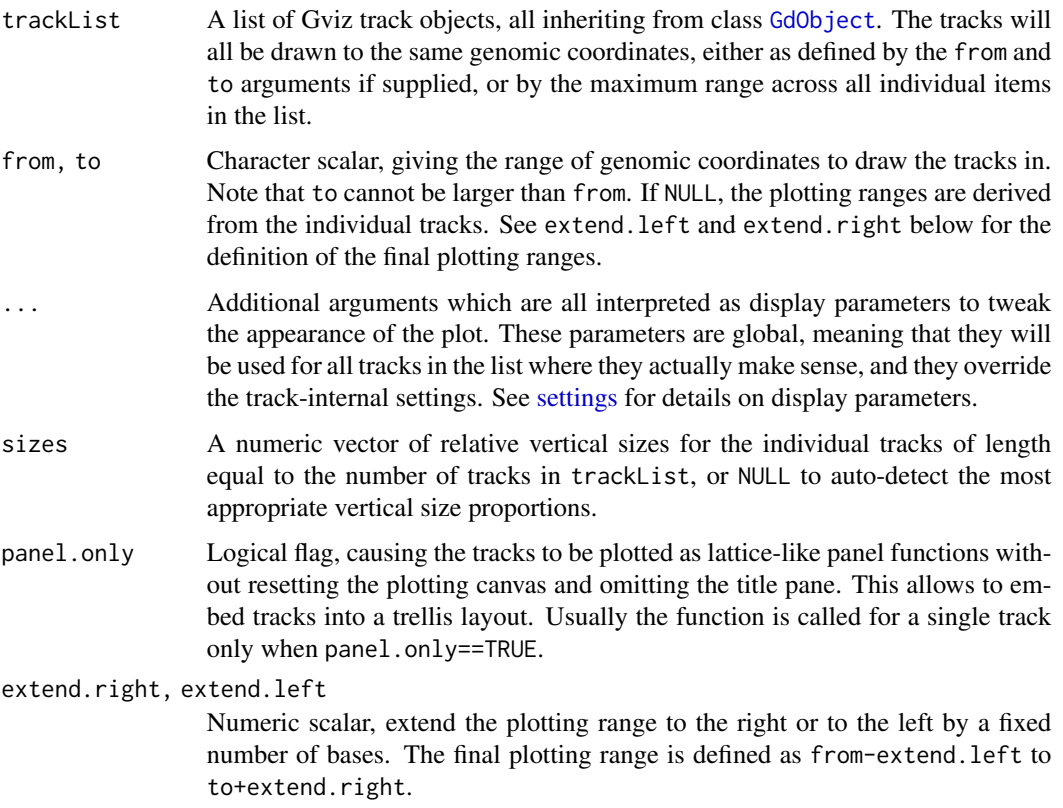

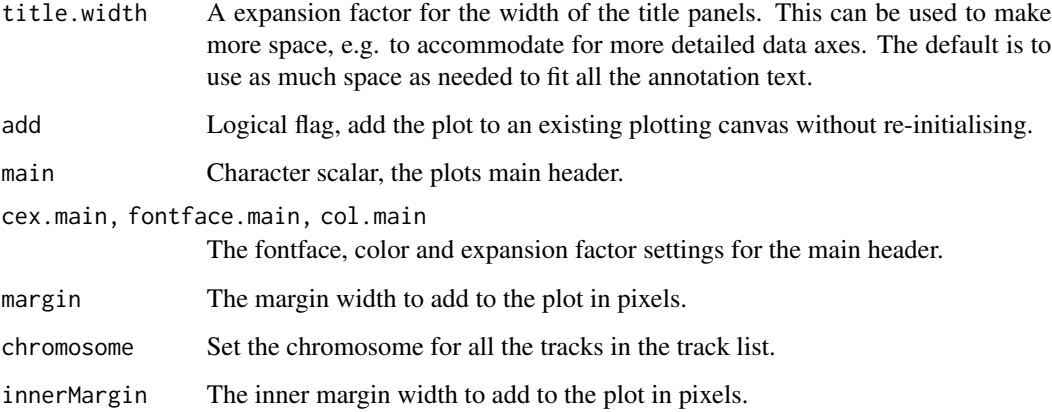

# Details

Gviz tracks are plotted in a vertically stacked layout. Each track panel is split up into a title section containing the track name, as well as an optional axis for tracks containing numeric data, and a data section showing the actual data along genomic coordinates. In that sense, the output is very similar to the UCSC Genome Browser.

The layout of the individual tracks is highly customizable though so called "display parameters". See [settings](#page-57-0) for details.

While plotting a track, the software automatically computes HTML image map coordinates based on the current graphics device. These coordinates as well as the associated annotation information can later be used to embed images of the plots in semi-interactive HTML pages. See [ImageMap](#page-0-0) for details.

## Value

A list of Gviz tracks, each one augmented by the computed image map coordinates in the imageMap slot, along with the additional ImageMap object titles containing information about the title panels.

#### Author(s)

Florian Hahne

## See Also

[GdObject](#page-0-0) [ImageMap](#page-0-0) **[ImageMap](#page-0-0)** [StackedTrack](#page-83-0) [settings](#page-57-0)

#### plotTracks and the contract of the contract of the contract of the contract of the contract of the contract of the contract of the contract of the contract of the contract of the contract of the contract of the contract of

## Examples

```
## Create some tracks to plot
st <- c(2000000, 2070000, 2100000, 2160000)
ed <- c(2050000, 2130000, 2150000, 2170000)
str <- c("-", "+", "-", "-")gr <- c("Group1", "Group2", "Group1", "Group3")
annTrack <- AnnotationTrack(
   start = st, end = ed, strand = str, chromosome = 7,
   genome = "hg19", feature = "test", group = gr,
   id = paste("annTrack item", 1:4),
   name = "annotation track foo",
   stacking = "squish"
)
ax <- GenomeAxisTrack()
dt <- DataTrack(
   start = seq(min(st), max(ed), len = 10), width = 18000,
   data = matrix(runif(40), nrow = 4), genome = "hg19", chromosome = 7,
    type = "histogram", name = "data track bar"
)
## Now plot the tracks
res <- plotTracks(list(ax, annTrack, dt))
## Plot only a subrange
res <- plotTracks(list(ax, annTrack, dt), from = 2080000, to = 2156000)
## Extend plotting ranges
res <- plotTracks(list(ax, annTrack, dt), extend.left = 200000, extend.right = 200000)
## Add a header
res <- plotTracks(list(ax, annTrack, dt),
    main = "A GenomGraphs plot",
    col.main = "darkgray"
\mathcal{L}## Change vertical size and title width
res <- plotTracks(list(ax, annTrack, dt), sizes = c(1, 1, 5))
names(annTrack) <- "foo"
res <- plotTracks(list(ax, annTrack), title.width = 0.6)
## Adding and lattice like plots
library(grid)
grid.newpage()
pushViewport(viewport(height = 0.5, y = 1, just = "top"))
grid.rect()
plotTracks(annTrack, add = TRUE)
popViewport(1)
```

```
pushViewport(viewport(height = 0.5, y = 0, just = "bottom"))
grid.rect()
plotTracks(dt, add = TRUE)
popViewport(1)
## Not run:
library(lattice)
myPanel \leq function(x, ...) {
    plotTracks(annTrack,
        panel.only = TRUE,
        from = min(x), to = max(x), shape = "box"
    )
}
a <- seq(1900000, 2250000, len = 40)
xyplot(b \sim a \mid c, data-frame(a = a, b = 1, c = cut(a, 4)),panel = myPanel,
    scales = list(x = "free"))
## End(Not run)
```
<span id="page-45-0"></span>RangeTrack-class *RangeTrack class and methods*

#### Description

The virtual parent class for all track items in the Gviz package that contain some form of genomic ranges (start, end, strand, chromosome and the associated genome.)

#### Usage

```
## S4 method for signature 'RangeTrack'
initialize(.Object, range, chromosome, genome, ...)
## S4 method for signature 'RangeTrack'
ranges(x)
## S4 method for signature 'RangeTrack'
range(x)
## S4 method for signature 'RangeTrack'
seqnames(x)
## S4 method for signature 'RangeTrack'
seqlevels(x)
## S4 method for signature 'RangeTrack'
seqinfo(x)
```

```
## S4 method for signature 'RangeTrack'
genome(x)
## S4 replacement method for signature 'RangeTrack'
genome(x) < - value
## S4 method for signature 'RangeTrack'
chromosome(GdObject)
## S4 replacement method for signature 'RangeTrack'
chromosome(GdObject) <- value
## S4 method for signature 'RangeTrack'
start(x)
## S4 replacement method for signature 'RangeTrack'
start(x) <- value
## S4 method for signature 'RangeTrack'
end(x)
## S4 replacement method for signature 'RangeTrack'
end(x) <- value
## S4 method for signature 'RangeTrack'
width(x)
## S4 replacement method for signature 'RangeTrack'
width(x) <- value
## S4 method for signature 'RangeTrack'
min(x)
## S4 method for signature 'RangeTrack'
max(x)## S4 method for signature 'RangeTrack'
length(x)
## S4 method for signature 'RangeTrack'
strand(x)
## S4 replacement method for signature 'RangeTrack,ANY'
strand(x) < - value
## S4 method for signature 'RangeTrack'
position(GdObject, from = NULL, to = NULL, sort = FALSE, ...)
```

```
## S4 method for signature 'RangeTrack,ANY,ANY,ANY'
x[i, j, ..., drop = TRUE]## S4 method for signature 'RangeTrack'
subset(
 x,
  from = NULL,
 to = NULL,
  sort = FALSE,drop = TRUE,use.defaults = TRUE,
  ...
)
## S4 method for signature 'RangeTrack,ANY'
split(x, f, drop = FALSE, ...)## S4 method for signature 'RangeTrack'
values(x)
## S4 method for signature 'RangeTrack'
feature(GdObject)
## S4 replacement method for signature 'RangeTrack, character'
feature(GdObject) <- value
```

```
## S4 method for signature 'RangeTrack'
consolidateTrack(GdObject, chromosome, ...)
```
## Arguments

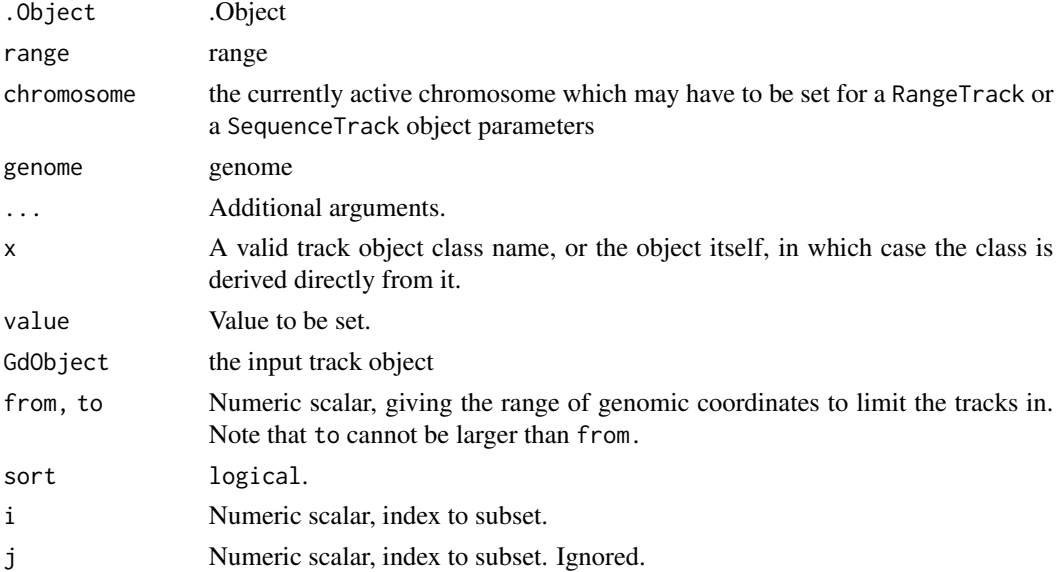

## RangeTrack-class 49

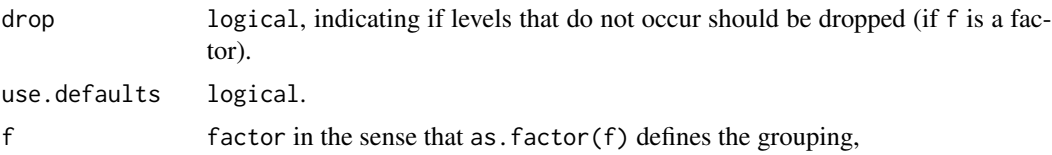

#### Value

A virtual class: No objects may be created from it.

## Functions

- initialize,RangeTrack-method: Initialize.
- ranges,RangeTrack-method: return the genomic coordinates for the track along with all additional annotation information as an object of class GRanges.
- range, RangeTrack-method: return the genomic coordinates for the track as an object of class IRanges.
- seqnames, RangeTrack-method: return the track's seqnames.
- seqlevels,RangeTrack-method: return the track's seqlevels.
- seqinfo,RangeTrack-method: return the track's seqinfo.
- genome, RangeTrack-method: return the track's genome.
- genome<-, RangeTrack-method: set the track's genome. Usually this has to be a valid UCSC identifier, however this is not formally enforced here.
- chromosome,RangeTrack-method: return the chromosome for which the track is defined.
- chromosome<-, RangeTrack-method: replace the value of the track's chromosome. This has to be a valid UCSC chromosome identifier or an integer or character scalar that can be reasonably coerced into one.
- start, RangeTrack-method: the start of the track items in genomic coordinates.
- start<-, RangeTrack-method: replace the start of the track items in genomic coordinates.
- end,RangeTrack-method: the end of the track items in genomic coordinates.
- end<-, RangeTrack-method: replace the end of the track items in genomic coordinates.
- width,RangeTrack-method: the width of the track items in genomic coordinates.
- width<-, RangeTrack-method: replace the width of the track items in genomic coordinates.
- min,RangeTrack-method: return the start position for the leftmost range item.
- max, RangeTrack-method: return the end position for the rightmost range item.
- length, RangeTrack-method: return the number of items in the track.
- strand,RangeTrack-method: return a vector of strand specifiers for all track items, in the form '+' for the Watson strand, '-' for the Crick strand or '\*' for either of the two.
- strand<-, RangeTrack, ANY-method: replace the strand information for the track items. The replacement value needs to be an appropriate scalar or vector of strand values.
- position,RangeTrack-method: the arithmetic mean of the track item's coordionates, i.e., (end(obj)-start(obj))/2.
- [,RangeTrack,ANY,ANY,ANY-method: subset the items in the RangeTrack object. This is essentially similar to subsetting of the GRanges object in the range slot. For most applications, the subset method may be more appropriate.
- subset,RangeTrack-method: subset a RangeTrack by coordinates and sort if necessary.
- split,RangeTrack,ANY-method: split a RangeTrack object by an appropriate factor vector (or another vector that can be coerced into one). The output of this operation is a list of objects of the same class as the input object, all inheriting from class RangeTrack.
- values,RangeTrack-method: return all additional annotation information except for the genomic coordinates for the track items as a data.frame.
- feature, RangeTrack-method: return the grouping information for track items. For certain sub-classes, groups may be indicated by different colour schemes when plotting. See grouping or AnnotationTrack and GeneRegionTrack for details. @export
- feature<-, RangeTrack, character-method: set the grouping information for track items. This has to be a factor vector (or another type of vector that can be coerced into one) of the same length as the number of items in the RangeTrack. See grouping or AnnotationTrack and GeneRegionTrack for details. @export
- consolidateTrack,RangeTrack-method: Consolidate.

## **Slots**

- dp Object of DisplayPars-class, the display settings controlling the look and feel of a track. See settings for details on setting graphical parameters for tracks.
- name Object of class character, a human-readable name for the track that will be used in the track's annotation panel if necessary.
- imageMap Object of ImageMap-class, containing optional information for an HTML image map. This will be created by the drawGD methods when the track is plotted to a device and is usually not set by the user.
- range Object of class GRanges, the genomic ranges of the track items as well as additional annotation information in its elementMetaData slot. Please not that the slot is actually implemented as a class union between GRanges and IRanges to increase efficiency, for instance for Data-Track objects. This usually does not concern the user.
- chromosome Object of class character, the chromosome on which the track is defined. There can only be a single chromosome for one track. For certain subclasses, the space of allowed chromosome names is limited (e.g., only those chromosomes that exist for a particular genome). Throughout the package, chromosome name have to be entered either as a single integer scalar or as a character scalar of the form chrXYZ, where XYZ may be an arbitrary character string.
- genome Object of class character, the genome for which the track is defined. For most sub-classes this has to be valid UCSC genome identifier, however this may not always be formally checked upon object instantiation.

#### Author(s)

Florian Hahne

RangeTrack-class 51

# See Also

[DisplayPars](#page-19-0)

[GdObject](#page-0-0)

[GRanges](#page-0-0)

[HighlightTrack](#page-34-0)

[ImageMap](#page-0-0)

[IRanges](#page-0-0)

[RangeTrack](#page-45-0)

[DataTrack](#page-0-0)

[collapsing](#page-16-0)

[grouping](#page-32-0)

[panel.grid](#page-0-0)

[plotTracks](#page-41-0)

[settings](#page-57-0)

## Examples

```
## This is a reference class therefore we show below
## an example from AnnotationTrack
## An empty object
AnnotationTrack()
## Construct from individual arguments
st <- c(2000000, 2070000, 2100000, 2160000)
ed <- c(2050000, 2130000, 2150000, 2170000)
str <- c("-", "+", "-", "-")
gr <- c("Group1", "Group2", "Group1", "Group3")
annTrack <- AnnotationTrack(
   start = st, end = ed, strand = str, chromosome = 7,
   genome = "hg19", feature = "test", group = gr,
   id = paste("annTrack item", 1:4),name = "generic annotation", stacking = "squish"
\lambda## Plotting
```
plotTracks(annTrack)

SequenceTrack-class *SequenceTrack class and methods*

### Description

A track class to represent genomic sequences. The three child classes SequenceDNAStringSetTrack, SequenceRNAStringSetTrack and SequenceBSgenomeTrack do most of the work, however in practise they are of no particular relevance to the user.

#### Usage

```
## S4 method for signature 'SequenceTrack'
initialize(.Object, chromosome, genome, ...)
SequenceTrack(
  sequence,
  chromosome,
  genome,
  name = "SequenceTrack",
  importFunction,
  stream = FALSE,
  ...
)
RNASequenceTrack(
  sequence,
  chromosome,
  genome,
  name = "SequenceTrack",
  importFunction,
  stream = FALSE,
  ...
\lambda## S4 method for signature 'SequenceDNAStringSetTrack'
initialize(.Object, sequence, ...)
## S4 method for signature 'SequenceRNAStringSetTrack'
initialize(.Object, sequence, ...)
## S4 method for signature 'SequenceBSgenomeTrack'
initialize(.Object, sequence = NULL, ...)
## S4 method for signature 'ReferenceSequenceTrack'
initialize(.Object, stream, reference, ...)
## S4 method for signature 'SequenceTrack'
```
## Sequence Track-class 53

seqnames(x) ## S4 method for signature 'SequenceBSgenomeTrack' seqnames(x) ## S4 method for signature 'SequenceTrack' seqlevels(x) ## S4 method for signature 'SequenceBSgenomeTrack' seqlevels(x) ## S4 method for signature 'SequenceTrack' start(x) ## S4 method for signature 'SequenceTrack' end(x) ## S4 method for signature 'SequenceTrack' width(x) ## S4 method for signature 'SequenceTrack' length(x) ## S4 method for signature 'SequenceTrack' chromosome(GdObject) ## S4 replacement method for signature 'SequenceTrack' chromosome(GdObject) <- value ## S4 method for signature 'SequenceTrack' genome(x) ## S4 method for signature 'SequenceTrack' consolidateTrack(GdObject, chromosome, ...) ## S4 method for signature 'SequenceTrack' drawGD(GdObject, minBase, maxBase, prepare = FALSE, ...) ## S4 method for signature 'SequenceBSgenomeTrack' show(object) ## S4 method for signature 'SequenceDNAStringSetTrack' show(object) ## S4 method for signature 'SequenceRNAStringSetTrack' show(object) ## S4 method for signature 'ReferenceSequenceTrack'

show(object)

# Arguments

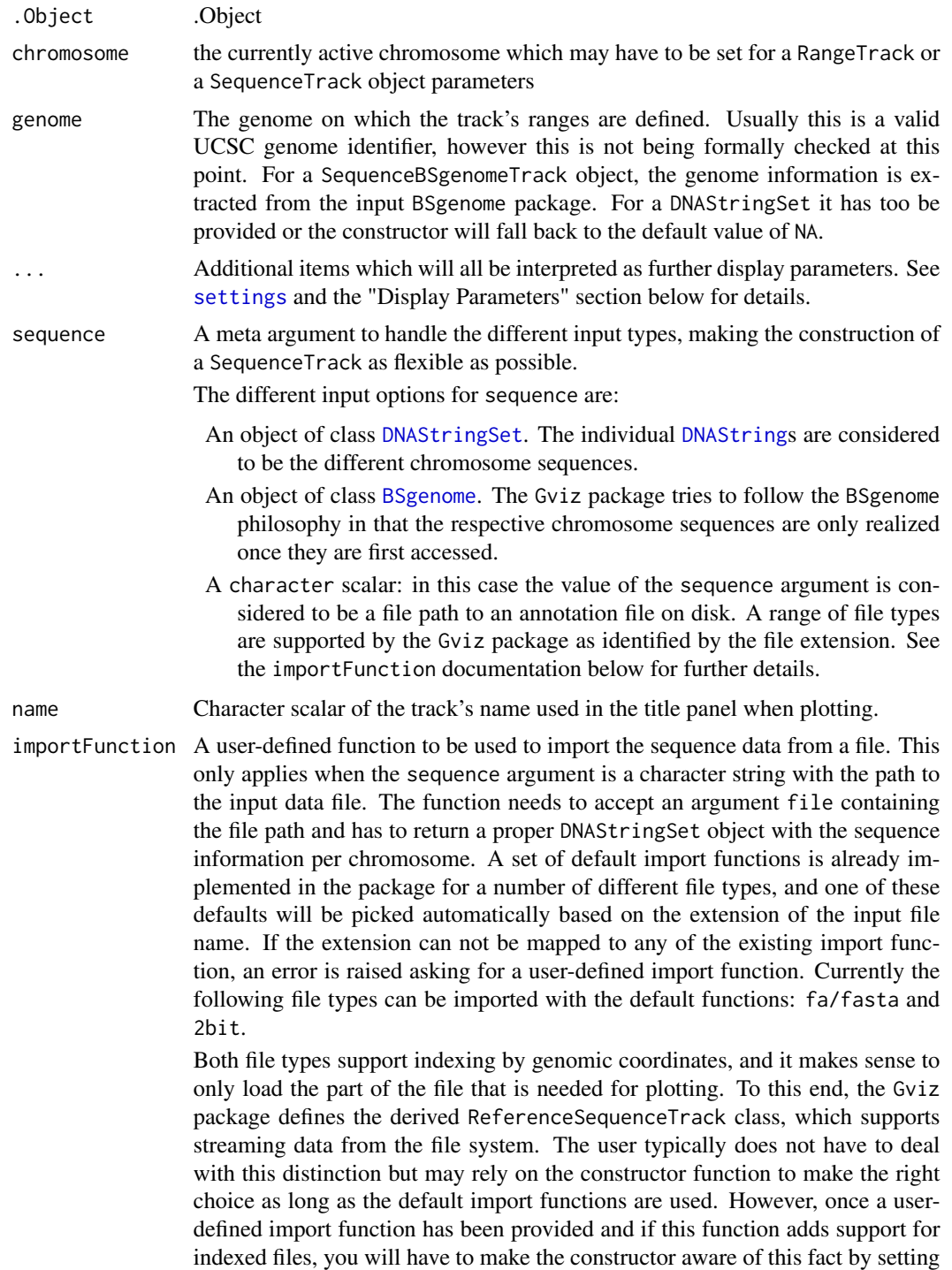

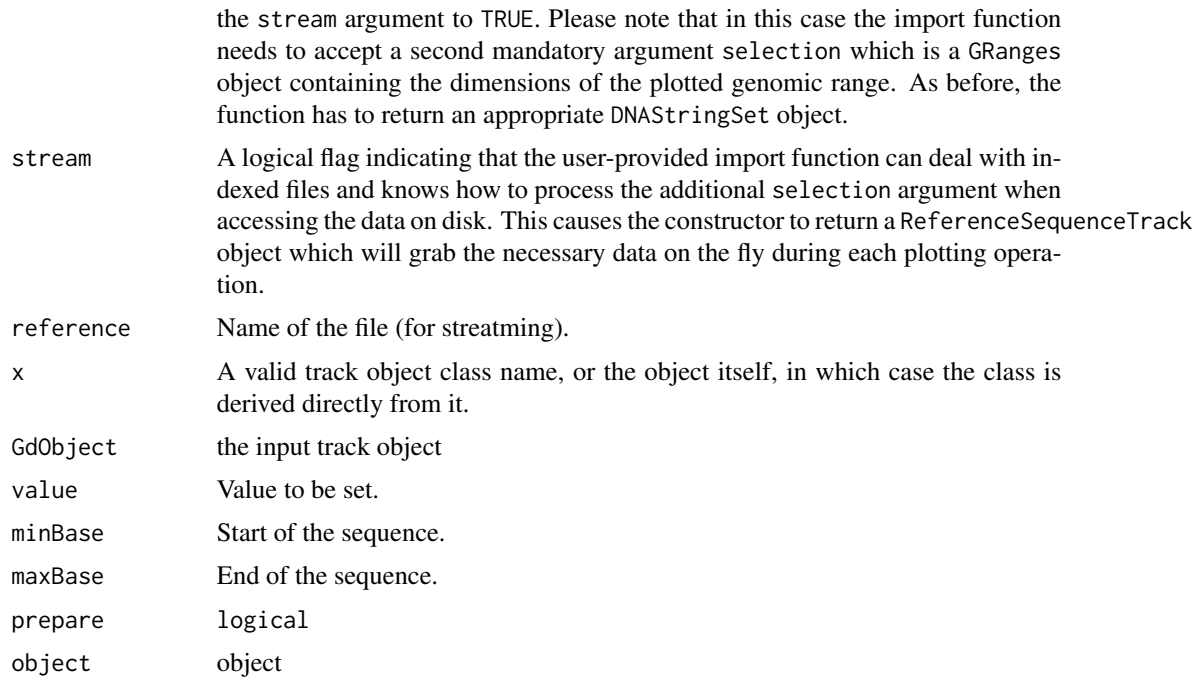

## Value

The return value of the constructor function is a new object of class SequenceDNAStringSetTrack, SequenceBSgenomeTrack ore ReferenceSequenceTrack, depending on the constructor arguments. Typically the user will not have to be troubled with this distinction and can rely on the constructor to make the right choice.

## Functions

- initialize,SequenceTrack-method: Initialize.
- SequenceTrack: Constructor
- RNASequenceTrack: Constructor
- SequenceDNAStringSetTrack-class: The DNAStringSet-based version of the SequenceTrack-class.
- initialize,SequenceDNAStringSetTrack-method: Initialize.
- SequenceRNAStringSetTrack-class: The RNAStringSet-based version of the SequenceTrack-class.
- initialize,SequenceRNAStringSetTrack-method: Initialize RNAStringSet-based version of the SequenceTrack-class.
- SequenceBSgenomeTrack-class: The BSgenome-based version of the SequenceTrack-class.
- initialize, SequenceBSgenomeTrack-method: Initialize.
- ReferenceSequenceTrack-class: The file-based version of the SequenceTrack-class.
- initialize,ReferenceSequenceTrack-method: Initialize.
- seqnames, SequenceTrack-method: return the names (i.e., the chromosome) of the sequences contained in the object.
- seqnames, SequenceBSgenomeTrack-method: return the names (i.e., the chromosome) of the sequences contained in the object.
- seqlevels,SequenceTrack-method: return the names (i.e., the chromosome) of the sequences contained in the object. Only those with length  $> 0$ .
- seqlevels, SequenceBSgenomeTrack-method: return the names (i.e., the chromosome) of the sequences contained in the object. Only those with length  $> 0$ .
- start,SequenceTrack-method: return the start coordinates of the track items.
- end, SequenceTrack-method: return the end coordinates of the track items.
- width, SequenceTrack-method: return the with of the track items in genomic coordinates.
- length, SequenceTrack-method: return the length of the sequence for active chromosome.
- chromosome, SequenceTrack-method: return the chromosome for which the track is defined.
- chromosome<-,SequenceTrack-method: replace the value of the track's chromosome. This has to be a valid UCSC chromosome identifier or an integer or character scalar that can be reasonably coerced into one.
- genome,SequenceTrack-method: Set the track's genome. Usually this has to be a valid UCSC identifier, however this is not formally enforced here.
- consolidateTrack, SequenceTrack-method: Consolidate/ Determine whether there is chromosome settings or not, and add this information.
- drawGD, SequenceTrack-method: plot the object to a graphics device. The return value of this method is the input object, potentially updated during the plotting operation. Internally, there are two modes in which the method can be called. Either in 'prepare' mode, in which case no plotting is done but the object is preprocessed based on the available space, or in 'plotting' mode, in which case the actual graphical output is created. Since subsetting of the object can be potentially costly, this can be switched off in case subsetting has already been performed before or is not necessary.
- show, SequenceBSgenomeTrack-method: Show method.
- show, SequenceDNAStringSetTrack-method: Show method.
- show,SequenceRNAStringSetTrack-method: Show method.
- show,ReferenceSequenceTrack-method: Show method.

### Objects from the class

Objects can be created using the constructor function SequenceTrack.

## Author(s)

Florian Hahne

## See Also

[DisplayPars](#page-19-0) [GdObject](#page-0-0) [GRanges](#page-0-0) [HighlightTrack](#page-34-0)

## Sequence Track-class 57

[ImageMap](#page-0-0)

[IRanges](#page-0-0) [RangeTrack](#page-45-0) [DataTrack](#page-0-0) [collapsing](#page-16-0) [grouping](#page-32-0) [panel.grid](#page-0-0) [plotTracks](#page-41-0)

[settings](#page-57-0)

## Examples

```
## An empty object
SequenceTrack()
## Construct from DNAStringSet
library(Biostrings)
letters <- c("A", "C", "T", "G", "N")
set.seed(999)
seqs <- DNAStringSet(c(chr1 = paste(sample(letters, 100000, TRUE),
   collapse = ""), chr2 = paste(sample(letters, 200000, TRUE), collapse = "")))
sTrack <- SequenceTrack(seqs, genome = "hg19")
sTrack
## Construct from BSGenome object
if (require(BSgenome.Hsapiens.UCSC.hg19)) {
   sTrack <- SequenceTrack(Hsapiens)
    sTrack
}
## Set active chromosome
chromosome(sTrack)
chromosome(sTrack) <- "chr2"
head(seqnames(sTrack))
## Plotting
## Sequences
plotTracks(sTrack, from = 199970, to = 200000)
## Boxes
plotTracks(sTrack, from = 199800, to = 200000)
## Line
plotTracks(sTrack, from = 1, to = 200000)
## Force boxes
plotTracks(sTrack, from = 199970, to = 200000, noLetters = TRUE)
## Direction indicator
plotTracks(sTrack, from = 199970, to = 200000, add53 = TRUE)
```
#### 58 settings and the contract of the contract of the contract of the contract of the contract of the contract of the contract of the contract of the contract of the contract of the contract of the contract of the contract o

```
## Sequence complement
plotTracks(sTrack, from = 199970, to = 200000, add53 = TRUE, complement = TRUE)
## Colors
plotTracks(sTrack, from = 199970, to = 200000, add53 = TRUE, fontcolor = c(A = 1,
    C = 1, G = 1, T = 1, N = 1))
## Track names
names(sTrack)
names(sTrack) <- "foo"
## Accessors
genome(sTrack)
genome(sTrack) <- "mm9"
length(sTrack)
## Sequence extraction
subseq(sTrack, start = 100000, width = 20)
## beyond the stored sequence range
subseq(sTrack, start = length(sTrack), width = 20)
```
<span id="page-57-0"></span>settings *Setting display parameters to control the look and feel of the plots*

## **Description**

The genome track plots in this package are all highly customizable by means of so called 'display parameters'. This page highlights the use of these parameters and list all available settings for the different track classes.

## Arguments

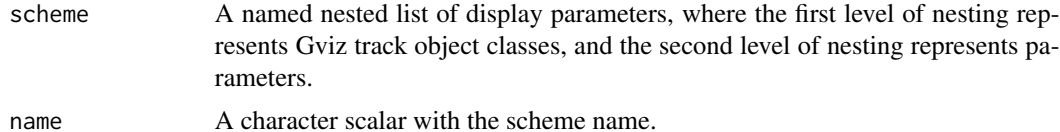

#### Details

All of the package's track objects inherit the dp slot from the [GdObject](#page-0-0) parent class, which is the main container to store an object's display parameters. Internally, the content of this slot has to be an object of class [DisplayPars](#page-19-0), but the user is usually not exposed to this low level implementation. Instead, there are two main interaction points, namely the individual object constructor functions and the final [plotTracks](#page-41-0) function. In both cases, all additional arguments that are not caught by any of the formally defined function parameters are being interpreted as additional display parameters and are automatically added to the aforementioned slot. The main difference here is that display parameters that are passed on to the constructor function are specific for an individual track object,

#### settings 59

whereas those supplied to the plotTracks function will be applied to all the objects in the plotting list. Not all display parameters have an effect on the plotting of all track classes, and those will be silently ignored.

One can query the available display parameters for a given class as well as their default values by calling the [availableDisplayPars](#page-19-1) function, or by inspecting the man pages of the individual track classes. The structure of the classes defined in this package is hierarchical, and so are the available display parameters, i.e., all objects inherit the parameters defined in the commom GdObject parent class, and so on.

Once a track object has been created, the display parameters are still open for modification. To this end, the [DisplayPars](#page-19-0) replacement method is available for all objects inheriting from class GdObject. The method takes a named list of parameters as input, e.g.:

displayPars(foo) <- list(col="red", lwd=2)

In the same spirit, the currently set display parameters for the object foo can be inferred using the displayPars method directly, e.g.:

displayPars(foo)

For track objects inheriting from class [AnnotationTrack](#page-0-0), display parameters that are not formally defined in the class definition or in any of the parent classes are considered to be valid R color identifiers that are used to distinguish between different types of annotation features. For instance, the parameter 'miRNA' will be used to color all annotation features of class miRNA. The annotation types can be set in the constructor function of the track object via the feature argument. For most of the tracks that have been inferred from one of the online repositories, this classification will usually be downloaded along with the actual annotation data.

Users might find themselves changing the same parameters over and over again, and it would make sense to register these modifications in a central location once and for all. To this end the Gviz package supports display parameter schemes. A scheme is essentially just a bunch of nested named lists, where the names on the first level of nesting should correspond to track class names, and the names on the second level to the display parameters to set. The currently active schmeme can be changed by setting the global option Gviz.scheme, and a new scheme can be registered by using the addScheme function, providing both the list and the name for the new scheme. The getScheme function is useful to get the current scheme as a list structure, for instance to use as a skeleton for your own custom scheme.

In order to make these settings persitant across R sessions one can create one or several schemes in the global environment in the special object .GvizSchemes, for instance by putting the necessary code in the .Rprofile file. This object needs to be a named list of schemes, and it will be collected when the Givz package loads. Its content is then automatically added to the collection of available schemes.

Please note that because display parameters are stored with the track objects, a scheme change only has an effect on those objects that are created after the change has taken place.

## Value

The getScheme function returns current scheme as a list structure.

#### Display Parameters

GenomeAxisTrack :

- add35=FALSE: Logical scalar. Add 3' to 5' direction indicators.
- add53=FALSE: Logical scalar. Add 5' to 3' direction indicators.
- background.title="transparent": Character scalar. The background color for the title panel. Defaults to omit the background.
- cex.id=0.7: Numeric scalar. The text size for the optional range annotation.
- cex=0.8: Numeric scalar. The overall font expansion factor for the axis annotation text.
- col.border.title="transparent": Integer or character scalar. The border color for the title panels.
- lwd.border.title=1: Integer scalar. The border width for the title panels.
- col.id="white": Character scalar. The text color for the optional range annotation.
- col.range="cornsilk4": Character scalar. The border color for highlighted regions on the axis.
- distFromAxis=1: Numeric scalar. Control the distance of the axis annotation from the tick marks.
- exponent=NULL: Numeric scalar. The exponent for the axis coordinates, e.g., 3 means mb, 6 means gb, etc. The default is to automatically determine the optimal exponent.
- fill.range="cornsilk3": Character scalar. The fill color for highlighted regions on the axis.
- fontcolor="#808080": Character scalar. The font color for the axis annotation text.
- fontsize=10: Numeric scalar. Font size for the axis annotation text in points.
- labelPos="alternating": Character vector, one in "alternating", "revAlternating", "above" or "below". The vertical positioning of the axis labels. If scale is not NULL, the possible values are "above", "below" and "beside".
- littleTicks=FALSE: Logical scalar. Add more fine-grained tick marks.
- lwd=2: Numeric scalar. The line width for the axis elementes.
- scale=NULL: Numeric scalar. If not NULL a small scale is drawn instead of the full axis, if the value is between 0 and 1 it is interpreted as a fraction of the current plotting region, otherwise as an absolute length value in genomic coordinates.
- showId=FALSE: Logical scalar. Show the optional range highlighting annotation.
- showTitle=FALSE: Logical scalar. Plot a title panel. Defaults to omit the title panel.
- ticksAt=NULL: Numeric scalar. The exact x-position for tickmarks (in base-pairs).
- size=NULL: Numeric scalar. The relative size of the track. Can be overridden in the [plotTracks](#page-41-0) function. Defaults to the ideal size based on the other track settings.
- col="darkgray": Character scalar. The color for the axis lines and tickmarks.

## *Inherited from class GdObject:*

alpha=1: Numeric scalar. The transparency for all track items.

- alpha.title=NULL: Numeric scalar. The transparency for the title panel.
- background.panel="transparent": Integer or character scalar. The background color of the content panel.
- background.legend="transparent": Integer or character scalar. The background color for the legend.
- cex.axis=NULL: Numeric scalar. The expansion factor for the axis annotation. Defaults to NULL, in which case it is automatically determined based on the available space.
- cex.title=NULL: Numeric scalar. The expansion factor for the title panel. This effects the fontsize of both the title and the axis, if any. Defaults to NULL, which means that the text size is automatically adjusted to the available space.
- col.axis="white": Integer or character scalar. The font and line color for the y axis, if any.
- col.frame="lightgray": Integer or character scalar. The line color used for the panel frame, if frame==TRUE
- col.grid="#808080": Integer or character scalar. Default line color for grid lines, both when type=="g" in [DataTrack](#page-0-0)s and when display parameter grid==TRUE.
- col.line=NULL: Integer or character scalar. Default colors for plot lines. Usually the same as the global col parameter.
- col.symbol=NULL: Integer or character scalar. Default colors for plot symbols. Usually the same as the global col parameter.
- col.title="white": Integer or character scalar. The border color for the title panels
- collapse=TRUE: Boolean controlling whether to collapse the content of the track to accomodate the minimum current device resolution. See [collapsing](#page-16-0) for details.
- fill="lightgray": Integer or character scalar. Default fill color setting for all plotting elements, unless there is a more specific control defined elsewhere.
- fontface.title=2: Integer or character scalar. The font face for the title panels.
- fontface=1: Integer or character scalar. The font face for all text, unless a more specific definition exists.
- fontfamily.title="sans": Integer or character scalar. The font family for the title panels.
- fontfamily="sans": Integer or character scalar. The font family for all text, unless a more specific definition exists.
- frame=FALSE: Boolean. Draw a frame around the track when plotting.
- grid=FALSE: Boolean, switching on/off the plotting of a grid.
- h=-1: Integer scalar. Parameter controlling the number of horizontal grid lines, see [panel.grid](#page-0-0) for details.
- lineheight=1: Numeric scalar. The font line height for all text, unless a more specific definition exists.
- lty.grid="solid": Integer or character scalar. Default line type for grid lines, both when type=="g" in [DataTrack](#page-0-0)s and when display parameter grid==TRUE.
- lty="solid": Numeric scalar. Default line type setting for all plotting elements, unless there is a more specific control defined elsewhere.
- lwd.title=1: Integer scalar. The border width for the title panels
- lwd.grid=1: Numeric scalar. Default line width for grid lines, both when type=="g" in [DataTrack](#page-0-0)s and when display parameter grid==TRUE.
- min.distance=1: Numeric scalar. The minimum pixel distance before collapsing range items, only if collapse==TRUE. See [collapsing](#page-16-0) for details.
- min.height=3: Numeric scalar. The minimum range height in pixels to display. All ranges are expanded to this size in order to avoid rendering issues. See [collapsing](#page-16-0) for details.
- min.width=1: Numeric scalar. The minimum range width in pixels to display. All ranges are expanded to this size in order to avoid rendering issues. See [collapsing](#page-16-0) for details.
- reverseStrand=FALSE: Logical scalar. Set up the plotting coordinates in 3' -> 5' direction if TRUE. This will effectively mirror the plot on the vertical axis.
- rotation.title=90: The rotation angle for the text in the title panel. Even though this can be adjusted, the automatic resizing of the title panel will currently not work, so use at own risk.
- rotation=0: The rotation angle for all text unless a more specific definiton exists.
- showAxis=TRUE: Boolean controlling whether to plot a y axis (only applies to track types where axes are implemented).
- v=-1: Integer scalar. Parameter controlling the number of vertical grid lines, see [panel.grid](#page-0-0) for details.

#### DataTrack :

- aggregateGroups=FALSE: Logical scalar. Aggregate the values within a sample group using the aggregation funnction specified in the aggregation parameter.
- aggregation="mean": Function or character scalar. Used to aggregate values in windows or for collapsing overlapping items. The function has to accept a numeric vector as a single input parameter and has to return a numeric scalar with the aggregated value. Alternatively, one of the predefined options mean, median sum, min, max or extreme can be supplied as a character scalar. Defaults to mean.
- missingAsZero=TRUE: Logical scalar. Defines how the missing values are treated in the aggregation procedure with running window. Setting it to TRUE fills empty positions with zeros, which is default. FALSE fills empty positions with NA.
- alpha.confint=0.3: Numeric scalar. The transparency for the confidence intervalls in confint-type plots.
- amount=NULL: Numeric scalar. Amount of jittering in xy-type plots. See [panel.xyplot](#page-0-0) for details.
- baseline=NULL: Numeric scalar. Y-axis position of an optional baseline. This parameter has a special meaning for mountain-type and polygon-type plots, see the 'Details' section in [DataTrack](#page-0-0) for more information.
- box.legend=FALSE: Logical scalar. Draw a box around a legend.
- box.ratio=1: Numeric scalar. Parameter controlling the boxplot appearance. See [panel.bwplot](#page-0-0) for details.
- box.width=NULL: Numeric scalar. Parameter controlling the boxplot appearance. See [panel.bwplot](#page-0-0) for details.
- grid=FALSE: Logical vector. Draw a line grid under the track content.
- cex.legend=0.8: Numeric scalar. The size factor for the legend text.
- cex.sampleNames=NULL: Numeric scalar. The size factor for the sample names text in heatmap or horizon plots. Defaults to an automatic setting.
- cex=0.7: Numeric scalar. The default pixel size for plotting symbols.
- coef=1.5: Numeric scalar. Parameter controlling the boxplot appearance. See [panel.bwplot](#page-0-0) for details.
- col.baseline=NULL: Character scalar. Color for the optional baseline, defaults to the setting of col.
- col.confint=NA: Character vector. Border colors for the confidence intervals for confinttype plots.
- col.boxplotFrame="#808080": Character scalar. Line color of the frame around grouped boxplots.
- col.histogram="#808080": Character scalar. Line color in histogram-type plots.
- col.horizon=NA: The line color for the segments in the horizon-type plot. See [horizonplot](#page-0-0) for details.
- col.mountain=NULL: Character scalar. Line color in mountain-type and polygon-type plots, defaults to the setting of col.
- col.sampleNames="white": Character or integer scalar. The color used for the sample names in heatmap plots.
- col=c("#0080ff", "#ff00ff", "darkgreen", "#ff0000", "orange","#00ff00", "brown"): Character or integer vector. The color used for all line and symbol elements, unless there is a more specific control defined elsewhere. Unless groups are specified, only the first color in the vector is usually regarded.
- collapse=FALSE: Logical scalar. Collapse overlapping ranges and aggregate the underlying data.
- degree=1: Numeric scalar. Parameter controlling the loess calculation for smooth and mountain-type plots. See panel. loess for details.
- do.out=TRUE: Logical scalar. Parameter controlling the boxplot appearance. See [panel.bwplot](#page-0-0) for details.
- evaluation=50: Numeric scalar. Parameter controlling the loess calculation for smooth and mountain-type plots. See panel. loess for details.
- factor=0.5: Numeric scalar. Factor to control amount of jittering in xy-type plots. See [panel.xyplot](#page-0-0) for details.
- family="symmetric": Character scalar. Parameter controlling the loess calculation for smooth and mountain-type plots. See panel. loess for details.
- fill.confint=NULL: Character vector. Fill colors for the confidence intervals for confinttype plots.
- fill.histogram=NULL: Character scalar. Fill color in histogram-type plots, defaults to the setting of fill.
- fill.horizon=c("#B41414", "#E03231", "#F7A99C", "#9FC8DC","#468CC8", "#0165B3"): The fill colors for the segments in the horizon-type plot. This should be a vector of length six, where the first three entries are the colors for positive changes, and the latter three entries are the colors for negative changes. Defaults to a red-blue color scheme. See [horizonplot](#page-0-0) for details.
- fill.mountain=c("#CCFFFF", "#FFCCFF"): Character vector of length 2. Fill color in mountain-type and polygon-type plots.
- fontface.legend=NULL: Integer or character scalar. The font face for the legend text.
- fontfamily.legend=NULL: Integer or character scalar. The font family for the legend text.
- fontsize.legend=NULL: Numeric scalar. The pixel size for the legend text.
- fontcolor.legend="#808080": Integer or character scalar. The font color for the legend text.
- gradient=c("#F7FBFF", "#DEEBF7", "#C6DBEF", "#9ECAE1","#6BAED6", "#4292C6", "#2171B5", "#08519C", "#08306B"): Character vector. The base colors for the gradient plotting type or the heatmap type with a single group. When plotting heatmaps with more than one group, the col parameter can be used to control the group color scheme, however the gradient will always be from white to 'col' and thus does not offer as much flexibility as this gradient parameter.
- groups=NULL: Vector coercable to a factor. Optional sample grouping. See 'Details' section in [DataTrack](#page-0-0) for further information.
- horizon.origin=0: The baseline relative to which changes are indicated on the horizontype plot. See [horizonplot](#page-0-0) for details.
- horizon. scale=NULL: The scale for each of the segments in the horizon-type plot. Defaults to 1/3 of the absolute data range. See [horizonplot](#page-0-0) for details.
- jitter.x=FALSE: Logical scalar. Toggle on jittering on the x axis in xy-type plots. See [panel.xyplot](#page-0-0) for details.
- jitter.y=FALSE: Logical scalar. Toggle off jittering on the y axis in xy-type plots. See [panel.xyplot](#page-0-0) for details.
- levels.fos=NULL: Numeric scalar. Parameter controlling the boxplot appearance. See [panel.bwplot](#page-0-0) for details.
- legend=TRUE: Boolean triggering the addition of a legend to the track to indicate groups. This only has an effect if at least two groups are present.
- lineheight.legend=NULL: Numeric scalar. The line height for the legend text.
- lty.baseline=NULL: Character or numeric scalar. Line type of the optional baseline, defaults to the setting of lty.
- lty.mountain=NULL: Character or numeric scalar. Line type in mountain-type and polygontype plots, defaults to the setting of lty.
- lwd.baseline=NULL: Numeric scalar. Line width of the optional baseline, defaults to the setting of lwd.
- lwd.mountain=NULL: Numeric scalar. Line width in mountain-type and polygon-type plots, defaults to the setting of lwd.
- min.distance=0: Numeric scalar. The mimimum distance in pixel below which to collapse ranges.
- na.rm=FALSE: Boolean controlling whether to discard all NA values when plotting or to keep empty spaces for NAs
- ncolor=100: Integer scalar. The number of colors for the 'gradient' plotting type
- notch.frac=0.5: Numeric scalar. Parameter controlling the boxplot appearance. See [panel.bwplot](#page-0-0) for details.
- notch=FALSE: Logical scalar. Parameter controlling the boxplot appearance. See [panel.bwplot](#page-0-0) for details.
- pch=20: Integer scalar. The type of glyph used for plotting symbols.
- separator=0: Numeric scalar. Number of pixels used to separate individual samples in heatmap- and horizon-type plots.
- showColorBar=TRUE: Boolean. Indicate the data range color mapping in the axis for 'heatmap' or 'gradient' types.
- showSampleNames=FALSE: Boolean. Display the names of the individual samples in a heatmap or a horizon plot.
- size=NULL: Numeric scalar. The relative size of the track. Can be overridden in the [plotTracks](#page-41-0) function. By default the size will be set automatically based on the selected plotting type.
- span=0.2: Numeric scalar. Parameter controlling the loess calculation for smooth and mountain-type plots. See panel. loess for details.
- stackedBars=TRUE: Logical scalar. When there are several data groups, draw the histogramtype plots as stacked barplots or grouped side by side.
- stats=X[[i]]: Function. Parameter controlling the boxplot appearance. See [panel.bwplot](#page-0-0) for details.
- transformation=NULL: Function. Applied to the data matrix prior to plotting or when calling the score method. The function should accept exactly one input argument and its return value needs to be a numeric vector which can be coerced back into a data matrix of identical dimensionality as the input data.
- type="p": Character vector. The plot type, one or several in p, l, b, a, a\_confint, s, g, r, S, confint, smooth, histogram, mountain, polygon, h, boxplot, gradient, heatmap, horizon. See 'Details' section in [DataTrack](#page-0-0) for more information on the individual plotting types.
- varwidth=FALSE: Logical scalar. Parameter controlling the boxplot appearance. See [panel.bwplot](#page-0-0) for details.
- window=NULL: Numeric or character scalar. Aggregate the rows values of the data matrix to window equally sized slices on the data range using the method defined in aggregation. If negative, apply a running window of size windowSize using the same aggregation method. Alternatively, the special value auto causes the function to determine the optimal window size to avoid overplotting, and fixed uses fixed-size windows of size windowSize.
- windowSize=NULL: Numeric scalar. The size of the running window when the value of window is negative.
- ylim=NULL: Numeric vector of length 2. The range of the y-axis scale.
- yTicksAt=NULL: Numeric vector. The points at which y-axis tick-marks are to be drawn. By default, when NULL, tickmark locations are computed.

#### *Inherited from class GdObject:*

- alpha=1: Numeric scalar. The transparency for all track items.
- alpha.title=NULL: Numeric scalar. The transparency for the title panel.
- background.panel="transparent": Integer or character scalar. The background color of the content panel.
- background.title="lightgray": Integer or character scalar. The background color for the title panel.
- background.legend="transparent": Integer or character scalar. The background color for the legend.
- cex.axis=NULL: Numeric scalar. The expansion factor for the axis annotation. Defaults to NULL, in which case it is automatically determined based on the available space.
- cex.title=NULL: Numeric scalar. The expansion factor for the title panel. This effects the fontsize of both the title and the axis, if any. Defaults to NULL, which means that the text size is automatically adjusted to the available space.
- col.axis="white": Integer or character scalar. The font and line color for the y axis, if any.
- col.border.title="white": Integer or character scalar. The border color for the title panels.
- col.frame="lightgray": Integer or character scalar. The line color used for the panel frame, if frame==TRUE
- col.grid="#808080": Integer or character scalar. Default line color for grid lines, both when type=="g" in [DataTrack](#page-0-0)s and when display parameter grid==TRUE.
- col.line=NULL: Integer or character scalar. Default colors for plot lines. Usually the same as the global col parameter.
- col.symbol=NULL: Integer or character scalar. Default colors for plot symbols. Usually the same as the global col parameter.
- col.title="white": Integer or character scalar. The border color for the title panels
- fill="lightgray": Integer or character scalar. Default fill color setting for all plotting elements, unless there is a more specific control defined elsewhere.
- fontcolor="black": Integer or character scalar. The font color for all text, unless a more specific definition exists.
- fontface.title=2: Integer or character scalar. The font face for the title panels.
- fontface=1: Integer or character scalar. The font face for all text, unless a more specific definition exists.
- fontfamily.title="sans": Integer or character scalar. The font family for the title panels.
- fontfamily="sans": Integer or character scalar. The font family for all text, unless a more specific definition exists.
- fontsize=12: Numeric scalar. The font size for all text, unless a more specific definition exists.
- frame=FALSE: Boolean. Draw a frame around the track when plotting.
- h=-1: Integer scalar. Parameter controlling the number of horizontal grid lines, see [panel.grid](#page-0-0) for details.
- lineheight=1: Numeric scalar. The font line height for all text, unless a more specific definition exists.
- lty.grid="solid": Integer or character scalar. Default line type for grid lines, both when type=="g" in [DataTrack](#page-0-0)s and when display parameter grid==TRUE.
- lty="solid": Numeric scalar. Default line type setting for all plotting elements, unless there is a more specific control defined elsewhere.
- lwd.border.title=1: Integer scalar. The border width for the title panels.
- lwd.title=1: Integer scalar. The border width for the title panels
- lwd.grid=1: Numeric scalar. Default line width for grid lines, both when type=="g" in [DataTrack](#page-0-0)s and when display parameter grid==TRUE.
- lwd=1: Numeric scalar. Default line width setting for all plotting elements, unless there is a more specific control defined elsewhere.
- min.height=3: Numeric scalar. The minimum range height in pixels to display. All ranges are expanded to this size in order to avoid rendering issues. See [collapsing](#page-16-0) for details.
- min.width=1: Numeric scalar. The minimum range width in pixels to display. All ranges are expanded to this size in order to avoid rendering issues. See [collapsing](#page-16-0) for details.
- reverseStrand=FALSE: Logical scalar. Set up the plotting coordinates in 3' -> 5' direction if TRUE. This will effectively mirror the plot on the vertical axis.
- rotation.title=90: The rotation angle for the text in the title panel. Even though this can be adjusted, the automatic resizing of the title panel will currently not work, so use at own risk.
- rotation=0: The rotation angle for all text unless a more specific definiton exists.
- showAxis=TRUE: Boolean controlling whether to plot a y axis (only applies to track types where axes are implemented).
- showTitle=TRUE: Boolean controlling whether to plot a title panel. Although this can be set individually for each track, in multi-track plots as created by [plotTracks](#page-41-0) there will still be an empty placeholder in case any of the other tracks include a title. The same holds true for axes. Note that the the title panel background color could be set to transparent in order to completely hide it.

#### settings 67

v=-1: Integer scalar. Parameter controlling the number of vertical grid lines, see [panel.grid](#page-0-0) for details.

#### IdeogramTrack :

- background.title="transparent": Character scalar. The background color for the title panel. Defaults to omit the background.
- bevel=0.45: Numeric scalar, between 0 and 1. The level of smoothness for the two ends of the ideogram.
- centromereShape="triangle": Character scalar. The shape of the centromere. Only "triangle" or "circle" is accepted. Default to "triangle"
- cex.bands=0.7: Numeric scalar. The font expansion factor for the chromosome band identifier text.
- cex=0.8: Numeric scalar. The overall font expansion factor for the chromosome name text.
- col="red": Character scalar. The border color used for the highlighting of the currently displayed genomic region.
- col.border.title="transparent": Integer or character scalar. The border color for the title panels.
- lwd.border.title=1: Integer scalar. The border width for the title panels.
- fill="#FFE3E6": Character scalar. The fill color used for the highlighting of the currently displayed genomic region.
- fontface=1: Character scalar. The font face for the chromosome name text.
- fontfamily="sans": Character scalar. The font family for the chromosome name text.
- fontcolor="#808080": Character scalar. The font color for the chromosome name text.
- fontsize=10: Numeric scalar. The font size for the chromosome name text.
- outline=FALSE: Logical scalar. Add borders to the individual chromosome staining bands.
- showBandId=FALSE: Logical scalar. Show the identifier for the chromosome bands if there is space for it.
- lty=1: Character or integer scalar. The line type used for the highlighting of the currently displayed genomic region.
- lwd=1: Numeric scalar. The line width used for the highlighting of the currently displayed genomic region.
- showId=TRUE: Logical scalar. Indicate the chromosome name next to the ideogram.
- showTitle=FALSE: Logical scalar. Plot a title panel. Defaults to omit the title panel.
- size=NULL: Numeric scalar. The relative size of the track. Defaults to automatic size setting. Can also be overridden in the [plotTracks](#page-41-0) function.

#### *Inherited from class GdObject:*

alpha=1: Numeric scalar. The transparency for all track items.

- alpha.title=NULL: Numeric scalar. The transparency for the title panel.
- background.panel="transparent": Integer or character scalar. The background color of the content panel.
- background.legend="transparent": Integer or character scalar. The background color for the legend.
- cex.axis=NULL: Numeric scalar. The expansion factor for the axis annotation. Defaults to NULL, in which case it is automatically determined based on the available space.
- cex.title=NULL: Numeric scalar. The expansion factor for the title panel. This effects the fontsize of both the title and the axis, if any. Defaults to NULL, which means that the text size is automatically adjusted to the available space.
- col.axis="white": Integer or character scalar. The font and line color for the y axis, if any.
- col.frame="lightgray": Integer or character scalar. The line color used for the panel frame, if frame==TRUE
- col.grid="#808080": Integer or character scalar. Default line color for grid lines, both when type=="g" in [DataTrack](#page-0-0)s and when display parameter grid==TRUE.
- col.line=NULL: Integer or character scalar. Default colors for plot lines. Usually the same as the global col parameter.
- col.symbol=NULL: Integer or character scalar. Default colors for plot symbols. Usually the same as the global col parameter.
- col.title="white": Integer or character scalar. The border color for the title panels
- collapse=TRUE: Boolean controlling whether to collapse the content of the track to accomodate the minimum current device resolution. See [collapsing](#page-16-0) for details.
- fontface.title=2: Integer or character scalar. The font face for the title panels.
- fontfamily.title="sans": Integer or character scalar. The font family for the title panels.
- frame=FALSE: Boolean. Draw a frame around the track when plotting.
- grid=FALSE: Boolean, switching on/off the plotting of a grid.
- h=-1: Integer scalar. Parameter controlling the number of horizontal grid lines, see [panel.grid](#page-0-0) for details.
- lineheight=1: Numeric scalar. The font line height for all text, unless a more specific definition exists.
- lty.grid="solid": Integer or character scalar. Default line type for grid lines, both when type=="g" in [DataTrack](#page-0-0)s and when display parameter grid==TRUE.
- lwd.title=1: Integer scalar. The border width for the title panels
- lwd.grid=1: Numeric scalar. Default line width for grid lines, both when type=="g" in [DataTrack](#page-0-0)s and when display parameter grid==TRUE.
- min.distance=1: Numeric scalar. The minimum pixel distance before collapsing range items, only if collapse==TRUE. See [collapsing](#page-16-0) for details.
- min.height=3: Numeric scalar. The minimum range height in pixels to display. All ranges are expanded to this size in order to avoid rendering issues. See [collapsing](#page-16-0) for details.
- min.width=1: Numeric scalar. The minimum range width in pixels to display. All ranges are expanded to this size in order to avoid rendering issues. See [collapsing](#page-16-0) for details.
- reverseStrand=FALSE: Logical scalar. Set up the plotting coordinates in 3' -> 5' direction if TRUE. This will effectively mirror the plot on the vertical axis.
- rotation.title=90: The rotation angle for the text in the title panel. Even though this can be adjusted, the automatic resizing of the title panel will currently not work, so use at own risk.
- rotation=0: The rotation angle for all text unless a more specific definiton exists.
- showAxis=TRUE: Boolean controlling whether to plot a y axis (only applies to track types where axes are implemented).
- v=-1: Integer scalar. Parameter controlling the number of vertical grid lines, see [panel.grid](#page-0-0) for details.

## AnnotationTrack :

#### settings 69

- arrowHeadWidth=30: Numeric scalar. The width of the arrow head in pixels if shape is fixedArrow.
- arrowHeadMaxWidth=40: Numeric scalar. The maximum width of the arrow head in pixels if shape is arrow.
- cex.group=0.6: Numeric scalar. The font expansion factor for the group-level annotation.
- cex=1: Numeric scalar. The font expansion factor for item identifiers.
- col.line="darkgray": Character scalar. The color used for connecting lines between grouped items. Defaults to a light gray, but if set to NULL the same color as for the first item in the group is used.
- col="transparent": Character or integer scalar. The border color for all track items.
- featureAnnotation=NULL: Character scalar. Add annotation information to the individual track elements. This can be a value in id, group or feature. Defaults to id. Only works if showFeatureId is not FALSE.
- fill="lightblue": Character or integer scalar. The fill color for untyped items. This is also used to connect grouped items. See [grouping](#page-32-0) for details.
- fontfamily.group="sans": Character scalar. The font family for the group-level annotation.
- fontcolor.group="#808080": Character or integer scalar. The font color for the grouplevel annotation.
- fontcolor.item="white": Character or integer scalar. The font color for item identifiers.
- fontface.group=2: Numeric scalar. The font face for the group-level annotation.
- fontsize.group=12: Numeric scalar. The font size for the group-level annotation.
- groupAnnotation=NULL: Character scalar. Add annotation information as group labels. This can be a value in id, group or feature. Defaults to group. Only works if showId is not FALSE.
- just.group="left": Character scalar. the justification of group labels. Either left, right, above or below.
- lex=1: Numeric scalar. The line expansion factor for all track items. This is also used to connect grouped items. See [grouping](#page-32-0) for details.
- lineheight=1: Numeric scalar. The font line height for item identifiers.
- lty="solid": Character or integer scalar. The line type for all track items. This is also used to connect grouped items. See [grouping](#page-32-0) for details.
- lwd=1: Integer scalar. The line width for all track items. This is also used to connect grouped items. See [grouping](#page-32-0) for details.
- mergeGroups=FALSE: Logical scalar. Merge fully overlapping groups if collapse==TRUE.
- min.height=3: Numeric scalar. The minimum range height in pixels to display. All ranges are expanded to this size in order to avoid rendering issues. See [collapsing](#page-16-0) for details. For feathered bars indicating the strandedness of grouped items this also controls the height of the arrow feathers.
- min.width=1: Numeric scalar. The minimum range width in pixels to display. All ranges are expanded to this size in order to avoid rendering issues. See [collapsing](#page-16-0) for details.
- rotation=0: Numeric scalar. The degree of text rotation for item identifiers.
- rotation.group=0: Numeric scalar. The degree of text rotation for group labels.
- rotation.item=0: Numeric scalar. The degree of text rotation for item identifiers.
- shape="arrow": Character scalar. The shape in which to display the track items. Currently only box, arrow, fixedArrow, ellipse, and smallArrow are implemented.
- showFeatureId=FALSE: Logical scalar. Control whether to plot the individual track item identifiers.
- showId=FALSE: Logical scalar. Control whether to annotate individual groups.
- showOverplotting=FALSE: Logical scalar. Use a color gradient to show the amount of overplotting for collapsed items. This implies that collapse==TRUE
- size=1: Numeric scalar. The relative size of the track. Can be overridden in the [plotTracks](#page-41-0) function.

#### *Inherited from class StackedTrack:*

- stackHeight=0.75: Numeric between 0 and 1. Controls the vertical size and spacing between stacked elements. The number defines the proportion of the total available space for the stack that is used to draw the glyphs. E.g., a value of 0.5 means that half of the available vertical drawing space (for each stacking line) is used for the glyphs, and thus one quarter of the available space each is used for spacing above and below the glyph. Defaults to 0.75.
- reverseStacking=FALSE: Logical flag. Reverse the y-ordering of stacked items. I.e., features that are plotted on the bottom-most stacks will be moved to the top-most stack and vice versa.

## *Inherited from class GdObject:*

alpha=1: Numeric scalar. The transparency for all track items.

- alpha.title=NULL: Numeric scalar. The transparency for the title panel.
- background.panel="transparent": Integer or character scalar. The background color of the content panel.
- background.title="lightgray": Integer or character scalar. The background color for the title panel.
- background.legend="transparent": Integer or character scalar. The background color for the legend.
- cex.axis=NULL: Numeric scalar. The expansion factor for the axis annotation. Defaults to NULL, in which case it is automatically determined based on the available space.
- cex.title=NULL: Numeric scalar. The expansion factor for the title panel. This effects the fontsize of both the title and the axis, if any. Defaults to NULL, which means that the text size is automatically adjusted to the available space.
- col.axis="white": Integer or character scalar. The font and line color for the y axis, if any.
- col.border.title="white": Integer or character scalar. The border color for the title panels.
- col.frame="lightgray": Integer or character scalar. The line color used for the panel frame, if frame==TRUE
- col.grid="#808080": Integer or character scalar. Default line color for grid lines, both when type=="g" in [DataTrack](#page-0-0)s and when display parameter grid==TRUE.
- col.symbol=NULL: Integer or character scalar. Default colors for plot symbols. Usually the same as the global col parameter.
- col.title="white": Integer or character scalar. The border color for the title panels
- collapse=TRUE: Boolean controlling whether to collapse the content of the track to accomodate the minimum current device resolution. See [collapsing](#page-16-0) for details.

#### settings 71

- fontcolor="black": Integer or character scalar. The font color for all text, unless a more specific definition exists.
- fontface.title=2: Integer or character scalar. The font face for the title panels.
- fontface=1: Integer or character scalar. The font face for all text, unless a more specific definition exists.
- fontfamily.title="sans": Integer or character scalar. The font family for the title panels.
- fontfamily="sans": Integer or character scalar. The font family for all text, unless a more specific definition exists.
- fontsize=12: Numeric scalar. The font size for all text, unless a more specific definition exists.
- frame=FALSE: Boolean. Draw a frame around the track when plotting.
- grid=FALSE: Boolean, switching on/off the plotting of a grid.
- h=-1: Integer scalar. Parameter controlling the number of horizontal grid lines, see [panel.grid](#page-0-0) for details.
- lty.grid="solid": Integer or character scalar. Default line type for grid lines, both when type=="g" in [DataTrack](#page-0-0)s and when display parameter grid==TRUE.
- lwd.border.title=1: Integer scalar. The border width for the title panels.
- lwd.title=1: Integer scalar. The border width for the title panels
- lwd.grid=1: Numeric scalar. Default line width for grid lines, both when type=="g" in [DataTrack](#page-0-0)s and when display parameter grid==TRUE.
- min.distance=1: Numeric scalar. The minimum pixel distance before collapsing range items, only if collapse==TRUE. See [collapsing](#page-16-0) for details.
- reverseStrand=FALSE: Logical scalar. Set up the plotting coordinates in 3' -> 5' direction if TRUE. This will effectively mirror the plot on the vertical axis.
- rotation.title=90: The rotation angle for the text in the title panel. Even though this can be adjusted, the automatic resizing of the title panel will currently not work, so use at own risk.
- showAxis=TRUE: Boolean controlling whether to plot a y axis (only applies to track types where axes are implemented).
- showTitle=TRUE: Boolean controlling whether to plot a title panel. Although this can be set individually for each track, in multi-track plots as created by [plotTracks](#page-41-0) there will still be an empty placeholder in case any of the other tracks include a title. The same holds true for axes. Note that the the title panel background color could be set to transparent in order to completely hide it.
- v=-1: Integer scalar. Parameter controlling the number of vertical grid lines, see [panel.grid](#page-0-0) for details.

#### GeneRegionTrack :

- arrowHeadWidth=10: Numeric scalar. The width of the arrow head in pixels if shape is fixedArrow.
- arrowHeadMaxWidth=20: Numeric scalar. The maximum width of the arrow head in pixels if shape is arrow.
- col=NULL: Character or integer scalar. The border color for all track items. Defaults to using the same color as in fill, also taking into account different track features.
- collapseTranscripts=FALSE: Logical or character scalar. Can be one in gene, longest, shortest or meta. Merge all transcripts of the same gene into one single gene model.

In the case of gene (or TRUE), this will only keep the start location of the first exon and the end location of the last exon from all transcripts of the gene. For shortest and longest, only the longest or shortest transcript model is retained. For meta, a metatranscript containing the union of all exons is formed (essentially identical to the operation reduce(geneModel)).

- exonAnnotation=NULL: Character scalar. Add annotation information to the individual exon models. This can be a value in symbol, gene, transcript, exon or feature. Defaults to exon. Only works if showExonId is not FALSE.
- fill="orange": Character or integer scalar. The fill color for untyped items. This is also used to connect grouped items. See [grouping](#page-32-0) for details.
- min.distance=0: Numeric scalar. The minimum pixel distance before collapsing range items, only if collapse==TRUE. See [collapsing](#page-16-0) for details. Note that a value larger than 0 may lead to UTR regions being merged to CDS regions, which in most cases is not particularly useful.
- shape=c("smallArrow", "box"): Character scalar. The shape in which to display the track items. Currently only box, arrow, ellipse, and smallArrow are implemented.
- showExonId=NULL: Logical scalar. Control whether to plot the individual exon identifiers.
- thinBoxFeature=c("utr", "ncRNA", "utr3", "utr5", "3UTR","5UTR", "miRNA", "lincRNA", "three\_prime\_UTR", "five\_prime\_UTR"): Character vector. A listing of feature types that should be drawn with thin boxes. Typically those are non-coding elements.
- transcriptAnnotation=NULL: Character scalar. Add annotation information as transcript labels. This can be a value in symbol, gene, transcript, exon or feature. Defaults to symbol. Only works if showId is not FALSE.

#### *Inherited from class AnnotationTrack:*

- cex.group=0.6: Numeric scalar. The font expansion factor for the group-level annotation.
- cex=1: Numeric scalar. The font expansion factor for item identifiers.
- col.line="darkgray": Character scalar. The color used for connecting lines between grouped items. Defaults to a light gray, but if set to NULL the same color as for the first item in the group is used.
- featureAnnotation=NULL: Character scalar. Add annotation information to the individual track elements. This can be a value in id, group or feature. Defaults to id. Only works if showFeatureId is not FALSE.
- fontfamily.group="sans": Character scalar. The font family for the group-level annotation.
- fontcolor.group="#808080": Character or integer scalar. The font color for the grouplevel annotation.
- fontcolor.item="white": Character or integer scalar. The font color for item identifiers.
- fontface.group=2: Numeric scalar. The font face for the group-level annotation.
- fontsize.group=12: Numeric scalar. The font size for the group-level annotation.
- groupAnnotation=NULL: Character scalar. Add annotation information as group labels. This can be a value in id, group or feature. Defaults to group. Only works if showId is not FALSE.
- just.group="left": Character scalar. the justification of group labels. Either left, right, above or below.
- lex=1: Numeric scalar. The line expansion factor for all track items. This is also used to connect grouped items. See [grouping](#page-32-0) for details.
- <span id="page-72-0"></span>lineheight=1: Numeric scalar. The font line height for item identifiers.
- lty="solid": Character or integer scalar. The line type for all track items. This is also used to connect grouped items. See [grouping](#page-32-0) for details.
- lwd=1: Integer scalar. The line width for all track items. This is also used to connect grouped items. See [grouping](#page-32-0) for details.
- mergeGroups=FALSE: Logical scalar. Merge fully overlapping groups if collapse==TRUE.
- min.height=3: Numeric scalar. The minimum range height in pixels to display. All ranges are expanded to this size in order to avoid rendering issues. See [collapsing](#page-16-0) for details. For feathered bars indicating the strandedness of grouped items this also controls the height of the arrow feathers.
- min.width=1: Numeric scalar. The minimum range width in pixels to display. All ranges are expanded to this size in order to avoid rendering issues. See [collapsing](#page-16-0) for details.
- rotation=0: Numeric scalar. The degree of text rotation for item identifiers.
- rotation.group=0: Numeric scalar. The degree of text rotation for group labels.
- rotation.item=0: Numeric scalar. The degree of text rotation for item identifiers.
- showFeatureId=FALSE: Logical scalar. Control whether to plot the individual track item identifiers.
- showId=FALSE: Logical scalar. Control whether to annotate individual groups.
- showOverplotting=FALSE: Logical scalar. Use a color gradient to show the amount of overplotting for collapsed items. This implies that collapse==TRUE
- size=1: Numeric scalar. The relative size of the track. Can be overridden in the [plotTracks](#page-41-0) function.

#### *Inherited from class StackedTrack:*

- stackHeight=0.75: Numeric between 0 and 1. Controls the vertical size and spacing between stacked elements. The number defines the proportion of the total available space for the stack that is used to draw the glyphs. E.g., a value of 0.5 means that half of the available vertical drawing space (for each stacking line) is used for the glyphs, and thus one quarter of the available space each is used for spacing above and below the glyph. Defaults to 0.75.
- reverseStacking=FALSE: Logical flag. Reverse the y-ordering of stacked items. I.e., features that are plotted on the bottom-most stacks will be moved to the top-most stack and vice versa.

## *Inherited from class GdObject:*

alpha=1: Numeric scalar. The transparency for all track items.

- alpha.title=NULL: Numeric scalar. The transparency for the title panel.
- background.panel="transparent": Integer or character scalar. The background color of the content panel.
- background.title="lightgray": Integer or character scalar. The background color for the title panel.
- background.legend="transparent": Integer or character scalar. The background color for the legend.
- cex.axis=NULL: Numeric scalar. The expansion factor for the axis annotation. Defaults to NULL, in which case it is automatically determined based on the available space.
- <span id="page-73-0"></span>cex.title=NULL: Numeric scalar. The expansion factor for the title panel. This effects the fontsize of both the title and the axis, if any. Defaults to NULL, which means that the text size is automatically adjusted to the available space.
- col.axis="white": Integer or character scalar. The font and line color for the y axis, if any.
- col.border.title="white": Integer or character scalar. The border color for the title panels.
- col.frame="lightgray": Integer or character scalar. The line color used for the panel frame, if frame==TRUE
- col.grid="#808080": Integer or character scalar. Default line color for grid lines, both when type=="g" in [DataTrack](#page-0-0)s and when display parameter grid==TRUE.
- col.symbol=NULL: Integer or character scalar. Default colors for plot symbols. Usually the same as the global col parameter.
- col.title="white": Integer or character scalar. The border color for the title panels
- collapse=TRUE: Boolean controlling whether to collapse the content of the track to accomodate the minimum current device resolution. See [collapsing](#page-16-0) for details.
- fontcolor="black": Integer or character scalar. The font color for all text, unless a more specific definition exists.
- fontface.title=2: Integer or character scalar. The font face for the title panels.
- fontface=1: Integer or character scalar. The font face for all text, unless a more specific definition exists.
- fontfamily.title="sans": Integer or character scalar. The font family for the title panels.
- fontfamily="sans": Integer or character scalar. The font family for all text, unless a more specific definition exists.
- fontsize=12: Numeric scalar. The font size for all text, unless a more specific definition exists.
- frame=FALSE: Boolean. Draw a frame around the track when plotting.
- grid=FALSE: Boolean, switching on/off the plotting of a grid.
- h=-1: Integer scalar. Parameter controlling the number of horizontal grid lines, see [panel.grid](#page-0-0) for details.
- lty.grid="solid": Integer or character scalar. Default line type for grid lines, both when type=="g" in [DataTrack](#page-0-0)s and when display parameter grid==TRUE.
- lwd.border.title=1: Integer scalar. The border width for the title panels.
- lwd.title=1: Integer scalar. The border width for the title panels
- lwd.grid=1: Numeric scalar. Default line width for grid lines, both when type=="g" in [DataTrack](#page-0-0)s and when display parameter grid==TRUE.
- reverseStrand=FALSE: Logical scalar. Set up the plotting coordinates in 3' -> 5' direction if TRUE. This will effectively mirror the plot on the vertical axis.
- rotation.title=90: The rotation angle for the text in the title panel. Even though this can be adjusted, the automatic resizing of the title panel will currently not work, so use at own risk.
- showAxis=TRUE: Boolean controlling whether to plot a y axis (only applies to track types where axes are implemented).
- showTitle=TRUE: Boolean controlling whether to plot a title panel. Although this can be set individually for each track, in multi-track plots as created by [plotTracks](#page-41-0) there will still be an empty placeholder in case any of the other tracks include a title. The same holds

<span id="page-74-0"></span>true for axes. Note that the the title panel background color could be set to transparent in order to completely hide it.

 $v=-1$ : Integer scalar. Parameter controlling the number of vertical grid lines, see [panel.grid](#page-0-0) for details.

# BiomartGeneRegionTrack :

- C\_segment="burlywood4": Character or integer scalar. Fill color for annotation objects of type 'C\_segment'.
- D\_segment="lightblue": Character or integer scalar. Fill color for annotation objects of type 'C\_segment'.
- J\_segment="dodgerblue2": Character or integer scalar. Fill color for annotation objects of type 'C\_segment'.
- Mt\_rRNA="yellow": Character or integer scalar. Fill color for annotation objects of type 'Mt\_rRNA'.
- Mt\_tRNA="darkgoldenrod": Character or integer scalar. Fill color for annotation objects of type 'Mt\_tRNA'.
- Mt\_tRNA\_pseudogene="darkgoldenrod1": Character or integer scalar. Fill color for annotation objects of type 'Mt\_tRNA\_pseudogene'.
- V\_segment="aquamarine": Character or integer scalar. Fill color for annotation objects of type 'V\_segment'.
- miRNA="cornflowerblue": Character or integer scalar. Fill color for annotation objects of type 'L\_segment'.
- miRNA\_pseudogene="cornsilk": Character or integer scalar. Fill color for annotation objects of type 'miRNA\_pseudogene'.
- misc\_RNA="cornsilk3": Character or integer scalar. Fill color for annotation objects of type 'misc\_RNA'.
- misc\_RNA\_pseudogene="cornsilk4": Character or integer scalar. Fill color for annotation objects of type 'misc\_RNA\_pseudogene'.
- protein\_coding="#FFD58A": Character or integer scalar. Fill color for annotation objects of type 'protein\_coding'.
- pseudogene="brown1": Character or integer scalar. Fill color for annotation objects of type 'pseudogene'.
- rRNA="darkolivegreen1": Character or integer scalar. Fill color for annotation objects of type 'rRNA'.
- rRNA\_pseudogene="darkolivegreen": Character or integer scalar. Fill color for annotation objects of type 'rRNA\_pseudogene'.
- retrotransposed="blueviolet": Character or integer scalar. Fill color for annotation objects of type 'retrotransposed'.
- scRNA="gold4": Character or integer scalar. Fill color for annotation objects of type 'scRNA'.
- scRNA\_pseudogene="darkorange2": Character or integer scalar. Fill color for annotation objects of type 'scRNA\_pseudogene'.
- snRNA="coral": Character or integer scalar. Fill color for annotation objects of type 'snRNA'.
- snRNA\_pseudogene="coral3": Character or integer scalar. Fill color for annotation objects of type 'snRNA\_pseudogene'.
- snoRNA="cyan": Character or integer scalar. Fill color for annotation objects of type 'snoRNA'.
- <span id="page-75-0"></span>snoRNA\_pseudogene="cyan2": Character or integer scalar. Fill color for annotation objects of type 'snoRNA\_pseudogene'.
- tRNA\_pseudogene="antiquewhite3": Character or integer scalar. Fill color for annotation objects of type 'tRNA\_pseudogene'.
- utr3="#FFD58A": Character or integer scalar. Fill color for annotation objects of type 'utr3'.
- utr5="#FFD58A": Character or integer scalar. Fill color for annotation objects of type 'utr5'.
- verbose=FALSE: Logical scalar. Report data loading events from Bioamart or retrieval from cache.

# *Inherited from class GeneRegionTrack:*

- arrowHeadWidth=10: Numeric scalar. The width of the arrow head in pixels if shape is fixedArrow.
- arrowHeadMaxWidth=20: Numeric scalar. The maximum width of the arrow head in pixels if shape is arrow.
- col=NULL: Character or integer scalar. The border color for all track items. Defaults to using the same color as in fill, also taking into account different track features.
- collapseTranscripts=FALSE: Logical or character scalar. Can be one in gene, longest, shortest or meta. Merge all transcripts of the same gene into one single gene model. In the case of gene (or TRUE), this will only keep the start location of the first exon and the end location of the last exon from all transcripts of the gene. For shortest and longest, only the longest or shortest transcript model is retained. For meta, a metatranscript containing the union of all exons is formed (essentially identical to the operation reduce(geneModel)).
- exonAnnotation=NULL: Character scalar. Add annotation information to the individual exon models. This can be a value in symbol, gene, transcript, exon or feature. Defaults to exon. Only works if showExonId is not FALSE.
- fill="orange": Character or integer scalar. The fill color for untyped items. This is also used to connect grouped items. See [grouping](#page-32-0) for details.
- min.distance=0: Numeric scalar. The minimum pixel distance before collapsing range items, only if collapse==TRUE. See [collapsing](#page-16-0) for details. Note that a value larger than 0 may lead to UTR regions being merged to CDS regions, which in most cases is not particularly useful.
- shape=c("smallArrow", "box"): Character scalar. The shape in which to display the track items. Currently only box, arrow, ellipse, and smallArrow are implemented.
- showExonId=NULL: Logical scalar. Control whether to plot the individual exon identifiers.
- thinBoxFeature=c("utr", "ncRNA", "utr3", "utr5", "3UTR","5UTR", "miRNA", "lincRNA", "three\_prime\_UTR", "five\_prime\_UTR"): Character vector. A listing of feature types that should be drawn with thin boxes. Typically those are non-coding elements.
- transcriptAnnotation=NULL: Character scalar. Add annotation information as transcript labels. This can be a value in symbol, gene, transcript, exon or feature. Defaults to symbol. Only works if showId is not FALSE.

#### *Inherited from class AnnotationTrack:*

- cex.group=0.6: Numeric scalar. The font expansion factor for the group-level annotation. cex=1: Numeric scalar. The font expansion factor for item identifiers.
- col.line="darkgray": Character scalar. The color used for connecting lines between grouped items. Defaults to a light gray, but if set to NULL the same color as for the first item in the group is used.
- <span id="page-76-0"></span>featureAnnotation=NULL: Character scalar. Add annotation information to the individual track elements. This can be a value in id, group or feature. Defaults to id. Only works if showFeatureId is not FALSE.
- fontfamily.group="sans": Character scalar. The font family for the group-level annotation.
- fontcolor.group="#808080": Character or integer scalar. The font color for the grouplevel annotation.
- fontcolor.item="white": Character or integer scalar. The font color for item identifiers.
- fontface.group=2: Numeric scalar. The font face for the group-level annotation.
- fontsize.group=12: Numeric scalar. The font size for the group-level annotation.
- groupAnnotation=NULL: Character scalar. Add annotation information as group labels. This can be a value in id, group or feature. Defaults to group. Only works if showId is not FALSE.
- just.group="left": Character scalar. the justification of group labels. Either left, right, above or below.
- lex=1: Numeric scalar. The line expansion factor for all track items. This is also used to connect grouped items. See [grouping](#page-32-0) for details.
- lineheight=1: Numeric scalar. The font line height for item identifiers.
- lty="solid": Character or integer scalar. The line type for all track items. This is also used to connect grouped items. See [grouping](#page-32-0) for details.
- lwd=1: Integer scalar. The line width for all track items. This is also used to connect grouped items. See [grouping](#page-32-0) for details.
- mergeGroups=FALSE: Logical scalar. Merge fully overlapping groups if collapse==TRUE.
- min.height=3: Numeric scalar. The minimum range height in pixels to display. All ranges are expanded to this size in order to avoid rendering issues. See [collapsing](#page-16-0) for details. For feathered bars indicating the strandedness of grouped items this also controls the height of the arrow feathers.
- min.width=1: Numeric scalar. The minimum range width in pixels to display. All ranges are expanded to this size in order to avoid rendering issues. See [collapsing](#page-16-0) for details. rotation=0: Numeric scalar. The degree of text rotation for item identifiers.
- rotation.group=0: Numeric scalar. The degree of text rotation for group labels.
- rotation.item=0: Numeric scalar. The degree of text rotation for item identifiers.
- showFeatureId=FALSE: Logical scalar. Control whether to plot the individual track item identifiers.
- showId=FALSE: Logical scalar. Control whether to annotate individual groups.
- showOverplotting=FALSE: Logical scalar. Use a color gradient to show the amount of overplotting for collapsed items. This implies that collapse==TRUE
- size=1: Numeric scalar. The relative size of the track. Can be overridden in the [plotTracks](#page-41-0) function.

#### *Inherited from class StackedTrack:*

stackHeight=0.75: Numeric between 0 and 1. Controls the vertical size and spacing between stacked elements. The number defines the proportion of the total available space for the stack that is used to draw the glyphs. E.g., a value of 0.5 means that half of the available vertical drawing space (for each stacking line) is used for the glyphs, and thus one quarter of the available space each is used for spacing above and below the glyph. Defaults to 0.75.

<span id="page-77-0"></span>reverseStacking=FALSE: Logical flag. Reverse the y-ordering of stacked items. I.e., features that are plotted on the bottom-most stacks will be moved to the top-most stack and vice versa.

## *Inherited from class GdObject:*

alpha=1: Numeric scalar. The transparency for all track items.

- alpha.title=NULL: Numeric scalar. The transparency for the title panel.
- background.panel="transparent": Integer or character scalar. The background color of the content panel.
- background.title="lightgray": Integer or character scalar. The background color for the title panel.
- background.legend="transparent": Integer or character scalar. The background color for the legend.
- cex.axis=NULL: Numeric scalar. The expansion factor for the axis annotation. Defaults to NULL, in which case it is automatically determined based on the available space.
- cex.title=NULL: Numeric scalar. The expansion factor for the title panel. This effects the fontsize of both the title and the axis, if any. Defaults to NULL, which means that the text size is automatically adjusted to the available space.
- col.axis="white": Integer or character scalar. The font and line color for the y axis, if any.
- col.border.title="white": Integer or character scalar. The border color for the title panels.
- col.frame="lightgray": Integer or character scalar. The line color used for the panel frame, if frame==TRUE
- col.grid="#808080": Integer or character scalar. Default line color for grid lines, both when type=="g" in [DataTrack](#page-0-0)s and when display parameter grid==TRUE.
- col.symbol=NULL: Integer or character scalar. Default colors for plot symbols. Usually the same as the global col parameter.
- col.title="white": Integer or character scalar. The border color for the title panels
- collapse=TRUE: Boolean controlling whether to collapse the content of the track to accomodate the minimum current device resolution. See [collapsing](#page-16-0) for details.
- fontcolor="black": Integer or character scalar. The font color for all text, unless a more specific definition exists.
- fontface.title=2: Integer or character scalar. The font face for the title panels.
- fontface=1: Integer or character scalar. The font face for all text, unless a more specific definition exists.
- fontfamily.title="sans": Integer or character scalar. The font family for the title panels.
- fontfamily="sans": Integer or character scalar. The font family for all text, unless a more specific definition exists.
- fontsize=12: Numeric scalar. The font size for all text, unless a more specific definition exists.
- frame=FALSE: Boolean. Draw a frame around the track when plotting.
- grid=FALSE: Boolean, switching on/off the plotting of a grid.
- h=-1: Integer scalar. Parameter controlling the number of horizontal grid lines, see [panel.grid](#page-0-0) for details.
- lty.grid="solid": Integer or character scalar. Default line type for grid lines, both when type=="g" in [DataTrack](#page-0-0)s and when display parameter grid==TRUE.

<span id="page-78-0"></span>lwd.border.title=1: Integer scalar. The border width for the title panels.

- lwd.title=1: Integer scalar. The border width for the title panels
- lwd.grid=1: Numeric scalar. Default line width for grid lines, both when type=="g" in [DataTrack](#page-0-0)s and when display parameter grid==TRUE.
- reverseStrand=FALSE: Logical scalar. Set up the plotting coordinates in 3' -> 5' direction if TRUE. This will effectively mirror the plot on the vertical axis.
- rotation.title=90: The rotation angle for the text in the title panel. Even though this can be adjusted, the automatic resizing of the title panel will currently not work, so use at own risk.
- showAxis=TRUE: Boolean controlling whether to plot a y axis (only applies to track types where axes are implemented).
- showTitle=TRUE: Boolean controlling whether to plot a title panel. Although this can be set individually for each track, in multi-track plots as created by [plotTracks](#page-41-0) there will still be an empty placeholder in case any of the other tracks include a title. The same holds true for axes. Note that the the title panel background color could be set to transparent in order to completely hide it.
- v=-1: Integer scalar. Parameter controlling the number of vertical grid lines, see [panel.grid](#page-0-0) for details.

# AlignmentsTrack :

- alpha.reads=0.5: Numeric scalar between 0 and 1. The transparency of the individual read icons. Can be used to indicate overlapping regions in read pairs. Only on supported devices.
- alpha.mismatch=1: Numeric scalar between 0 and 1. The transparency of the mismatch base information.
- cex=0.7: Numeric Scalar. The global character expansion factor.
- cex.mismatch=NULL: Numeric Scalar. The character expansion factor for the mismatch base letters.
- col.coverage=NULL: Integer or character scalar. The line color for the coverage profile.
- col.gap="#808080": Integer or character scalar. The color of the line that is bridging the gap regions in gapped alignments.
- col.mates="#E0E0E0": Integer or character scalar. The color of the line that is connecting two paired reads.
- col.deletion="#000000": Integer or character scalar. The color of the line that is bridging the deleted regions in alignments.
- col.insertion="#984EA3": Integer or character scalar. The color of the line that highlighting insertions in alignments.
- col.mismatch="#808080": Integer or character scalar. The box color around mismatch bases.
- col.reads=NULL: Integer or character scalar. The box color around reads.
- col.sashimi=NULL: Integer or character scalar. The line color for sashimi plots.
- col="#808080": Integer or character scalar. The default color of all line elements.
- collapse=FALSE: Logical scalar. Do not perform any collapsing of overlapping elements. Currently not supported.
- coverageHeight=0.1: Numeric scalar. The height of the coverage region of the track. Can either be a value between 0 and 1 in which case it is taken as a relative height, or a positive value greater 1 in which case it is interpreted as pixels.
- fill.coverage=NULL: Integer or character scalar. The fill color for the coverage profile.
- fill.reads=NULL: Integer or character scalar. The fill color for the read icons.
- fill="#BABABA": Integer or character scalar. The default fill color of all plot elements.
- fontface.mismatch=2: Integer scalar. The font face for mismatch bases.
- lty.coverage=NULL: Integer or character scalar. The line type of the coverage profile.
- lty.gap=NULL: Integer or character scalar. The type of the line that is bridging the gap regions in gapped alignments.
- lty.mates=NULL: Integer or character scalar. The type of the line that is connecting two paired reads.
- lty.deletion=NULL: Integer or character scalar. The type of the line that is bridging the deleted regions in alignments.
- lty.insertion=NULL: Integer or character scalar. The type of the line that highlighting insertions in alignments.
- lty.mismatch=NULL: Integer or character scalar. The box line type around mismatch bases.
- lty.reads=NULL: Integer or character scalar. The box line type around mismatch reads.
- lty=1: Integer or character scalar. The default type of all line elements.
- lwd.coverage=NULL: Integer or character scalar. The line width of the coverage profile.
- lwd.gap=NULL: Integer scalar. The width of the line that is bridging the gap regions in gapped alignments.
- lwd.mates=NULL: Integer scalar. The width of the line that is connecting two paired reads.
- lwd.deletion=NULL: Integer scalar. The width of the line that is bridging the deleted regions in alignments.
- lwd.insertion=NULL: Integer scalar. The width of the line that highlighting insertions in alignments.
- lwd.mismatch=NULL: Integer scalar. The box line width around mismatch bases.
- lwd.reads=NULL: Integer scalar. The box line width around reads.
- lwd.sashimiMax=10: Integer scalar. The maximal width of the line in sashimi plots.
- lwd=1: Integer scalar. The default width of all line elements.
- max.height=10: Integer scalar. The maximum height of an individual read in pixels. Can be used in combination with min.height to control the read and stacking appearance.
- min.height=5: Integer scalar. The minimum height of an individual read in pixels. Can be used in combination with max.height to control the read and stacking appearance.
- minCoverageHeight=50: Integer scalar. The minimum height of the coverage section. Uselful in combination with a relative setting of coverageHeight.
- minSashimiHeight=50: Integer scalar. The minimum height of the sashimi section. Uselful in combination with a relative setting of sashimiHeight.
- noLetters=FALSE: Logical scalar. Always plot colored boxes for mismatch bases regardles of the available space.
- sashimiFilter=NULL: GRanges object. Only junctions which overlap equally with sashimiFilter GRanges are shown. Default NULL, no filtering.
- sashimiFilterTolerance=0: Integer scalar. Only used in combination with sashimiFilter. It allows to include junctions whose starts/ends are within specified distance from sashimiFilter GRanges. This is useful for cases where the aligner did not place the junction reads precisely. Default 0L , no tolerance.
- sashimiHeight=0.1: Integer scalar. The height of the sashimi part of the track. Can either be a value between 0 and 1 in which case it is taken as a relative height, or a positive value greater 1 in which case it is interpreted as pixels.
- sashimiScore=1: Integer scalar. The minimum number of reads supporting the junction.
- sashimiStrand="\*": Integer scalar. Only reads which have the specified strand are considered to count the junctions.
- sashimiTransformation=NULL: Function. Applied to the junction score vector prior to plotting. The function should accept exactly one input argument and its return value needs to be a numeric vector of identical length as the input data.
- showIndels=FALSE: Logical scalar. Consider insertions and deletions in coverage and pileup. Default is FALSE. If set to TRUE the deletions defined in CIGAR string are not considered in coverage plot. The deletions are displayed as bridging lines in pile-up track. Insertions are shown as vertical bars.
- showMismatches=TRUE: Logical scalar. Add mismatch information, either as individual base letters or using color coded bars. This implies that the reference sequence has been provided, either to the class constructor or as part of the track list.
- size=NULL: Numeric scalar. The size of the track. Defaults to automatic sizing.
- transformation=NULL: Function. Applied to the coverage vector prior to plotting. The function should accept exactly one input argument and its return value needs to be a numeric Rle of identical length as the input data.
- type=c("coverage", "pileup"): Character vactor. The type of information to plot. For coverage a coverage plot, potentially augmented by base mismatch information, for sashimi a sashimi plot, showing the juctions, and for pileup the pileups of the individual reads. These three can be combined.

## *Inherited from class StackedTrack:*

- stackHeight=0.75: Numeric between 0 and 1. Controls the vertical size and spacing between stacked elements. The number defines the proportion of the total available space for the stack that is used to draw the glyphs. E.g., a value of 0.5 means that half of the available vertical drawing space (for each stacking line) is used for the glyphs, and thus one quarter of the available space each is used for spacing above and below the glyph. Defaults to 0.75.
- reverseStacking=FALSE: Logical flag. Reverse the y-ordering of stacked items. I.e., features that are plotted on the bottom-most stacks will be moved to the top-most stack and vice versa.

## *Inherited from class GdObject:*

alpha=1: Numeric scalar. The transparency for all track items.

- alpha.title=NULL: Numeric scalar. The transparency for the title panel.
- background.panel="transparent": Integer or character scalar. The background color of the content panel.
- background.title="lightgray": Integer or character scalar. The background color for the title panel.
- background.legend="transparent": Integer or character scalar. The background color for the legend.
- cex.axis=NULL: Numeric scalar. The expansion factor for the axis annotation. Defaults to NULL, in which case it is automatically determined based on the available space.
- <span id="page-81-0"></span>cex.title=NULL: Numeric scalar. The expansion factor for the title panel. This effects the fontsize of both the title and the axis, if any. Defaults to NULL, which means that the text size is automatically adjusted to the available space.
- col.axis="white": Integer or character scalar. The font and line color for the y axis, if any.
- col.border.title="white": Integer or character scalar. The border color for the title panels.
- col.frame="lightgray": Integer or character scalar. The line color used for the panel frame, if frame==TRUE
- col.grid="#808080": Integer or character scalar. Default line color for grid lines, both when type=="g" in [DataTrack](#page-0-0)s and when display parameter grid==TRUE.
- col.line=NULL: Integer or character scalar. Default colors for plot lines. Usually the same as the global col parameter.
- col.symbol=NULL: Integer or character scalar. Default colors for plot symbols. Usually the same as the global col parameter.
- col.title="white": Integer or character scalar. The border color for the title panels
- fontcolor="black": Integer or character scalar. The font color for all text, unless a more specific definition exists.
- fontface.title=2: Integer or character scalar. The font face for the title panels.
- fontface=1: Integer or character scalar. The font face for all text, unless a more specific definition exists.
- fontfamily.title="sans": Integer or character scalar. The font family for the title panels.
- fontfamily="sans": Integer or character scalar. The font family for all text, unless a more specific definition exists.
- fontsize=12: Numeric scalar. The font size for all text, unless a more specific definition exists.
- frame=FALSE: Boolean. Draw a frame around the track when plotting.
- grid=FALSE: Boolean, switching on/off the plotting of a grid.
- h=-1: Integer scalar. Parameter controlling the number of horizontal grid lines, see [panel.grid](#page-0-0) for details.
- lineheight=1: Numeric scalar. The font line height for all text, unless a more specific definition exists.
- lty.grid="solid": Integer or character scalar. Default line type for grid lines, both when type=="g" in [DataTrack](#page-0-0)s and when display parameter grid==TRUE.
- lwd.border.title=1: Integer scalar. The border width for the title panels.
- lwd.title=1: Integer scalar. The border width for the title panels
- lwd.grid=1: Numeric scalar. Default line width for grid lines, both when type=="g" in [DataTrack](#page-0-0)s and when display parameter grid==TRUE.
- min.distance=1: Numeric scalar. The minimum pixel distance before collapsing range items, only if collapse==TRUE. See [collapsing](#page-16-0) for details.
- min.width=1: Numeric scalar. The minimum range width in pixels to display. All ranges are expanded to this size in order to avoid rendering issues. See [collapsing](#page-16-0) for details.
- reverseStrand=FALSE: Logical scalar. Set up the plotting coordinates in 3' -> 5' direction if TRUE. This will effectively mirror the plot on the vertical axis.
- rotation.title=90: The rotation angle for the text in the title panel. Even though this can be adjusted, the automatic resizing of the title panel will currently not work, so use at own risk.

<span id="page-82-0"></span>rotation=0: The rotation angle for all text unless a more specific definiton exists.

- showAxis=TRUE: Boolean controlling whether to plot a y axis (only applies to track types where axes are implemented).
- showTitle=TRUE: Boolean controlling whether to plot a title panel. Although this can be set individually for each track, in multi-track plots as created by [plotTracks](#page-41-0) there will still be an empty placeholder in case any of the other tracks include a title. The same holds true for axes. Note that the the title panel background color could be set to transparent in order to completely hide it.
- v=-1: Integer scalar. Parameter controlling the number of vertical grid lines, see [panel.grid](#page-0-0) for details.

## Author(s)

Florian Hahne

# See Also

[AnnotationTrack](#page-0-0) [DataTrack](#page-0-0) [DisplayPars](#page-19-0) [GdObject](#page-0-0) [availableDisplayPars](#page-19-1) [collapsing](#page-16-0) [grouping](#page-32-0) [horizonplot](#page-0-0) [panel.bwplot](#page-0-0) [panel.grid](#page-0-0) [panel.loess](#page-0-0) [panel.xyplot](#page-0-0) [plotTracks](#page-41-0)

## Examples

```
## Which scheme is used?
getOption("Gviz.scheme")
```

```
## Change default settings for GeneRegionTrack
scheme <- getScheme()
scheme$GeneRegionTrack$fill <- "salmon"
scheme$GeneRegionTrack$col <- NULL
scheme$GeneRegionTrack$transcriptAnnotation <- "transcript"
```

```
## replace default scheme with myScheme
addScheme(scheme, "myScheme")
options(Gviz.scheme = "myScheme")
getOption("Gviz.scheme")
```

```
data(geneModels)
grtrack <- GeneRegionTrack(geneModels, genome = "hg19", chromosome = "chr7", name = "Gene Model")
plotTracks(grtrack)
```
StackedTrack-class *StackedTrack class and methods*

# Description

The virtual parent class for all track types in the Gviz package which contain potentially overlapping annotation items that have to be stacked when plotted.

## Usage

```
## S4 method for signature 'StackedTrack'
initialize(.Object, stacking, ...)
## S4 method for signature 'StackedTrack'
stacking(GdObject)
## S4 replacement method for signature 'StackedTrack, character'
stacking(GdObject) <- value
## S4 method for signature 'StackedTrack'
stacks(GdObject)
## S4 method for signature 'StackedTrack'
setStacks(GdObject, ...)
## S4 method for signature 'StackedTrack'
consolidateTrack(GdObject, ...)
## S4 method for signature 'StackedTrack,ANY,ANY,ANY'
x[i, j, ..., drop = TRUE]## S4 method for signature 'StackedTrack'
subset(x, from = NULL, to = NULL, sort = FALSE, stacks = FALSE, ...)## S4 method for signature 'StackedTrack'
drawGD(GdObject, ...)
```
# Arguments

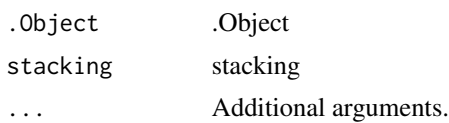

<span id="page-83-0"></span>

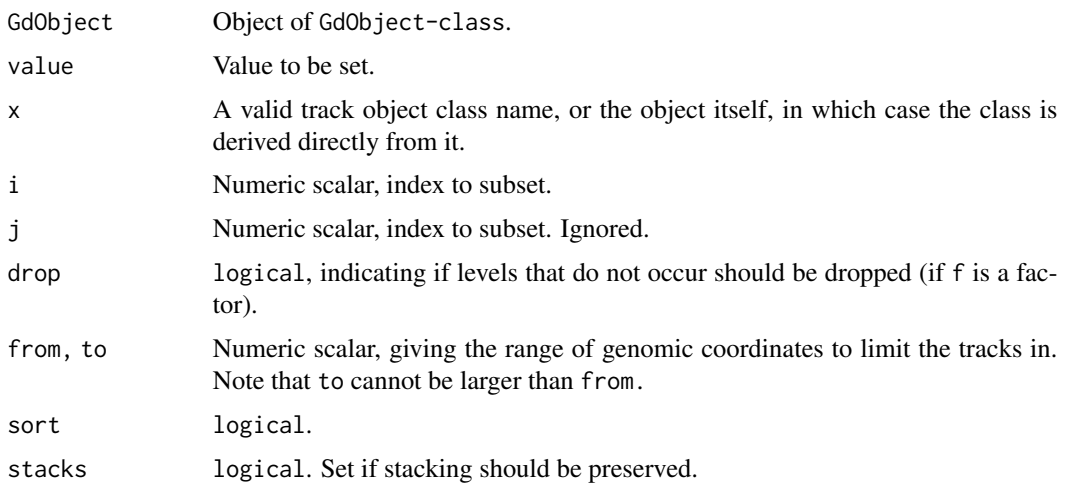

#### Value

A virtual Class: No objects may be created from it.

# Functions

- initialize,StackedTrack-method: Initialize.
- stacking, StackedTrack-method: return the current stacking type.
- stacking<-, StackedTrack, character-method: set the object's stacking type to one in c(hide, dense, squish, pack,full).
- stacks, StackedTrack-method: return the stack indices for each track item.
- setStacks,StackedTrack-method: recompute the stacks based on the available space and on the object's track items and stacking settings.
- consolidateTrack,StackedTrack-method: Consolidate. a display parameter)
- [,StackedTrack,ANY,ANY,ANY-method: subset the items in the StackedTrack object. This is essentially similar to subsetting of the GRanges object in the range slot. For most applications, the subset method may be more appropriate.
- subset, StackedTrack-method: subset a StackedTrack by coordinates and sort if necessary.
- drawGD, StackedTrack-method: plot the object to a graphics device. The return value of this method is the input object, potentially updated during the plotting operation. Internally, there are two modes in which the method can be called. Either in 'prepare' mode, in which case no plotting is done but the stacking information is updated based on the available space, or in 'plotting' mode, in which case the actual graphical output is created. Note that the method for this particular subclass is usually called through inheritance and not particularly useful on its own.

#### Slots

dp Object of DisplayPars-class, the display settings controlling the look and feel of a track. See settings for details on setting graphical parameters for tracks.

- <span id="page-85-0"></span>name Object of class character, a human-readable name for the track that will be used in the track's annotation panel if necessary.
- imageMap Object of ImageMap-class, containing optional information for an HTML image map. This will be created by the drawGD methods when the track is plotted to a device and is usually not set by the user.
- range Object of class GRanges, the genomic ranges of the track items as well as additional annotation information in its elementMetaData slot. Please not that the slot is actually implemented as a class union between GRanges and IRanges to increase efficiency, for instance for Data-Track objects. This usually does not concern the user.
- chromosome Object of class character, the chromosome on which the track is defined. There can only be a single chromosome for one track. For certain subclasses, the space of allowed chromosome names is limited (e.g., only those chromosomes that exist for a particular genome). Throughout the package, chromosome name have to be entered either as a single integer scalar or as a character scalar of the form chrXYZ, where XYZ may be an arbitrary character string.
- genome Object of class character, the genome for which the track is defined. For most sub-classes this has to be valid UCSC genome identifier, however this may not always be formally checked upon object instantiation.
- stacking Object of class character, the stacking type of overlapping items on the final plot. One in c(hide, dense, squish, pack,full). Currently, only hide (do not show the track items at all), squish (make best use of the available space) and dense (no stacking at all) are implemented.
- stacks Object of class numeric, holding the stack indices for each track item. This slot is usually populated by calling the setStacks method upon plotting, since the correct stacking is a function of the available plotting space.

#### Author(s)

Florian Hahne

## See Also

[DisplayPars](#page-19-0) [GdObject](#page-0-0) [GRanges](#page-0-0) [HighlightTrack](#page-34-0) [ImageMap](#page-0-0) [IRanges](#page-0-0) [RangeTrack](#page-45-0) [DataTrack](#page-0-0) [collapsing](#page-16-0) [grouping](#page-32-0) [panel.grid](#page-0-0) [plotTracks](#page-41-0) [settings](#page-57-0)

## <span id="page-86-0"></span>UcscTrack 87

## Examples

```
## This is a reference class therefore we show below
## an example from AnnotationTrack
## An empty object
AnnotationTrack()
## Construct from individual arguments
st <- c(2000000, 2070000, 2100000, 2160000)
ed <- c(2050000, 2130000, 2150000, 2170000)
str <- c("-", "+", "-", "-")
gr <- c("Group1", "Group2", "Group1", "Group3")
annTrack <- AnnotationTrack(
   start = st, end = ed, strand = str, chromosome = 7,
   genome = "hg19", feature = "test", group = gr,
   id = paste("annTrack item", 1:4),
   name = "generic annotation", stacking = "squish"
\lambda## Plotting
plotTracks(annTrack)
## Stacking
stacking(annTrack)
stacking(annTrack) <- "dense"
plotTracks(annTrack)
```
UcscTrack *Meta-constructor for Gviz tracks fetched directly from the various UCSC data sources.*

# Description

The UCSC data base provides a wealth of annotation information. This function can be used to access UCSC, to retrieve the data available there and to return it as an annotation track object amenable to plotting with [plotTracks](#page-41-0).

# Usage

```
UcscTrack(
  track,
  table = NULL,trackType = c("AnnotationTrack", "GeneRegionTrack", "DataTrack", "GenomeAxisTrack"),
  genome,
  chromosome,
  name = NULL,from,
```
<span id="page-87-0"></span>to, ... )

## Arguments

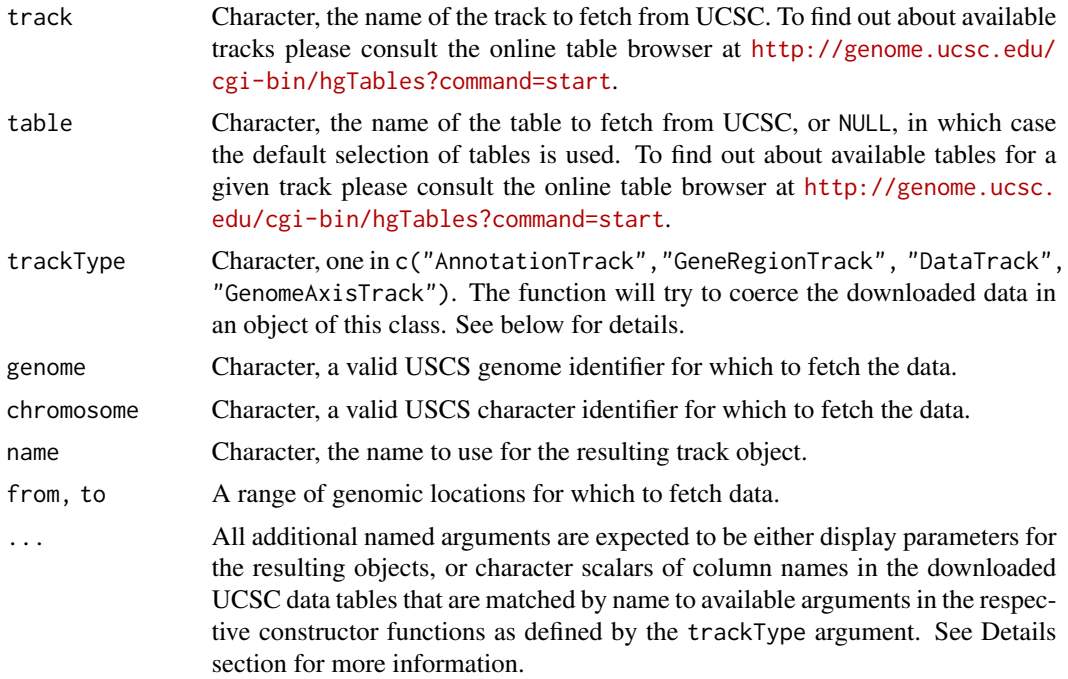

# Details

clearSessionCache is can be called to remove all cached items from the session which are generated when connecting with the UCSC data base.

The data stored at the UCSC data bases can be of different formats: gene or transcript model data, simple annotation features like CpG Island locations or SNPs, or numeric data like conservation or mapability. This function presents a unified API to download all kinds of data and to map them back to one of the annotation track objects defined in this package. The type of object to hold the data has to be given in the trackType argument, and subsequently the function passes all data on to the respective object constructor. All additional named arguments are considered to be relevant for the constructor of choice, and single character scalars are replaced by the respective data columns in the downloaded UCSC tables if available. For instance, assuming the table for track 'foo' contains the columns 'id', 'type', 'fromLoc' and 'toLoc', giving the feature identifier, type, start end end location. In order to create an [AnnotationTrack](#page-0-0) object from that data, we have to pass the additional named arguments id="id", feature="type", start="fromLoc" and codeend="toLoc" to the UcscTrack function. The complete function call could look like this:

UcscTrack(track="foo", genome="mm9", chromosome=3, from=1000,to=10000, trackType="AnnotationTrack", id="id", feature="type",start="from", end="to")

To reduce the bandwidth, some caching of the UCSC connection takes place. In order to remove these cached session items, call clearSessionCache.

## <span id="page-88-0"></span>UcscTrack 89

The Gviz.ucscUrl option controls which URL is being used to connect to UCSC. For instance, one could switch to the European UCSC mirror by calling options(Gviz.ucscUrl="http://genome-euro.ucsc.edu/cgi-bin

# Value

An annotation track object as determined by trackType.

# Author(s)

Florian Hahne

#### See Also

[AnnotationTrack](#page-0-0) [DataTrack](#page-0-0)

[GeneRegionTrack](#page-23-0) [GenomeAxisTrack](#page-0-0)

[plotTracks](#page-41-0)

## Examples

## Not run:

```
## Create UcscTrack for Known Genes from mm9 genome
from <- 65921878
to <- 65980988
knownGenes <- UcscTrack(
    genome = "mm9", chromosome = "chrX", track = "knownGene",
   from = from, to = to, trackType = "GeneRegionTrack",
   rstarts = "exonStarts", rends = "exonEnds", gene = "name",
    symbol = "name", transcript = "name", strand = "strand",
    fill = "#8282d2", name = "UCSC Genes"
)
## End(Not run)
## if the UCSC is not accessible load prepared object
data(ucscItems)
## knownGenes is essentially GeneRegionTrack
knownGenes
## plotting
plotTracks(knownGenes, chromosome = "chrX", from = 65920688, to = 65960068)
```
# **Index**

∗ datasets datasets, [20](#page-19-2) .DisplayPars *(*DisplayPars-class*)*, [20](#page-19-2) [,IdeogramTrack,ANY,ANY,ANY-method *(*IdeogramTrack-class*)*, [38](#page-37-0) [,IdeogramTrack,ANY,ANY-method *(*IdeogramTrack-class*)*, [38](#page-37-0) [,IdeogramTrack-method *(*IdeogramTrack-class*)*, [38](#page-37-0) [,RangeTrack,ANY,ANY,ANY-method *(*RangeTrack-class*)*, [46](#page-45-1) [,StackedTrack,ANY,ANY,ANY-method *(*StackedTrack-class*)*, [84](#page-83-0)

addScheme *(*settings*)*, [58](#page-57-1) AlignmentsTrack *(*AlignmentsTrack-class*)*, [3](#page-2-0) AlignmentsTrack-class, [3](#page-2-0) AnnotationTrack, *[17](#page-16-1)*, *[34](#page-33-0)*, *[59](#page-58-0)*, *[83](#page-82-0)*, *[88,](#page-87-0) [89](#page-88-0)* as.list,DisplayPars-method *(*DisplayPars-class*)*, [20](#page-19-2) as.list,InferredDisplayPars-method *(*DisplayPars-class*)*, [20](#page-19-2) availableDefaultMapping, [10](#page-9-0) availableDisplayPars, *[59](#page-58-0)*, *[83](#page-82-0)* availableDisplayPars *(*DisplayPars-class*)*, [20](#page-19-2) axTrack *(*datasets*)*, [20](#page-19-2)

BiomartGeneRegionTrack, *[34](#page-33-0)* BiomartGeneRegionTrack *(*BiomartGeneRegionTrack-class*)*, [12](#page-11-0) BiomartGeneRegionTrack-class, [12](#page-11-0) biomTrack *(*datasets*)*, [20](#page-19-2) biomTrack2 *(*datasets*)*, [20](#page-19-2) bmt *(*datasets*)*, [20](#page-19-2) bmTrack *(*datasets*)*, [20](#page-19-2) BSgenome, *[54](#page-53-0)*

chromosome,RangeTrack-method *(*RangeTrack-class*)*, [46](#page-45-1) chromosome, SequenceTrack-method *(*SequenceTrack-class*)*, [52](#page-51-0) chromosome<-,AlignmentsTrack-method *(*AlignmentsTrack-class*)*, [3](#page-2-0) chromosome<-,HighlightTrack-method *(*HighlightTrack-class*)*, [35](#page-34-1) chromosome<-,IdeogramTrack-method *(*IdeogramTrack-class*)*, [38](#page-37-0) chromosome<-,RangeTrack-method *(*RangeTrack-class*)*, [46](#page-45-1) chromosome<-,SequenceTrack-method *(*SequenceTrack-class*)*, [52](#page-51-0) clearSessionCache, *[39](#page-38-0)* clearSessionCache *(*UcscTrack*)*, [87](#page-86-0) collapsing, *[9](#page-8-0)*, *[11](#page-10-0)*, *[15](#page-14-0)*, [17,](#page-16-1) *[19](#page-18-0)*, *[31](#page-30-0)*, *[38,](#page-37-0) [39](#page-38-0)*, *[42](#page-41-1)*, *[51](#page-50-0)*, *[57](#page-56-0)*, *[61](#page-60-0)*, *[66](#page-65-0)*, *[68](#page-67-0)[–74](#page-73-0)*, *[76](#page-75-0)[–78](#page-77-0)*, *[82,](#page-81-0) [83](#page-82-0)*, *[86](#page-85-0)* conservation *(*datasets*)*, [20](#page-19-2)

consolidateTrack,HighlightTrack-method *(*HighlightTrack-class*)*, [35](#page-34-1) consolidateTrack,RangeTrack-method *(*RangeTrack-class*)*, [46](#page-45-1) consolidateTrack,SequenceTrack-method *(*SequenceTrack-class*)*, [52](#page-51-0) consolidateTrack,StackedTrack-method *(*StackedTrack-class*)*, [84](#page-83-0) cpgIslands *(*datasets*)*, [20](#page-19-2) ctrack *(*datasets*)*, [20](#page-19-2) CustomTrack *(*CustomTrack-class*)*, [18](#page-17-0) CustomTrack-class, [18](#page-17-0) cyp2b10 *(*datasets*)*, [20](#page-19-2)

datasets, [20](#page-19-2) DataTrack, *[9](#page-8-0)*, *[11](#page-10-0)*, *[15](#page-14-0)*, *[17](#page-16-1)*, *[19](#page-18-0)*, *[31](#page-30-0)*, *[38,](#page-37-0) [39](#page-38-0)*, *[42](#page-41-1)*, *[51](#page-50-0)*, *[57](#page-56-0)*, *[61](#page-60-0)[–63](#page-62-0)*, *[65,](#page-64-0) [66](#page-65-0)*, *[68](#page-67-0)*, *[70,](#page-69-0) [71](#page-70-0)*, *[74](#page-73-0)*, *[78,](#page-77-0) [79](#page-78-0)*, *[82,](#page-81-0) [83](#page-82-0)*, *[86](#page-85-0)*, *[89](#page-88-0)* denseAnnTrack *(*datasets*)*, [20](#page-19-2)

# INDEX  $91$

DisplayPars, *[8](#page-7-0)*, *[11](#page-10-0)*, *[15](#page-14-0)*, *[19](#page-18-0)*, *[31](#page-30-0)*, *[37](#page-36-0)*, *[39](#page-38-0)*, *[42](#page-41-1)*, *[51](#page-50-0)*, *[56](#page-55-0)*, *[58,](#page-57-1) [59](#page-58-0)*, *[83](#page-82-0)*, *[86](#page-85-0)* DisplayPars *(*DisplayPars-class*)*, [20](#page-19-2) displayPars *(*DisplayPars-class*)*, [20](#page-19-2) displayPars,DisplayPars,character-method *(*DisplayPars-class*)*, [20](#page-19-2) displayPars,DisplayPars,missing-method *(*DisplayPars-class*)*, [20](#page-19-2) DisplayPars-class, [20](#page-19-2) displayPars<- *(*DisplayPars-class*)*, [20](#page-19-2) displayPars<-,DisplayPars,list-method *(*DisplayPars-class*)*, [20](#page-19-2) displayPars<-,HighlightTrack,list-method *(*HighlightTrack-class*)*, [35](#page-34-1) DNAString, *[54](#page-53-0)* DNAStringSet, *[54](#page-53-0)* drawAxis,AlignmentsTrack-method *(*AlignmentsTrack-class*)*, [3](#page-2-0) drawAxis,NumericTrack-method *(*NumericTrack-class*)*, [41](#page-40-0) drawGD,AlignmentsTrack-method *(*AlignmentsTrack-class*)*, [3](#page-2-0) drawGD, CustomTrack-method *(*CustomTrack-class*)*, [18](#page-17-0) drawGD,GeneRegionTrack-method *(*GeneRegionTrack-class*)*, [24](#page-23-1) drawGD,IdeogramTrack-method *(*IdeogramTrack-class*)*, [38](#page-37-0) drawGD, SequenceTrack-method *(*SequenceTrack-class*)*, [52](#page-51-0) drawGD,StackedTrack-method *(*StackedTrack-class*)*, [84](#page-83-0) drawGrid,NumericTrack-method *(*NumericTrack-class*)*, [41](#page-40-0) dtHoriz *(*datasets*)*, [20](#page-19-2) end,IdeogramTrack-method *(*IdeogramTrack-class*)*, [38](#page-37-0) end,RangeTrack-method *(*RangeTrack-class*)*, [46](#page-45-1) end, SequenceTrack-method *(*SequenceTrack-class*)*, [52](#page-51-0) end<-,IdeogramTrack-method *(*IdeogramTrack-class*)*, [38](#page-37-0) end<-, RangeTrack-method *(*RangeTrack-class*)*, [46](#page-45-1) ensGenes *(*datasets*)*, [20](#page-19-2) exon,GeneRegionTrack-method

*(*GeneRegionTrack-class*)*, [24](#page-23-1)

exon<-,GeneRegionTrack,character-method *(*GeneRegionTrack-class*)*, [24](#page-23-1) exportTracks, [23](#page-22-0) feature,RangeTrack-method *(*RangeTrack-class*)*, [46](#page-45-1) feature<-,RangeTrack,character-method *(*RangeTrack-class*)*, [46](#page-45-1) from *(*datasets*)*, [20](#page-19-2) gcContent *(*datasets*)*, [20](#page-19-2) GdObject, *[8](#page-7-0)*, *[11](#page-10-0)*, *[15](#page-14-0)*, *[19](#page-18-0)*, *[31](#page-30-0)*, *[37](#page-36-0)*, *[39](#page-38-0)*, *[42](#page-41-1)[–44](#page-43-0)*, *[51](#page-50-0)*, *[56](#page-55-0)*, *[58](#page-57-1)*, *[83](#page-82-0)*, *[86](#page-85-0)* gene,GeneRegionTrack-method *(*GeneRegionTrack-class*)*, [24](#page-23-1) gene<-,GeneRegionTrack,character-method *(*GeneRegionTrack-class*)*, [24](#page-23-1) geneDetails *(*datasets*)*, [20](#page-19-2) geneModels *(*datasets*)*, [20](#page-19-2) GeneRegionTrack, *[34](#page-33-0)*, *[89](#page-88-0)* GeneRegionTrack *(*GeneRegionTrack-class*)*, [24](#page-23-1) GeneRegionTrack-class, [24](#page-23-1) genome,RangeTrack-method *(*RangeTrack-class*)*, [46](#page-45-1) genome, SequenceTrack-method *(*SequenceTrack-class*)*, [52](#page-51-0) genome<-,IdeogramTrack-method *(*IdeogramTrack-class*)*, [38](#page-37-0) genome<-,RangeTrack-method *(*RangeTrack-class*)*, [46](#page-45-1) GenomeAxisTrack, *[89](#page-88-0)* getBM, *[14](#page-13-0)* getPar *(*DisplayPars-class*)*, [20](#page-19-2) getPar,DisplayPars,character-method *(*DisplayPars-class*)*, [20](#page-19-2) getPar,DisplayPars,missing-method *(*DisplayPars-class*)*, [20](#page-19-2) getScheme *(*settings*)*, [58](#page-57-1) GRanges, *[8](#page-7-0)*, *[11](#page-10-0)*, *[15](#page-14-0)*, *[19](#page-18-0)*, *[29](#page-28-0)*, *[31](#page-30-0)*, *[37](#page-36-0)*, *[39](#page-38-0)*, *[42](#page-41-1)*, *[51](#page-50-0)*, *[56](#page-55-0)*, *[86](#page-85-0)* group,GeneRegionTrack-method *(*GeneRegionTrack-class*)*, [24](#page-23-1) group<-,GeneRegionTrack,character-method *(*GeneRegionTrack-class*)*, [24](#page-23-1) grouping, *[9](#page-8-0)*, *[11](#page-10-0)*, *[15](#page-14-0)*, *[19](#page-18-0)*, *[28](#page-27-0)*, *[31](#page-30-0)*, [33,](#page-32-1) *[38](#page-37-0)*, *[40](#page-39-0)*, *[42](#page-41-1)*, *[51](#page-50-0)*, *[57](#page-56-0)*, *[69](#page-68-0)*, *[72,](#page-71-0) [73](#page-72-0)*, *[76,](#page-75-0) [77](#page-76-0)*, *[83](#page-82-0)*, *[86](#page-85-0)* Gviz-defunct, [34](#page-33-0) Gviz-deprecated, [34](#page-33-0)

HighlightTrack, *[8](#page-7-0)*, *[11](#page-10-0)*, *[15](#page-14-0)*, *[19](#page-18-0)*, *[31](#page-30-0)*, *[38,](#page-37-0) [39](#page-38-0)*, *[42](#page-41-1)*, *[51](#page-50-0)*, *[56](#page-55-0)*, *[86](#page-85-0)* HighlightTrack *(*HighlightTrack-class*)*, [35](#page-34-1) HighlightTrack-class, [35](#page-34-1) horizonplot, *[63,](#page-62-0) [64](#page-63-0)*, *[83](#page-82-0)*

identifier,GeneRegionTrack-method *(*GeneRegionTrack-class*)*, [24](#page-23-1) identifier<-,GeneRegionTrack,character-method length,HighlightTrack-method *(*GeneRegionTrack-class*)*, [24](#page-23-1) IdeogramTrack *(*IdeogramTrack-class*)*, [38](#page-37-0) IdeogramTrack-class, [38](#page-37-0) ideoTrack *(*datasets*)*, [20](#page-19-2) idTrack *(*datasets*)*, [20](#page-19-2) idxTrack *(*datasets*)*, [20](#page-19-2) ImageMap, *[8](#page-7-0)*, *[11](#page-10-0)*, *[15](#page-14-0)*, *[19](#page-18-0)*, *[31](#page-30-0)*, *[38,](#page-37-0) [39](#page-38-0)*, *[42](#page-41-1)*, *[44](#page-43-0)*, *[51](#page-50-0)*, *[57](#page-56-0)*, *[86](#page-85-0)* initialize,AlignmentsTrack-method *(*AlignmentsTrack-class*)*, [3](#page-2-0) initialize,BiomartGeneRegionTrack-method *(*BiomartGeneRegionTrack-class*)*, [12](#page-11-0) initialize,CustomTrack-method *(*CustomTrack-class*)*, [18](#page-17-0) initialize,GeneRegionTrack-method *(*GeneRegionTrack-class*)*, [24](#page-23-1) initialize,HighlightTrack-method *(*HighlightTrack-class*)*, [35](#page-34-1) initialize,IdeogramTrack-method *(*IdeogramTrack-class*)*, [38](#page-37-0) initialize,RangeTrack-method *(*RangeTrack-class*)*, [46](#page-45-1) initialize,ReferenceAlignmentsTrack-method *(*AlignmentsTrack-class*)*, [3](#page-2-0) initialize,ReferenceGeneRegionTrack-method *(*GeneRegionTrack-class*)*, [24](#page-23-1) initialize,ReferenceSequenceTrack-method *(*SequenceTrack-class*)*, [52](#page-51-0) initialize,ReferenceTrack-method *(*availableDefaultMapping*)*, [10](#page-9-0) initialize, SequenceBSgenomeTrack-method *(*SequenceTrack-class*)*, [52](#page-51-0) initialize,SequenceDNAStringSetTrack-method *(*SequenceTrack-class*)*, [52](#page-51-0) initialize,SequenceRNAStringSetTrack-method *(*SequenceTrack-class*)*, [52](#page-51-0) initialize,SequenceTrack-method *(*SequenceTrack-class*)*, [52](#page-51-0)

```
initialize,StackedTrack-method
         (StackedTrack-class), 84
IRanges, 5, 9, 11, 15, 19, 27, 31, 36, 38, 39,
         42, 51, 57, 86
iTrack (datasets), 20
itrack (datasets), 20
```
knownGenes *(*datasets*)*, [20](#page-19-2)

*(*HighlightTrack-class*)*, [35](#page-34-1) length,IdeogramTrack-method *(*IdeogramTrack-class*)*, [38](#page-37-0) length,RangeTrack-method *(*RangeTrack-class*)*, [46](#page-45-1) length, SequenceTrack-method *(*SequenceTrack-class*)*, [52](#page-51-0)

Mart, *[13,](#page-12-0) [14](#page-13-0)* max,RangeTrack-method *(*RangeTrack-class*)*, [46](#page-45-1) min,RangeTrack-method *(*RangeTrack-class*)*, [46](#page-45-1)

NumericTrack-class, [41](#page-40-0)

panel.bwplot, *[62](#page-61-0)[–65](#page-64-0)*, *[83](#page-82-0)* panel.grid, *[9](#page-8-0)*, *[11](#page-10-0)*, *[15](#page-14-0)*, *[19](#page-18-0)*, *[31](#page-30-0)*, *[38](#page-37-0)*, *[40](#page-39-0)*, *[42](#page-41-1)*, *[51](#page-50-0)*, *[57](#page-56-0)*, *[61,](#page-60-0) [62](#page-61-0)*, *[66](#page-65-0)[–68](#page-67-0)*, *[71](#page-70-0)*, *[74,](#page-73-0) [75](#page-74-0)*, *[78,](#page-77-0) [79](#page-78-0)*, *[82,](#page-81-0) [83](#page-82-0)*, *[86](#page-85-0)* panel.loess, *[63,](#page-62-0) [64](#page-63-0)*, *[83](#page-82-0)* panel.xyplot, *[62](#page-61-0)[–64](#page-63-0)*, *[83](#page-82-0)* plotTracks, *[5](#page-4-0)*, *[9](#page-8-0)*, *[11](#page-10-0)*, *[15](#page-14-0)*, *[19](#page-18-0)*, *[31](#page-30-0)*, *[38](#page-37-0)*, *[40](#page-39-0)*, *[42](#page-41-1)*, [42,](#page-41-1) *[51](#page-50-0)*, *[57,](#page-56-0) [58](#page-57-1)*, *[60](#page-59-0)*, *[64](#page-63-0)*, *[66,](#page-65-0) [67](#page-66-0)*, *[70,](#page-69-0) [71](#page-70-0)*, *[73,](#page-72-0) [74](#page-73-0)*, *[77](#page-76-0)*, *[79](#page-78-0)*, *[83](#page-82-0)*, *[86,](#page-85-0) [87](#page-86-0)*, *[89](#page-88-0)* position,IdeogramTrack-method *(*IdeogramTrack-class*)*, [38](#page-37-0) position,RangeTrack-method *(*RangeTrack-class*)*, [46](#page-45-1)

range,RangeTrack-method *(*RangeTrack-class*)*, [46](#page-45-1) ranges,RangeTrack-method *(*RangeTrack-class*)*, [46](#page-45-1) RangeTrack, *[9](#page-8-0)*, *[11](#page-10-0)*, *[15](#page-14-0)*, *[19](#page-18-0)*, *[31](#page-30-0)*, *[38,](#page-37-0) [39](#page-38-0)*, *[42](#page-41-1)*, *[51](#page-50-0)*, *[57](#page-56-0)*, *[86](#page-85-0)* RangeTrack-class, [46](#page-45-1) ReferenceAlignmentsTrack-class *(*AlignmentsTrack-class*)*, [3](#page-2-0)

## INDEX  $\sim$  93

ReferenceGeneRegionTrack-class *(*GeneRegionTrack-class*)*, [24](#page-23-1) ReferenceSequenceTrack-class *(*SequenceTrack-class*)*, [52](#page-51-0) ReferenceTrack-class *(*availableDefaultMapping*)*, [10](#page-9-0) refGenes *(*datasets*)*, [20](#page-19-2) RNASequenceTrack *(*SequenceTrack-class*)*, [52](#page-51-0)

seqinfo,RangeTrack-method *(*RangeTrack-class*)*, [46](#page-45-1) seqlevels,RangeTrack-method *(*RangeTrack-class*)*, [46](#page-45-1) seqlevels, SequenceBSgenomeTrack-method *(*SequenceTrack-class*)*, [52](#page-51-0) seqlevels, SequenceTrack-method *(*SequenceTrack-class*)*, [52](#page-51-0) seqnames, RangeTrack-method *(*RangeTrack-class*)*, [46](#page-45-1) seqnames, SequenceBSgenomeTrack-method *(*SequenceTrack-class*)*, [52](#page-51-0) seqnames, SequenceTrack-method *(*SequenceTrack-class*)*, [52](#page-51-0) SequenceBSgenomeTrack-class *(*SequenceTrack-class*)*, [52](#page-51-0) SequenceDNAStringSetTrack-class *(*SequenceTrack-class*)*, [52](#page-51-0) SequenceRNAStringSetTrack-class *(*SequenceTrack-class*)*, [52](#page-51-0) SequenceTrack, *[5](#page-4-0)* SequenceTrack *(*SequenceTrack-class*)*, [52](#page-51-0) SequenceTrack-class, [52](#page-51-0) setPar *(*DisplayPars-class*)*, [20](#page-19-2) setPar,DisplayPars,character-method *(*DisplayPars-class*)*, [20](#page-19-2) setPar,DisplayPars,list-method *(*DisplayPars-class*)*, [20](#page-19-2) setStacks,AlignmentsTrack-method *(*AlignmentsTrack-class*)*, [3](#page-2-0) setStacks,HighlightTrack-method *(*HighlightTrack-class*)*, [35](#page-34-1) setStacks, StackedTrack-method *(*StackedTrack-class*)*, [84](#page-83-0) settings, *[5](#page-4-0)*, *[9](#page-8-0)*, *[11](#page-10-0)*, *[14,](#page-13-0) [15](#page-14-0)*, *[17](#page-16-1)*, *[19](#page-18-0)*, *[26](#page-25-0)*, *[31](#page-30-0)*, *[37,](#page-36-0) [38](#page-37-0)*, *[40](#page-39-0)*, *[42](#page-41-1)[–44](#page-43-0)*, *[51](#page-50-0)*, *[54](#page-53-0)*, *[57](#page-56-0)*, [58,](#page-57-1) *[86](#page-85-0)* show,AlignmentsTrack-method *(*AlignmentsTrack-class*)*, [3](#page-2-0)

show,CustomTrack-method *(*CustomTrack-class*)*, [18](#page-17-0) show,DisplayPars-method *(*DisplayPars-class*)*, [20](#page-19-2) show,GeneRegionTrack-method *(*GeneRegionTrack-class*)*, [24](#page-23-1) show,HighlightTrack-method *(*HighlightTrack-class*)*, [35](#page-34-1) show,IdeogramTrack-method *(*IdeogramTrack-class*)*, [38](#page-37-0) show,InferredDisplayPars-method *(*DisplayPars-class*)*, [20](#page-19-2) show,ReferenceAlignmentsTrack-method *(*AlignmentsTrack-class*)*, [3](#page-2-0) show,ReferenceGeneRegionTrack-method *(*GeneRegionTrack-class*)*, [24](#page-23-1) show,ReferenceSequenceTrack-method *(*SequenceTrack-class*)*, [52](#page-51-0) show, SequenceBSgenomeTrack-method *(*SequenceTrack-class*)*, [52](#page-51-0) show, SequenceDNAStringSetTrack-method *(*SequenceTrack-class*)*, [52](#page-51-0) show, SequenceRNAStringSetTrack-method *(*SequenceTrack-class*)*, [52](#page-51-0) snpLocations *(*datasets*)*, [20](#page-19-2) split,RangeTrack,ANY-method *(*RangeTrack-class*)*, [46](#page-45-1) StackedTrack, *[44](#page-43-0)* StackedTrack-class, [84](#page-83-0) stacking,StackedTrack-method *(*StackedTrack-class*)*, [84](#page-83-0) stacking<-,StackedTrack,character-method *(*StackedTrack-class*)*, [84](#page-83-0) stacks,AlignmentsTrack-method *(*AlignmentsTrack-class*)*, [3](#page-2-0) stacks, StackedTrack-method *(*StackedTrack-class*)*, [84](#page-83-0) start,IdeogramTrack-method *(*IdeogramTrack-class*)*, [38](#page-37-0) start,RangeTrack-method *(*RangeTrack-class*)*, [46](#page-45-1) start,SequenceTrack-method *(*SequenceTrack-class*)*, [52](#page-51-0) start<-,IdeogramTrack-method *(*IdeogramTrack-class*)*, [38](#page-37-0) start<-,RangeTrack-method *(*RangeTrack-class*)*, [46](#page-45-1) strand,RangeTrack-method

*(*RangeTrack-class*)*, [46](#page-45-1) strand<-, RangeTrack, ANY-method *(*RangeTrack-class*)*, [46](#page-45-1) subset,AlignmentsTrack-method *(*AlignmentsTrack-class *)* , [3](#page-2-0) subset,BiomartGeneRegionTrack-method *(*BiomartGeneRegionTrack-class *)* , [12](#page-11-0) subset,HighlightTrack-method *(*HighlightTrack-class *)* , [35](#page-34-1) subset,IdeogramTrack-method *(*IdeogramTrack-class *)* , [38](#page-37-0) subset,RangeTrack-method *(*RangeTrack-class *)* , [46](#page-45-1) subset,ReferenceAlignmentsTrack-method *(*AlignmentsTrack-class*)*, [3](#page-2-0) subset,ReferenceGeneRegionTrack-method *(*GeneRegionTrack-class*)*, [24](#page-23-1) subset,StackedTrack-method *(*StackedTrack-class *)* , [84](#page-83-0) symbol,GeneRegionTrack-method *(*GeneRegionTrack-class *)* , [24](#page-23-1) symbol<-,GeneRegionTrack,character-method *(*GeneRegionTrack-class*)*, [24](#page-23-1)

```
to
(datasets
)
, 20
transcript,GeneRegionTrack-method (GeneRegionTrack-class), 24
transcript<-,GeneRegionTrack,character-method (GeneRegionTrack-class), 24
twoGroups
(datasets
)
, 20
```
# UcscTrack, [87](#page-86-0)

```
values,AlignmentsTrack-method (AlignmentsTrack-class
)
,
3
values,RangeTrack-method (RangeTrack-class
)
, 46
```

```
width,IdeogramTrack-method (IdeogramTrack-class
)
, 38
width,RangeTrack-method (RangeTrack-class
)
, 46
width,SequenceTrack-method (SequenceTrack-class
)
, 52
width<-,IdeogramTrack-method
         (IdeogramTrack-class)
, 38
width <-, RangeTrack-method
         (RangeTrack-class)
, 46
```